# La comptabilité analytique adaptée aux EPSCP

**Hittis** 

s

630

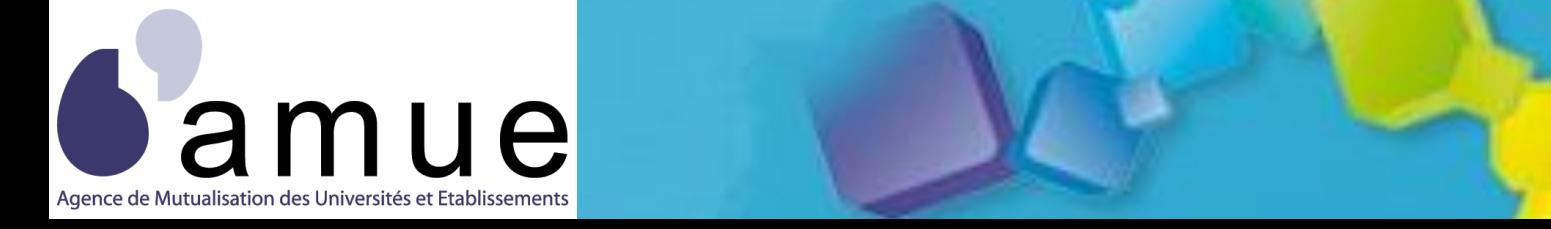

f o r m a t i o n

# **Sommaire**

**Les exercices Exercice Le pilotage**

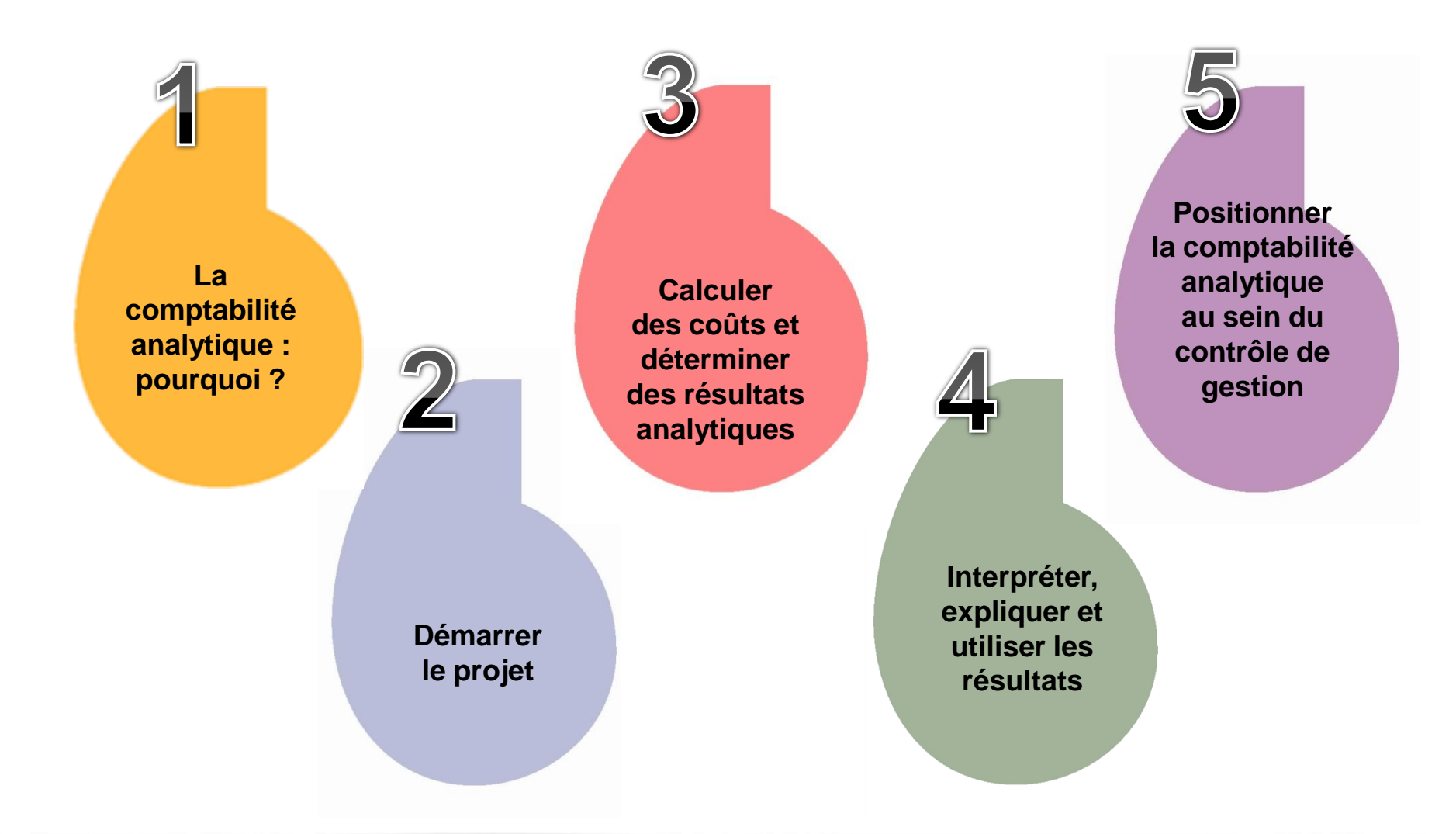

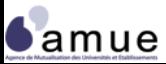

# **Planning de la session**

**Les exercices Exercice Le pilotage**

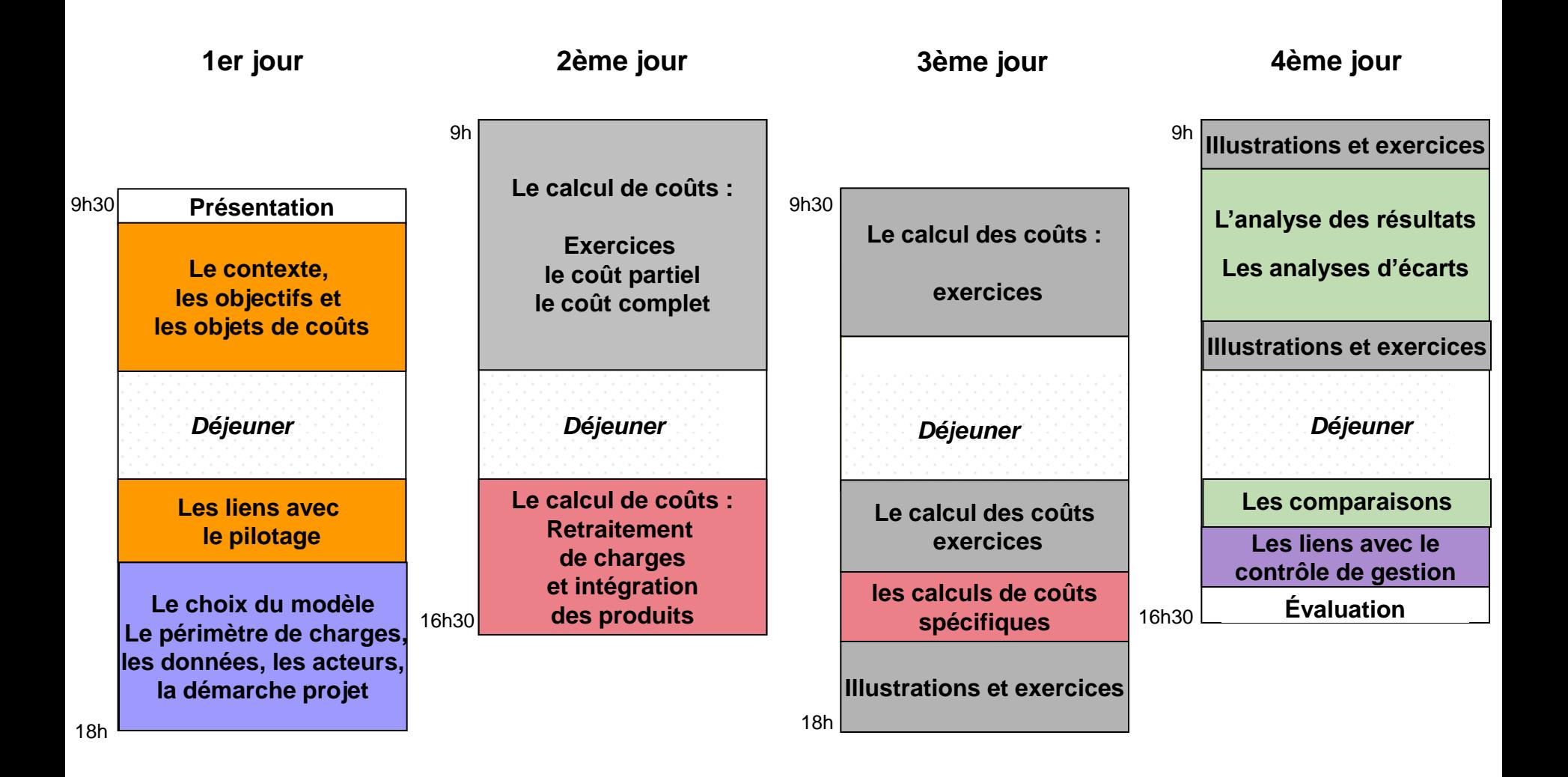

**Samue** 

**Les objectifs**

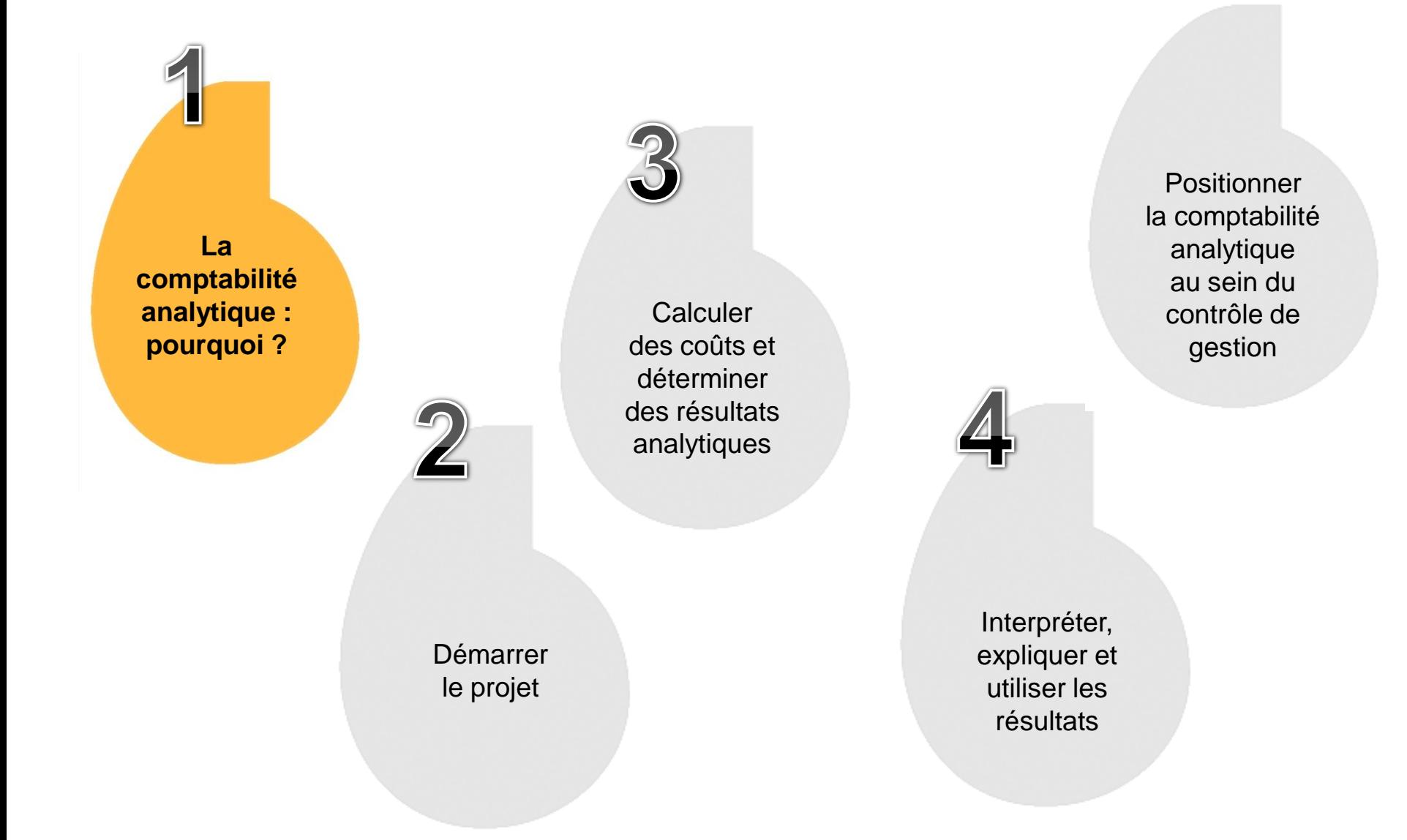

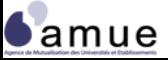

#### **1. La comptabilité analytique : pourquoi ?**

- 1.1 Le contexte
- 1.2 Les objectifs possibles pour un EPSCP
- 1.3 Les objets de coût
- 1.4 L'aide et l'appui au pilotage de l'établissement

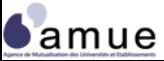

#### **La comptabilité analytique dans les EPSCP : d'une opportunité à une obligation de mise en œuvre**

- Le décret de 1962
	- La comptabilité comprend outre la comptabilité générale et des comptabilités spéciales, une comptabilité analytique.
	- article 53 : « La comptabilité analytique a pour objet de :
		- − Faire apparaître les éléments de calcul des coûts des services rendus ou du prix de revient des biens et des produits fabriqués ;
		- − Permettre le calcul du coût du rendement des services. »
- Le décret du 17 novembre 1980
	- « … le calcul précis et la décomposition du prix de revient. » (contrats de recherche)
- Le décret du 27 juin 2008 (article 46)
	- Chaque EPSCP « se dote d'une comptabilité analytique »

#### **La comptabilité analytique dans les EPSCP : la déclinaison de la LOLF**

- La LOLF d'août 2001 (article 27) :
	- *« L'État met en œuvre une comptabilité destinée à analyser les coûts des différentes actions engagées dans le cadre des programmes »*
	- Une obligation de mise en œuvre dans la perspective de l'évaluation des programmes avec une certaine « autonomie » quant aux méthodes et aux outils à mobiliser.
- La déclinaison au sein des EPSCP : suivi des programmes et actions via le budget de gestion :
	- Décret n°2008-618 du 27 juin 2008 : nomenclature en cohérence avec programmes et actions LOLF en dépenses (article 4) et transmission des informations nécessaires au suivi des programmes ministériels (article 53)
	- Le projet annuel de performance de l'établissement prévu par l'article 5 (ainsi que le rapport, article 48) comporte des indicateurs d'efficience, d'efficacité et de qualité établis en cohérence avec ceux des programmes ministériels

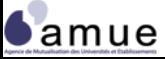

#### **1.1 Le contexte**

#### **La comptabilité analytique dans les EPSCP : la loi LRU et le nouveau cadre de gestion**

- Le renforcement indispensable des démarches de contrôle de gestion notamment dans les relations avec l'Etat (primauté du contrat d'établissement) ;
- L'obligation pour les établissements de mettre en place « un outil de contrôle de gestion et d'aide à la décision de nature à leur permettre d'assumer l'ensemble de leurs missions, compétences et responsabilités » (art. L. 711-1 du code de l'éducation) ;
- La nécessité pour les établissements de se doter « d'instruments d'audit interne et de pilotage financier et patrimonial » (art. L. 712-9 du code de l'éducation) ;
- Le décret financier n°2008-618 (article 48) précise que le compte financier est accompagné d'un rapport de présentation retraçant les activités de l'établissement pour l'exercice considéré s'appuyant notamment sur les résultats de la comptabilité analytique
- La révision générale des politiques publiques met en avant l'utilisation de la comptabilité analytique comme outil contribuant à « optimiser les processus d'allocation des moyens »

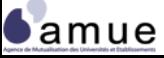

#### **Les différentes comptabilités et leurs liens avec la comptabilité analytique**

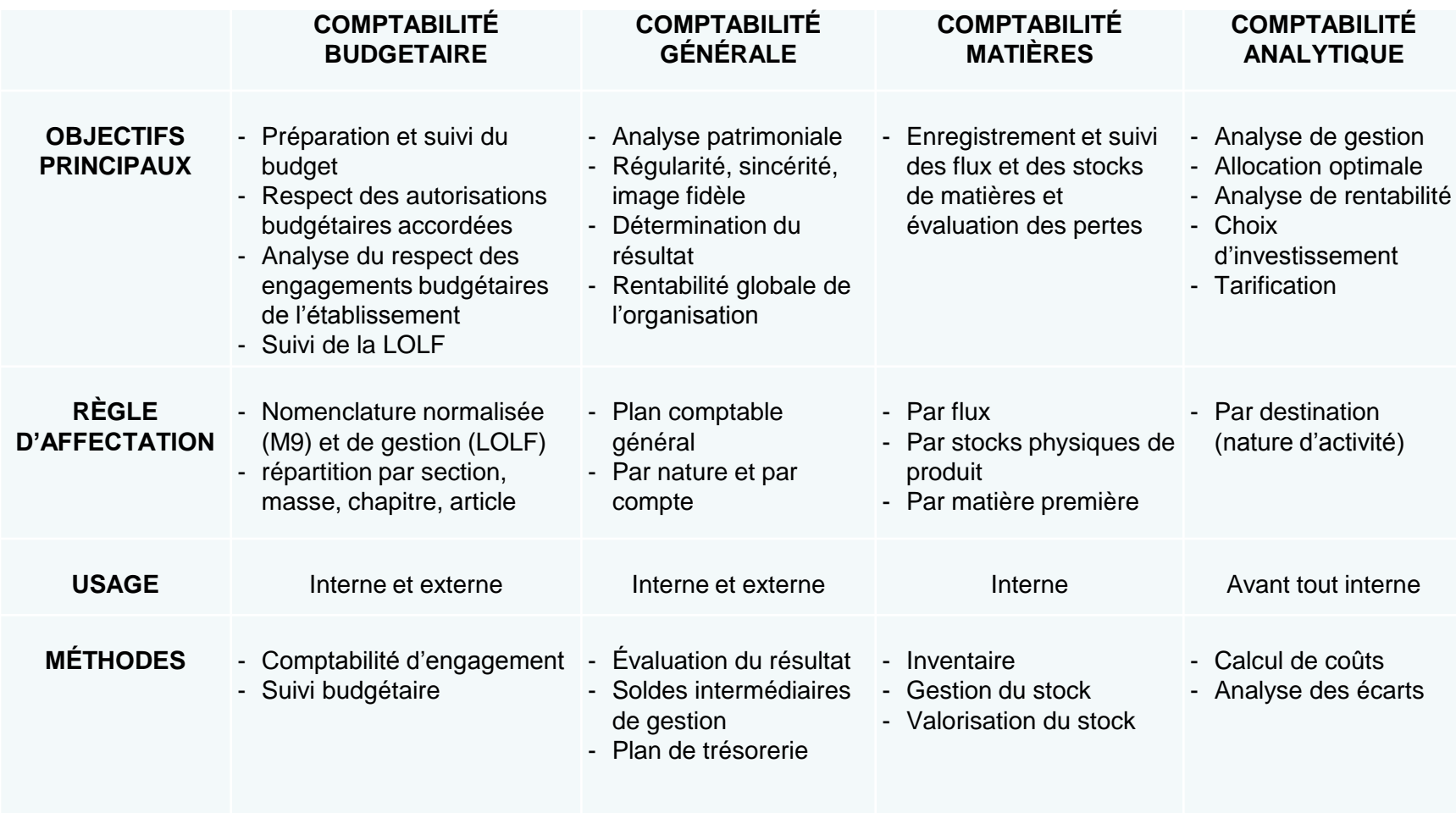

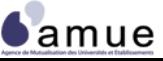

oo

#### **1.2 Les objectifs possibles pour un EPSCP**

#### *Les objectifs possibles*

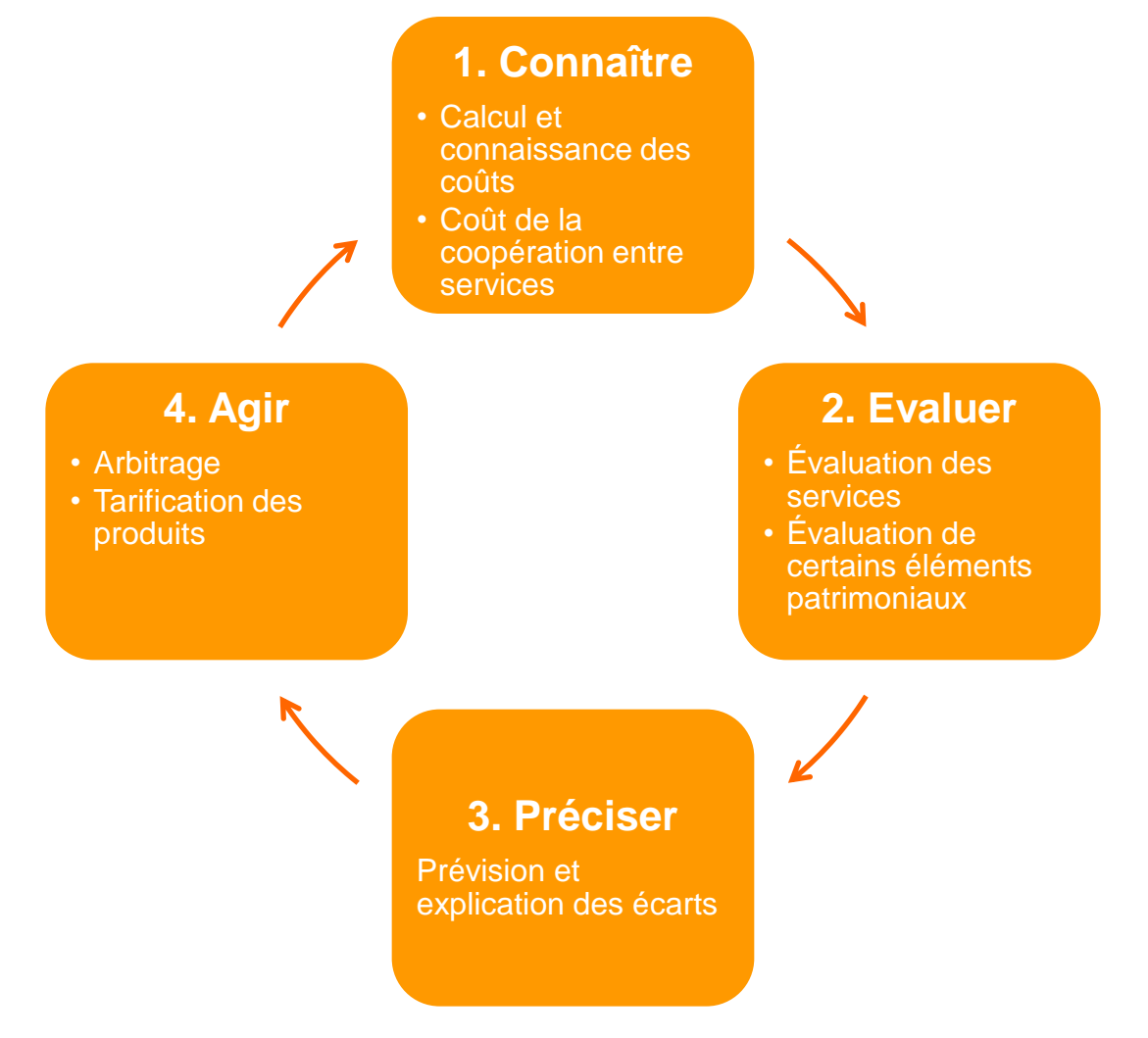

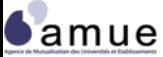

#### **1. Connaître**

**Calculer des coûts pour mieux se connaître**

- Calculer le coût des fonctions, des services, des actions…;
- Favoriser la prise en compte des coûts comme éléments d'aide à la décision ;
- Calculer des coûts « environnés ».

**Valoriser les échanges et la coopération entre les services**

- Valoriser comptablement les échanges et les prestations réciproques (prestations de services, mise à disposition de moyens) entre services ;
- Calculer des prix de cession interne ;
- Évaluer le niveau de consommation des services supports par les services «cœur de métier» (enseignement, recherche, diffusion des savoirs).

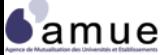

### **2. Évaluer**

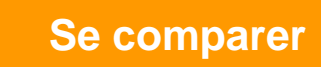

- Disposer de standards de gestion afin d'améliorer et objectiver l'allocation budgétaire au sein de l'établissement ;
- Favoriser la comparaison des meilleures pratiques ;
- Définir des critères de répartition de moyens entre établissements.

**Valoriser certains éléments patrimoniaux**

- Valoriser les immobilisations en fonction de leur utilisation économique ;
- Valoriser les matières et les produits stockés ;
- Intégrer les amortissements dans le calcul de coûts.

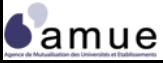

#### **3. Préciser**

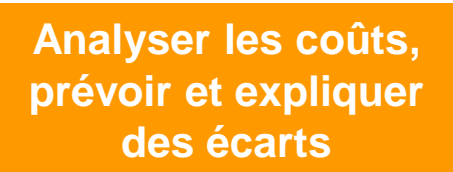

- Compléter la comptabilité budgétaire ;
- Fixer des niveaux de coûts standards (ou coûtscibles) ;
- Apprécier l'effet et l'impact des résultats au « premier euro investi » (LOLF) ;
- Souligner les impacts économiques des choix de régie directe ou d'externalisation.

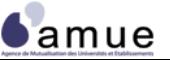

#### **4. Agir**

**Nourrir les arbitrages lors de l'allocation de ressources / Disposer d'éléments de négociation du budget**

- Objectiver la prise de décision ;
- Négocier les moyens avec les acteurs internes et les partenaires externes sur la base de données complètes et justifiées ;
- Calculer le coût des actions LOLF ;
- Alimenter le Rapport Annuel de Performance (RAP) ;
- Décider de faire ou de faire faire (externalisation).

**Tarifer des produits et / ou prestations**

- Comparer des coûts de revient et des prix ;
	- Définir la structure des coûts en fonction d'un coût cible ;
	- Disposer des éléments de coûts concourant à la formation des prix dans le cadre d'un contrat.

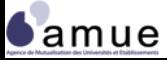

#### **4. Agir (suite)**

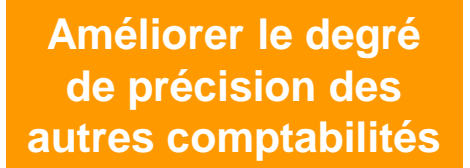

- Valoriser la gestion des matières, produits et fluides ;
- Définir le montant des amortissements dans le calcul de coûts ;
- Compléter les informations issues de la comptabilité budgétaire par des valorisations de coûts « réels ».

#### *La comptabilité analytique est un outil de pilotage interne qui calcule les coûts au plus près de l'activité*

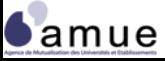

### **Quizz : Les objectifs de la comptabilité analytique cahier d'exercices**

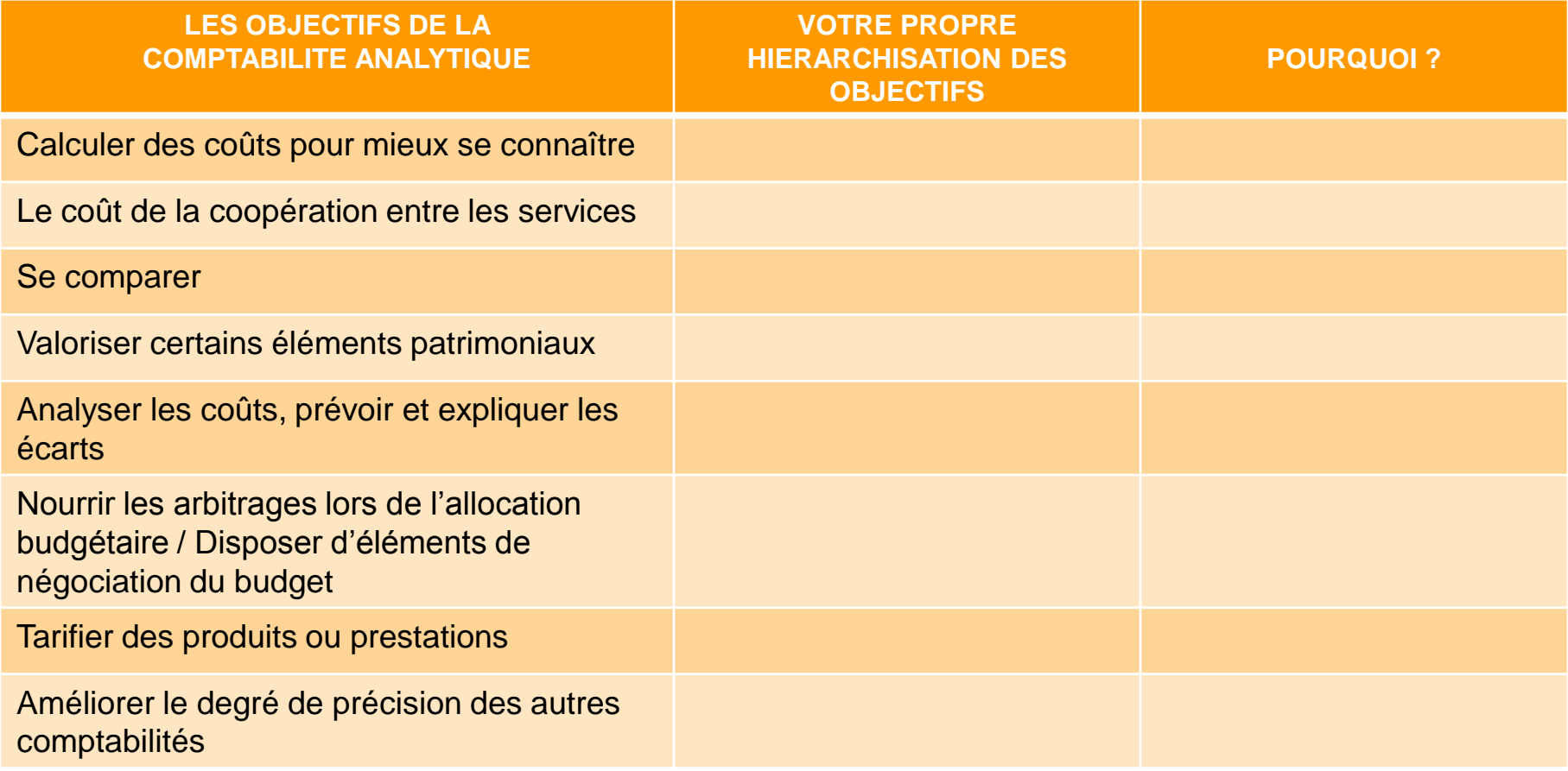

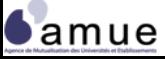

Formation « La comptabilité analytique adaptée aux EPSCP » © Amue 2012

**Les objectifs**

#### **1.3 Les objets de coûts**

#### *La typologie des coûts*

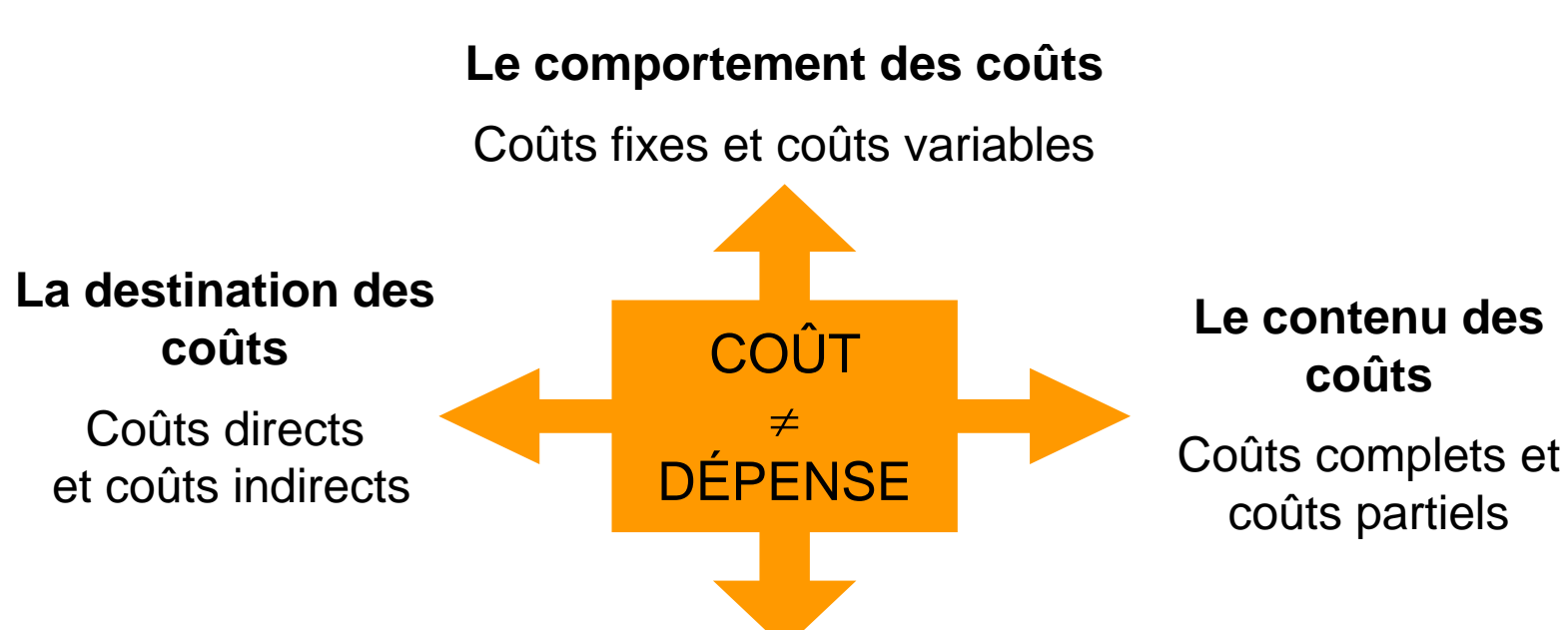

#### **Les coûts et la décision**

Coûts réversibles / irréversibles Coûts maîtrisables / inéluctables

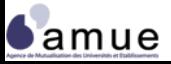

Formation « La comptabilité analytique adaptée aux EPSCP » © Amue 2012

### **Les différents objets de coûts (1/3)**

*Définition : l'objet de coûts est l'élément dont on cherche à calculer le coût*

- L'identification des objets de coûts doit permettre de :
	- Dégager une interprétation sur la construction des coûts finaux (ou intermédiaires) ;
	- Assurer une maîtrise de certains coûts intermédiaires (juger de leur opportunité) ;
	- Insister sur la notion de faits générateurs, de déterminants et d'indicateurs / inducteurs.

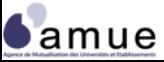

#### **Les différents objets de coûts (2/3)**

**Les entités organiques**

- Les **composantes** : UFR, instituts, écoles, services communs
- Les départements de formation et/ou de recherche
- Les centres de responsabilités (laboratoires, filières, services, direction, etc.)

**Les processus et activités**

- Les **processus** : formation, recherche, diffusion du savoir et de la connaissance, pilotage, logistique, etc.
- Les **activités** : accueillir et orienter l'étudiant, former les étudiants en L, M, et/ou D, assurer l'entretien des bâtiments, etc.
- Les **grands processus** « cœurs de métiers » / « supports »

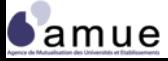

#### **Les différents objets de coûts (3/3)**

**Les produits et les destinataires**

- Les cursus universitaires (L,M,D)
- Les enseignements et les diplômes
- Les étudiants (français, transfrontaliers, internationaux)
- Les programmes et les contrats de recherche
- Les analyses et prestations de services
- Les publications universitaires
- Les actions en réseau international

**Les programmes et actions LOLF**

- **Le programme 150** (formations supérieures et recherche) : les actions 1 à 3 (formation initiale et continue), 5 (bibliothèque et documentation), 6 à 12 (recherche universitaire), … du programme
- **Le programme 231** (vie étudiante) : les actions 1 à 3 du programme

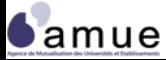

#### **Les points-clés pour choisir différents objets de coûts**

- Choisir les objets de coût les plus **pertinents au regard des objectifs** fixés à différents niveaux (établissement, composantes, centres de responsabilité) ;
- Retenir un **nombre d'objets de coûts** permettant la lisibilité des informations et mettant en évidence des coûts dépassant un seuil critique et significatif ;
- Agréger les différents objets de coûts en **groupes homogènes et cohérents** ;
- Dans le cas de la méthode par activités, faire des **activités le premier niveau d'affectation des charges** même si on peut codifier la destination « produit final ».

*Un conseil : Veiller à la signification de la codification des objets de coûts dans l'applicatif pour faciliter la compréhension par les utilisateurs et les traitements ultérieurs*

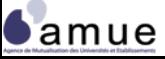

#### **L'intérêt de calculer une palette élargie d'objets de coûts**

- Diffuser une **culture de la comptabilité analytique** étendue à l'ensemble du périmètre de l'établissement ;
- Proposer une **réponse adaptée** aux différentes attentes des acteurs de l'établissement (responsables de formation, directeurs de laboratoires, directeur de composante, équipe de direction, …) ;
- Constituer des **groupes d'objets de coûts** cohérents (ex : cycles universitaires par discipline et par diplôme) ;
- Construire une ossature analytique établissant des liens fonctionnels et comptables entre objets de coûts ;
- Disposer de **plusieurs axes analytiques** : l'articulation des axes propres de l'établissement avec les axes composantes, processus/activités et LOLF ;
- Mobiliser les agents sur les enjeux de l'identification des faits générateurs de la dépense et d'une saisie précise des charges à la source.

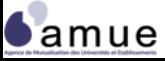

#### **1.4 L'aide et l'appui au pilotage de l'établissement**

#### *Les questions-clés*

- Quels **avantages** les personnels peuvent-ils attendre de la comptabilité analytique ?
- Pourquoi vouloir appréhender les **coûts** et les **produits** ?
- Quels sont les **critères** qui permettent au groupe projet de choisir une méthode plutôt qu'une autre ?
- Comment réaliser l**'interaction** entre la **logique LOLF** et **l'ossature de la comptabilité analytique** ?
- Les établissements auront-ils besoin de **personnels supplémentaires** pour conduire le projet et faire fonctionner le modèle ?
- Comment **rendre fiable la ventilation des charges de personnel** sur les activités ?

#### **Les questions-clés (1/3)**

- Quels avantages les personnels peuvent-ils attendre de la comptabilité analytique ?
	- R : Une allocation justifiée des moyens, la valorisation de la répartition du temps passé sur une ou plusieurs activités, se situer par rapport aux autres, réfléchir sur sa pratique pour un enseignant-chercheur et son incidence budgétaire.
- **Pourquoi vouloir appréhender les coûts?** 
	- R : Mettre en adéquation les produits et les charges affectables à un même objet de coût (allocation budgétaire et équilibre économique) ; Dégager des marges de manœuvre budgétaires à qualité constante de l'offre ;

Pour justifier de l'utilisation de fonds publics (justification au premier euro) et connaître le coût complet des actions ;

 Quels sont les critères qui permettent au groupe projet de choisir une méthode plutôt qu'une autre ?

R : Le choix des objectifs, des objets de coûts, les modalités d'organisation de l'établissement, les moyens et applications existantes, etc.… (CF. Partie 2)

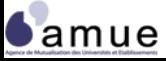

#### **Les questions-clés (2/3)**

- Comment réaliser l'interaction entre la logique LOLF et l'ossature de la comptabilité analytique ?
	- R : En privilégiant la méthode analytique par activités et en prenant en compte le périmètre des programmes et actions ; En utilisant une codification adaptée au stade de la saisie des factures avec l'imputation ex post des charges.
- Les établissements auront-ils besoin de personnels supplémentaires pour conduire le projet et faire fonctionner le modèle ?
	- R : Si le chef de projet doit y consacrer entre 0,5 et 1 ETP, la mobilisation des membres du groupe projet peut ne pas excéder ¼ d'ETP lors de la phase de mise en œuvre et de test. La conduite de la démarche s'inscrivant dans une logique de pilotage nécessite ensuite la création d'une entité « Contrôle de gestion » (Cf. Partie 5)

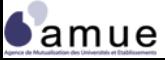

#### **Les questions-clés (3/3)**

- Comment rendre fiable la ventilation des charges de personnel sur les activités ?
	- R : Limiter le recours à une répartition forfaitaire des temps des agents, et en particulier des enseignants chercheurs ;
		- Procéder à des expérimentations, des tests auprès d'agents volontaires pour dégager des standards de temps par rapport aux activités ;
		- Envisager la généralisation progressive de l'utilisation de fiches de rattachement des temps ;
		- Communiquer de manière anonyme les écarts les plus significatifs par catégorie d'emploi.

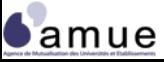

#### **D'autres questions incontournables**

- Quels sont les coûts connexes à intégrer en complément du temps de recherche affecté à un contrat ?
	- R : Ils correspondent aux activités du chercheur concernant la gestion, la négociation, la communication ou la représentation pour le contrat donné (valorisation du temps de travail).
- En quoi la comptabilité analytique peut-elle aider un établissement à valoriser son patrimoine immobilier ?
	- R :En recherchant un mode de valorisation comptable des immobilisations au plus près de leur valeur réelle, par une dotation aux amortissements qui traduit leur utilisation effective et au final, par l'imputation d'un ensemble de charges concourant à son entretien et à sa maintenance. En outre, il est possible d'incorporer un ensemble de charges concourant à l'entretien et à la maintenance du patrimoine.

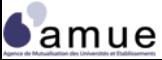

#### **De la nécessité d'un portage politique**

- La comptabilité analytique nécessite :
	- L'**appui de la présidence** et le pilotage de la démarche de comptabilité analytique par des acteurs légitimes, membres de l'équipe de direction ;
	- La **création d'une instance** dotée de **moyens humains et budgétaires** et d'une capacité d'action pour construire, discuter et amender le modèle de comptabilité analytique ;
	- La mobilisation d'acteurs **impliqués** et **identifiés** comme tels au sein du groupe projet ;
	- Le besoin d'articuler **les objectifs de la comptabilité analytique**  avec **les choix stratégiques** de l'établissement ;
	- La nécessité d'organiser des **actions de communication**  (sensibilisation, réunions, intra / inter services, etc.) ;
	- La définition d'un **calendrier réaliste** et négociable à la marge, prévoyant les étapes de la démarche.

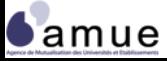

**1.4 L'aide et l'appui au pilotage de l'établissement**

#### **L'articulation des objectifs : l'exemple de l'université de Savoie**

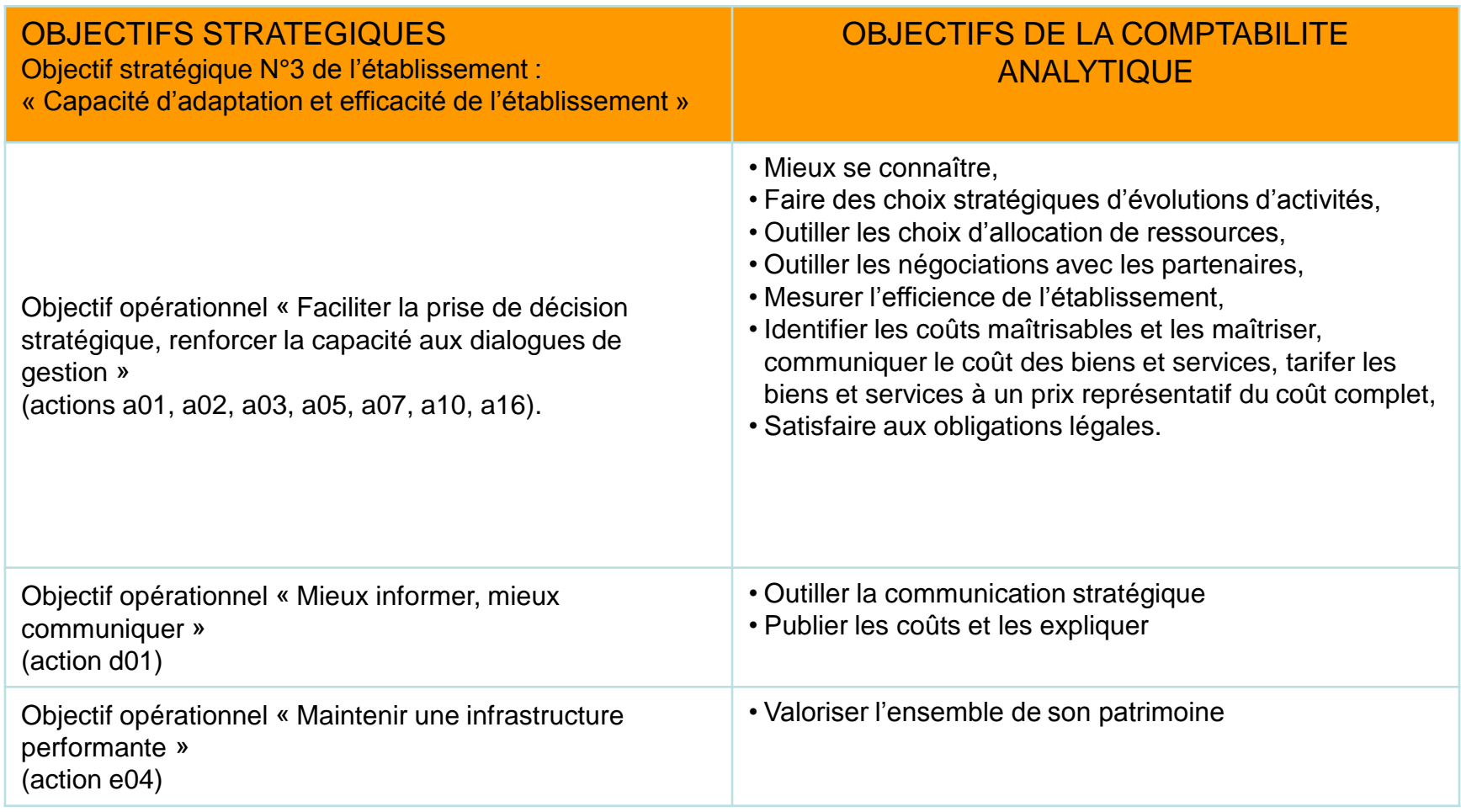

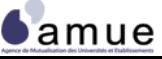

**Le déploiement**

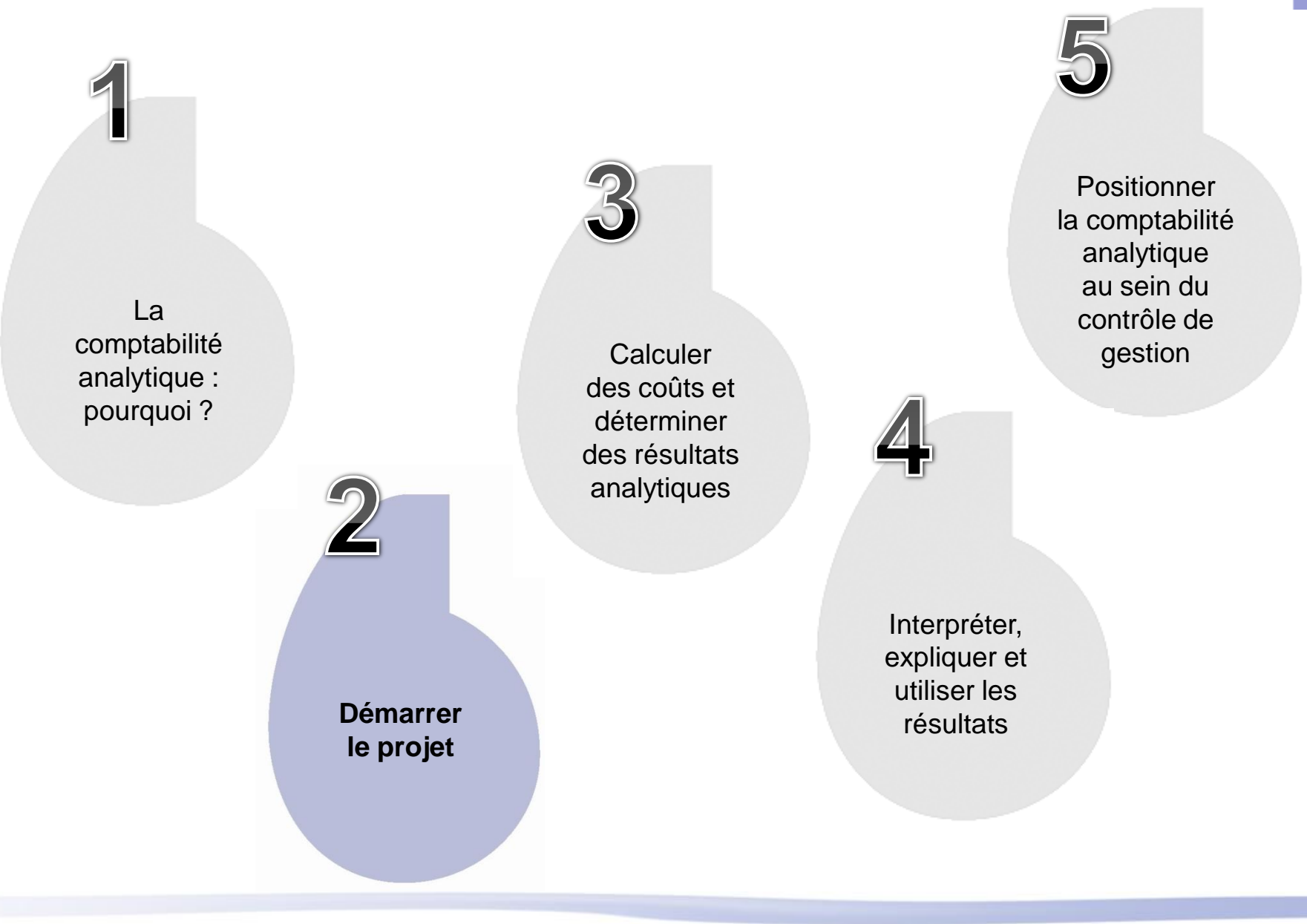

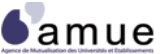

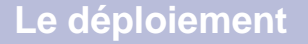

#### **2. Démarrer le projet**

- 2.1 Le choix du modèle
- 2.2 Le choix d'un périmètre de charges adapté
- 2.3 L'identification des données à collecter
- 2.4 Les applicatifs utiles au système analytique
- 2.5 La formalisation de la feuille de route
- 2.6 La mobilisation des acteurs
- 2.7 L'auditabilité du système

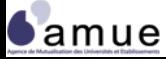

#### **2.1 Le choix du modèle**

- Le modèle dépend des objectifs et des orientations analytiques retenues (approche organique, approche processus, approche projet, approche programme)
- Il doit permettre les calculs, de manière stable et pérenne, des objets de coûts.
- 3 grandes catégories usuelles de modèles :
	- La méthode des **coûts complets en sections homogènes**  (SH) ;
	- La méthode des **coûts complets par activité** (ABC) ;
	- Les méthodes de **coûts partiels**.
- Des modèles hybrides possibles adaptés à des champs particuliers d'analyse ou en dérivation des modèles « standard ».

#### **Le calcul en coût partiel**

- La comptabilité analytique en coût partiel a pour principe de ne rattacher aux objets de coûts que les charges et les produits jugés pertinents au titre d'un périmètre prédéfini ;
- Les charges directes sont rattachées à chaque activité ou prestation vendue ou subventionnée, puis comparées aux recettes perçues ;
- La méthode en coût partiel peut associer :
	- Une approche en coût direct et indirect;
	- Une différenciation entre coût fixe et variable ;
- L'analyse en coût partiel peut être menée même sans « recettes » identifiables comptablement. On peut :
	- Estimer les coûts par rapport à des cibles préétablies ;
	- Valoriser des « recettes fictives » par les prix de cession interne, traduisant les échanges entre services.

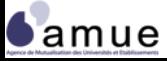

#### **Le calcul en coût partiel : illustration**

#### *La méthode de la contribution*

- Identification de la contribution des produits aux recettes (% du chiffre d'affaires global)
- Rendement de l'euro investi (1 € de coût génère x € de produit : effet levier )
- Calcul du point mort à partir de la couverture des charges fixes
- Définition des besoins de financement : méthode utilisée pour la programmation budgétaire

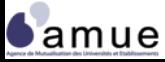

#### **La méthode de la contribution**

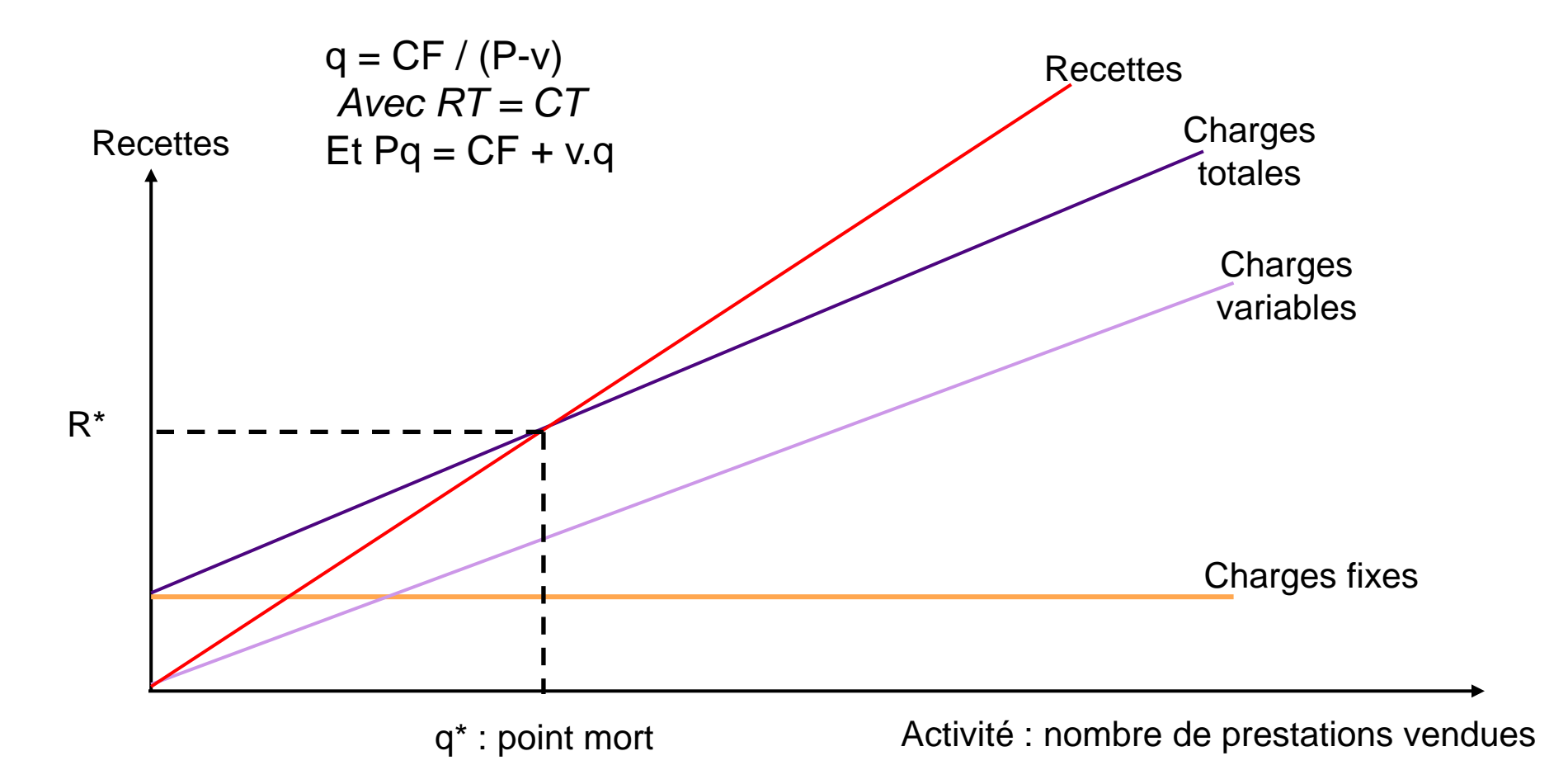

*Légende :* P = prix du bien ou de la prestation ; Q = quantité ; V = coût variable unitaire de production ; CF = charges fixes ; RT = Recette Totale ; CT = Coût Total

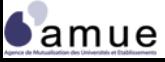

### **La méthode de la contribution : le cas d'une publication**

- Potentialité du service édition sur 3 ans : 3.000 ouvrages
- Subvention édition :  $3 \notin /$  ouvrage
- Coût de production direct et variable par ouvrage : 20  $\epsilon$
- Charge de structure (amortissement des matériels, salaires sur 3 ans) : 40 000€
- Subvention forfaitaire d'aide à la publication : 10 000 €

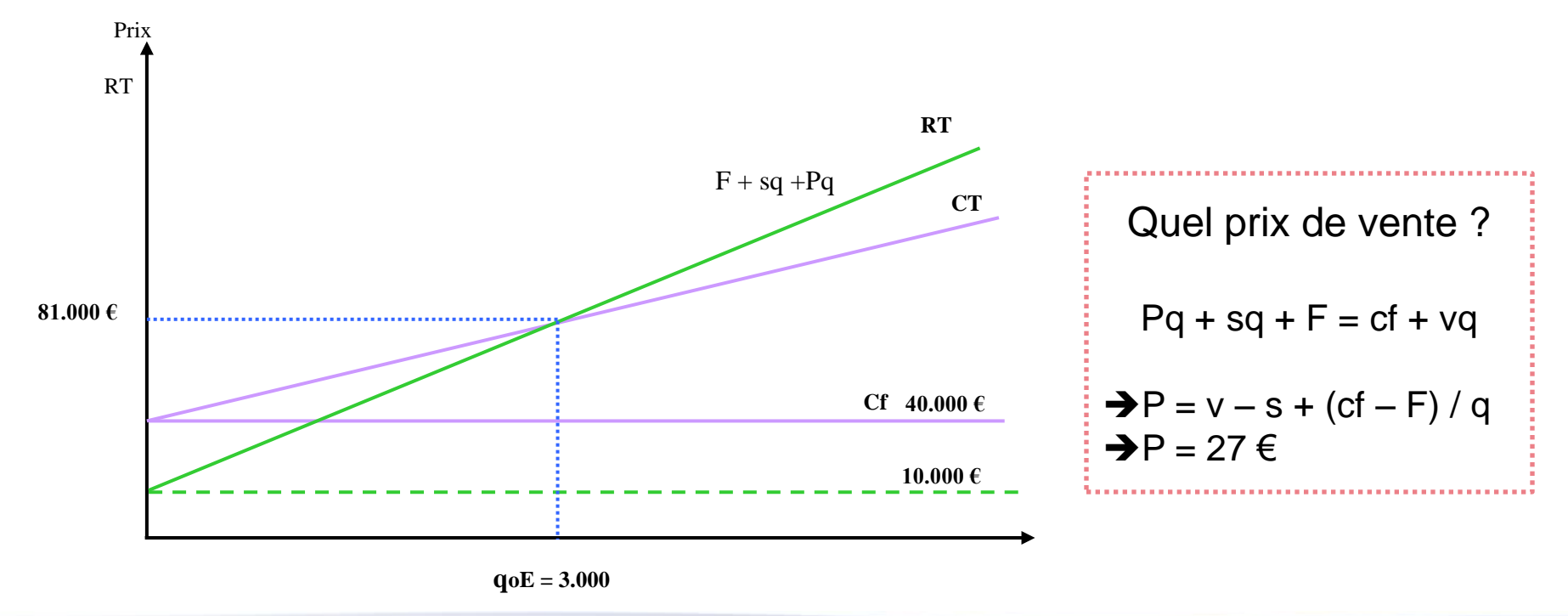
# **Le calcul en coût complet**

- La comptabilité analytique en coût complet repose sur la prise en compte de l'intégralité des charges et des produits d'une entité ;
- Elle permet de prendre en compte les coûts directs et indirects et d'établir un coût (par structure, produit, service, …) représentant l'ensemble des ressources consommées ;
- Des clés de répartition traduisant de la façon la plus précise possible la consommation des charges indirectes doivent être déterminées.

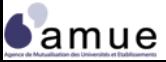

## **Le modèle en sections homogènes : Les principes de base**

- Le modèle en sections homogènes repose sur :
	- Un **découpage organique et stable** de la structure en centres d'analyse (principaux et auxiliaires) ;
	- Un **déversement des charges sur les centres d'analyse** après retraitement éventuel, sans remettre en cause leur légitimité (opportunité) ;
	- La ventilation des centres auxiliaires sur des centres principaux ;
	- La qualification de « l'activité » à travers **une seule et unique unité d'œuvre homogène** qui sert principalement au déversement comptable ;
	- Des calculs matriciels et des déversements en cascade jusqu'aux objets de coûts.

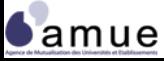

### **Le modèle analytique en « sections homogènes »**

#### 3 **Affectation directe aux objets de coûts**

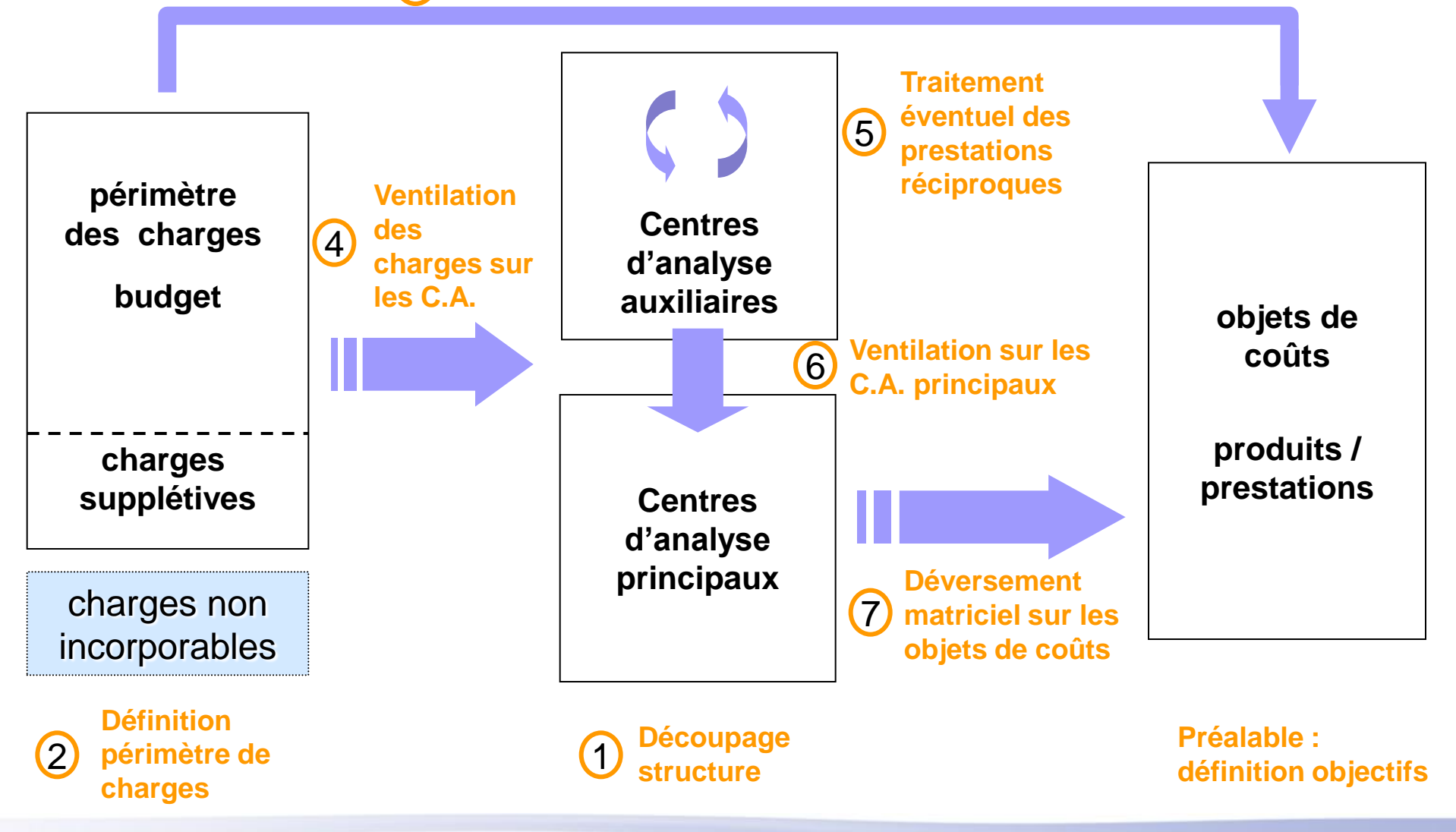

# **Le modèle par activités : Les principes de base**

- Il repose sur :
	- Une hypothèse de **plus grande stabilité des activités** par rapport aux services ou centres de responsabilités ;
	- La notion **d'inducteurs de ressources** : la nature et le volume des ressources consommées sont justifiées par les activités ;
	- La notion **d'inducteurs d'activités** : critères qui permettent la ventilation du coût de l'activité sur l'objet de coût ;
	- Le traitement attentif réservé aux charges dites de structure, ou indirectes, concernant les activités supports ;
	- La notion de processus, de chaîne d'activité générant des échanges valorisés comptablement (élasticité coût, plus-value) ;
	- L'identification d'activités « **cœur de métier** » et d'autres plus « **externalisables** ».

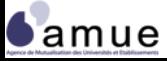

# **Le modèle analytique par activités (ABC)**

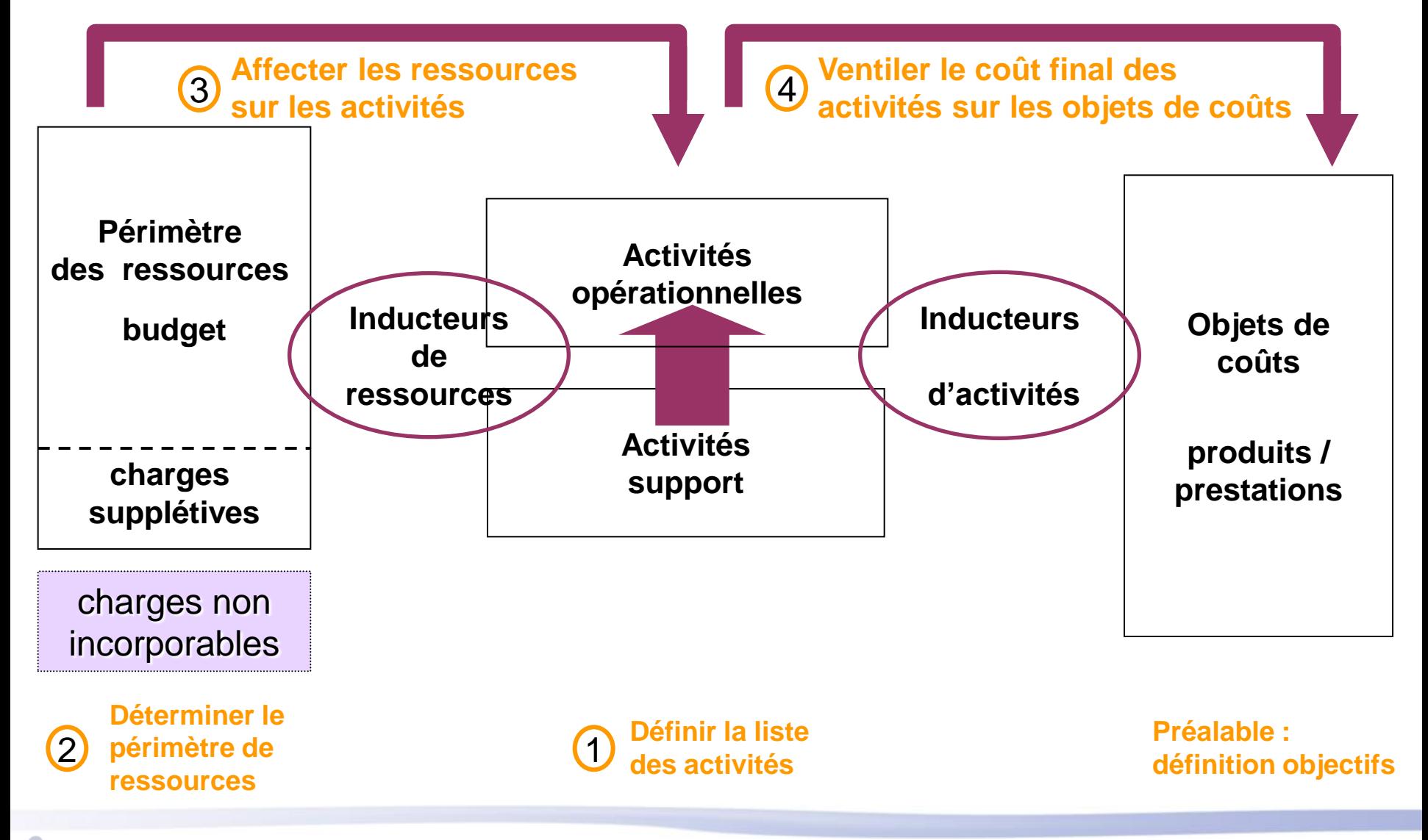

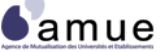

Formation « La comptabilité analytique adaptée aux EPSCP » © Amue 2012

Ŏ

# **2.2 Le choix d'un périmètre de charge adapté**

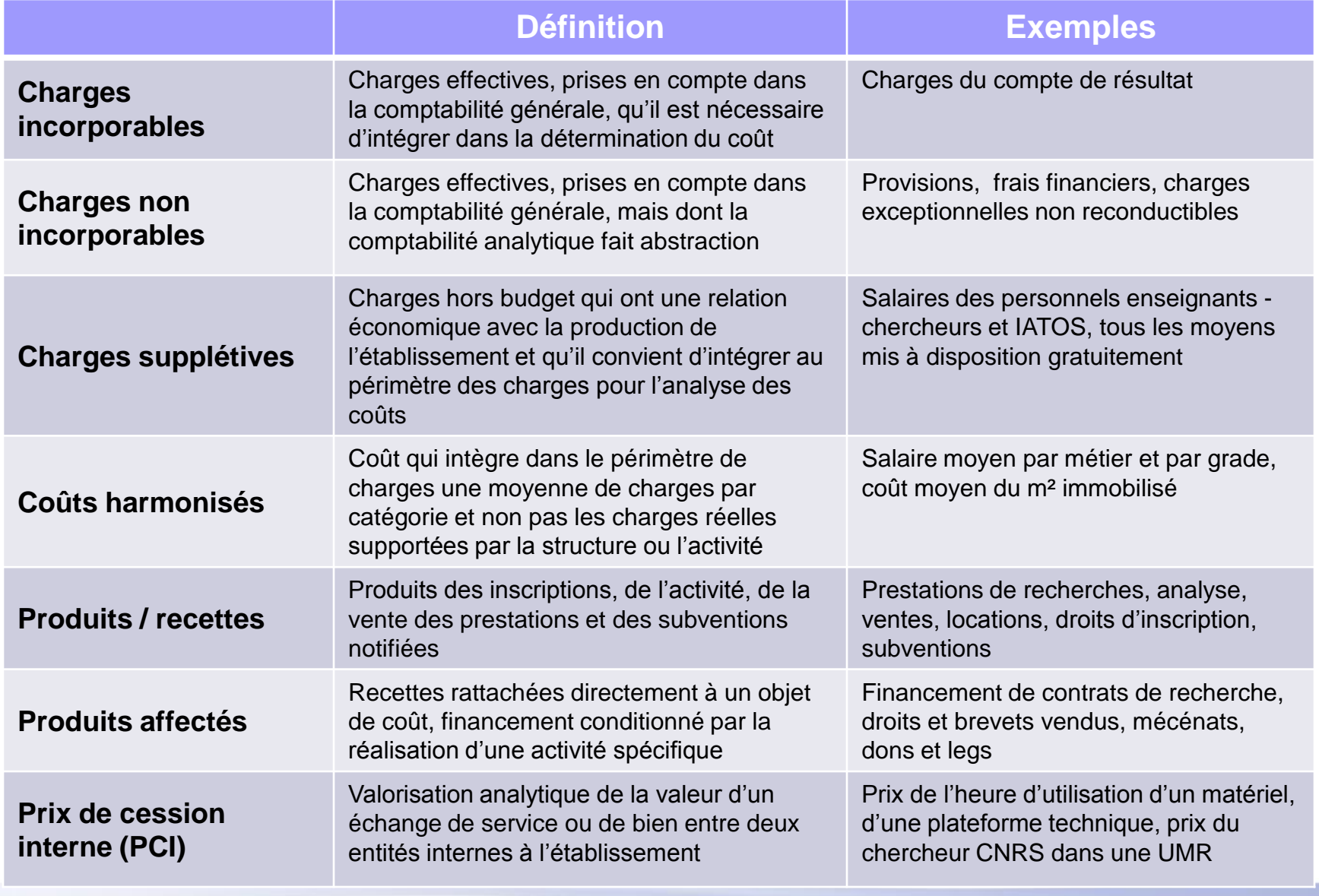

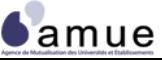

#### **Quizz :**

#### **Le choix d'un périmètre de charges adapté : cahier d'exercices**

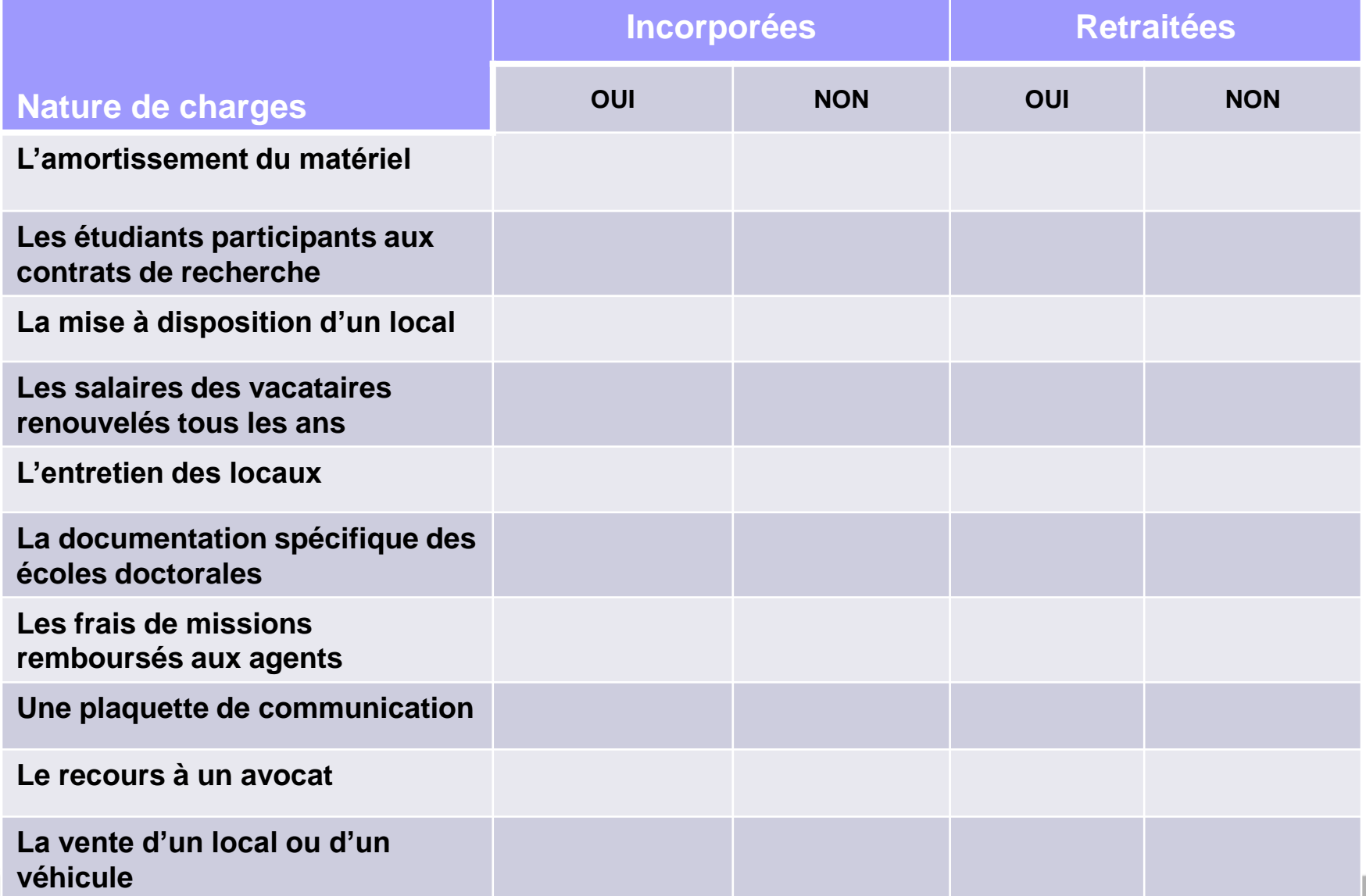

**Samue** 

### **2.3 L'identification des données à collecter**

#### **À disposer au sein du système d'information de l'établissement**

- Un **appui sur les données issues des différentes comptabilités** (générale, budgétaire, patrimoniale, stocks, paye) de l'établissement :
	- Pas d'exigences particulières fixées par la comptabilité analytique mais le respect des principes généraux : **fiabilité, sincérité, régularité, permanence des méthodes**
- Un **enrichissement par des données variées** en lien avec les données administratives et logistiques : marchés, commandes, structures, locaux, équipements, …
- Un domaine incontournable, la **connaissance précise des ressources humaines mobilisées dans l'établissement** :
	- Les effectifs de personnel de toute catégorie (ETPT) et de tout statut participant aux missions ;
	- Les activités accomplies par les agents ;
	- Les temps de travail.

#### **La connaissance de l'activité des personnels**

- La primauté des charges de personnel : volume financier représentant environ 80% des charges de fonctionnement.
- Sans connaissance de la répartition de cette charge, un système d'information « bancal » :
	- Option du forfait : qui et comment le déterminer ? Acceptable globalement mais incompatible avec une vision pilotage d'une structure (établissement, composante) ;
	- Déclaratif : système non parfait mais sans doute plus réaliste :
		- − des maîtres mots : explication, information et communication
		- − une démarche progressive ;
		- − un système adapté et adaptable : des « référents », une validation par les responsables, une enquête progressive.
	- La connaissance de l'activité des personnels rejoint les nécessités d'une gestion des ressources humaines (cf. notamment le référentiel national d'équivalence horaire en annexe de l'arrêté du 31 juillet 2009)
- Le suivi des temps imposé dans le cadre des opérations de recherche (financement par l'Union européenne notamment)

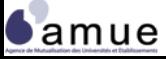

# **2.4 Les applicatifs utiles au système analytique**

#### **L'articulation entre le modèle analytique et le système d'information**

- L'intégration, dès l'initialisation du projet, des caractéristiques et des contraintes du système d'information ;
- Ne pas caler l'ossature sur les possibilités du système d'informatique de gestion (SIG) mais rechercher l'inverse ;
- Évaluer les capacités du logiciel de gestion financière en matière de comptabilité analytique aide à la compréhension de la démarche en interne ;
- Veiller à harmoniser les informations entre les diverses applications de gestion et pour cela s'appuyer ou mettre en place des référentiels communs : structure, personnels, …
- Envisager la création d'une base de gestion des codifications sous un applicatif de gestion simple (ex : ACCESS) ;
- Mettre en cohérence les destinations suivies au sein du budget de gestion et les activités retenues en comptabilité analytique.

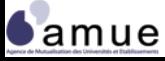

**Les applicatifs utiles au système analytique**<br> **Les applicatifs utiles au système analytique** 

# **Quizz : Déversement des charges et codification analytique**

**cahier d'exercices**

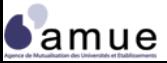

Formation « La comptabilité analytique adaptée aux EPSCP » © Amue 2012

# **Les 4 étapes clés de la feuille de route 2.5 La formalisation de la feuille de route**

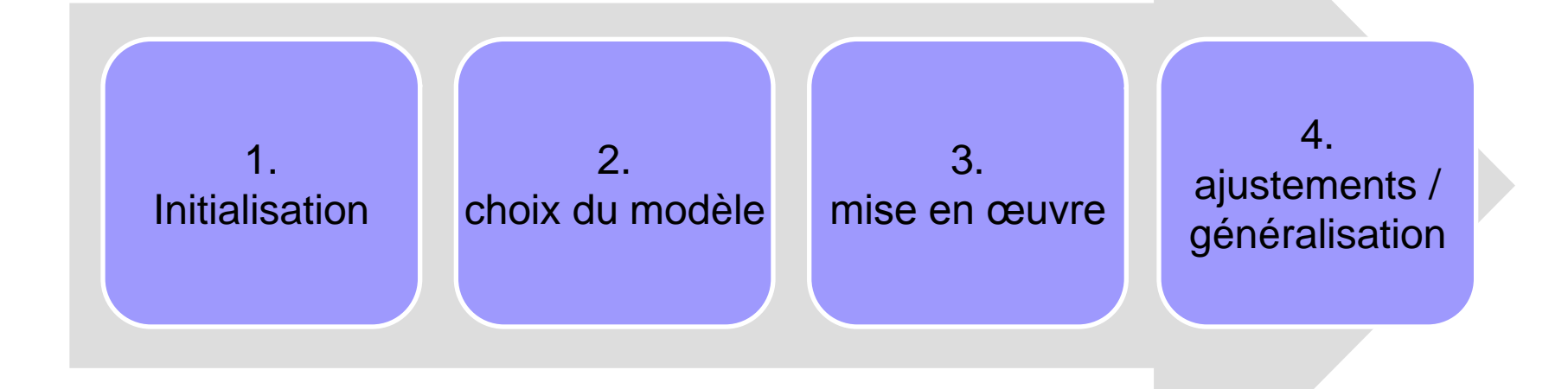

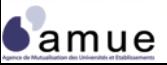

### **Le calendrier de la mise en œuvre opérationnelle**

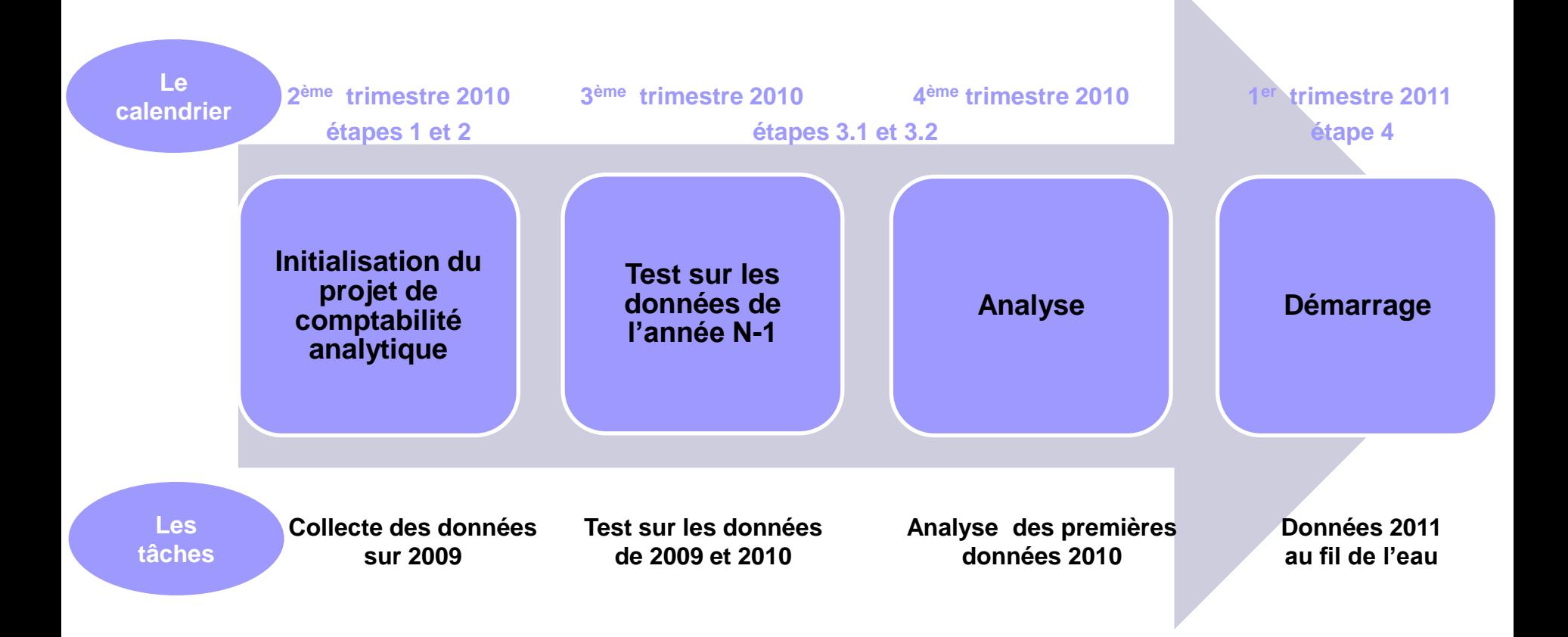

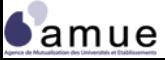

**2.5 Formalisation de la feuille de route**

# **La formalisation d'un cahier des charges du projet comptabilité analytique**

### *Les rubriques*

Les objectifs de l'établissement

Les axes analytiques et les objets de coûts à calculer

Les acteurs impliqués dans l'expérimentation

Les ressources allouées

La démarche méthodologique

La communication

L'AMO et les livrables

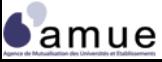

### **2.6 La mobilisation des acteurs**

# **L'organisation du pilotage du projet**

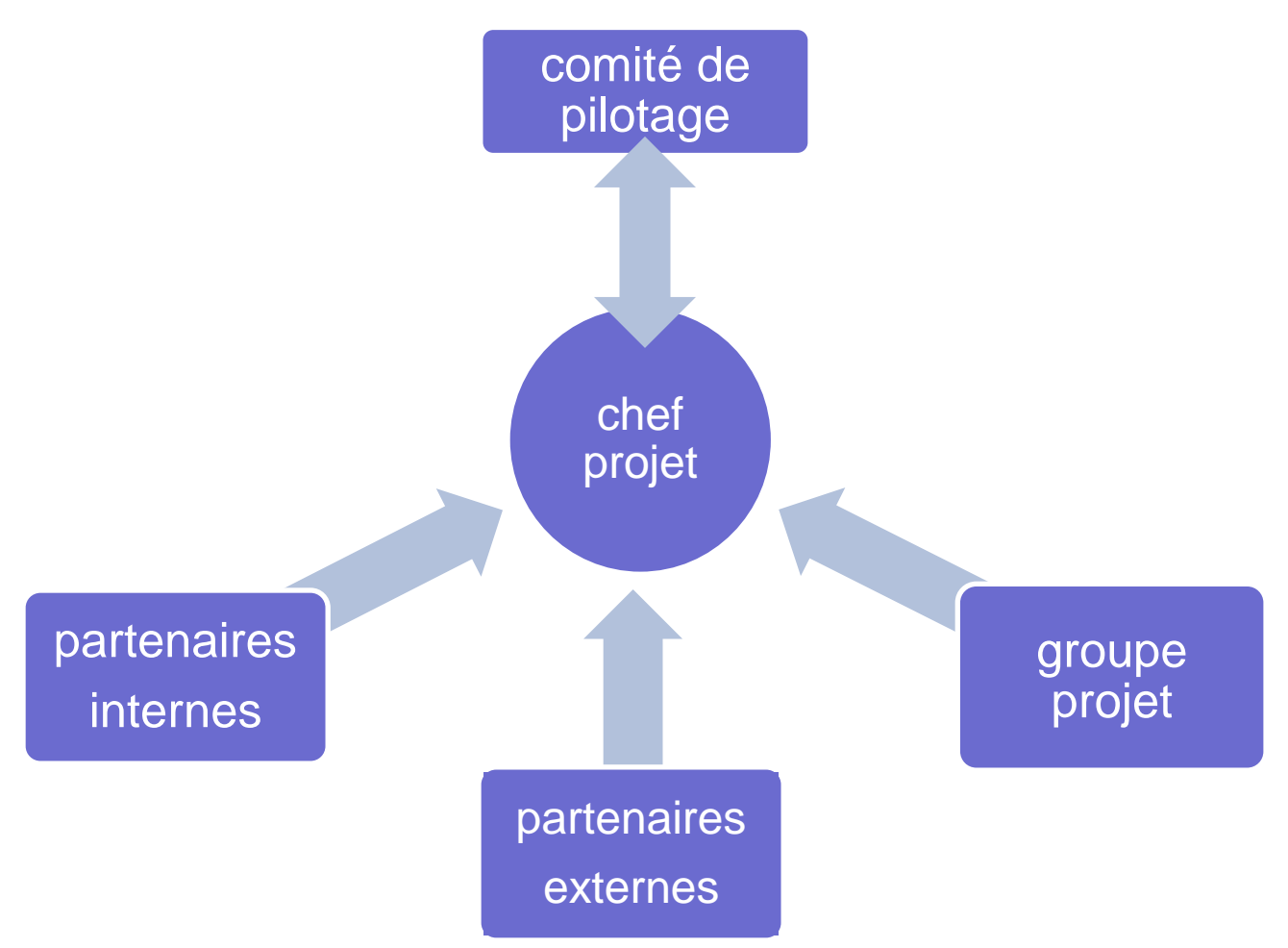

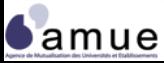

Formation « La comptabilité analytique adaptée aux EPSCP » © Amue 2012

## **L'animation de gestion entre les acteurs**

- Veiller à rappeler et mettre à disposition les objectifs de la mise en place de la comptabilité analytique pour l'établissement notamment en terme d'enjeux.
- La création d'un forum sur le **site intranet** de l'établissement destiné à :
	- permettre l'échanges de questions/réponses ;
	- recueillir les documents méthodologiques supports ;
	- diffuser l'information sur les choix et les résultats (après leur validation).
- Un dispositif de **formation** (initiale et continue), à renouveler chaque année.
- La diffusion d'un **guide d'imputation analytique** (et/ou d'une application) permettant de faciliter l'homogénéité des données et de guider les agents lors de la saisie de l'imputation analytique (ex : l'applicatif de l'université de Savoie).

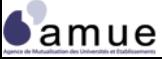

## **2.7 L'auditabilité du système**

Définition : aptitude à fournir à une autorité compétente la preuve que la conception et le fonctionnement du système et des contrôles internes sont conformes aux exigences

**Un préalable : l'existence d'un référentiel**

**La sécurisation des informations à la sources**

- Les options méthodologiques ;
- Les objets de coûts ;
- Les périmètres de charges et de produits ;
- Les indicateurs, les unités d'œuvre, les inducteurs ;
- Les modalités de saisie et de calcul ;
- Les applicatifs informatisés, les bases de données ;
- Les extractions; …
- La qualité des saisies (précisions, moment, etc.) ;
- Le contrôle interne comptable ;
- L'exhaustivité des données ;
- L'intégrité des bases de données ;
- Les historiques ; ...

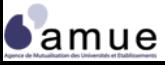

# **L'auditabilité du système (suite)**

**L'évolutivité du système**

- La prise en compte des changements de structures et/ou de réglementation ;
- La modification des périmètres et des objets de coûts ;
- L'adjonction d'informations nouvelles ;
- La reconsidération des liaisons analytiques au regard des résultats.

**Les pratiques des acteurs**

- L'utilisation des résultats pour la gestion ;
- La qualification et l'expertise des agents intervenants dans le système ;
- Les « détournements » et la falsification des activités et des coûts.

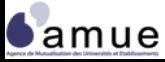

**Le calcul**

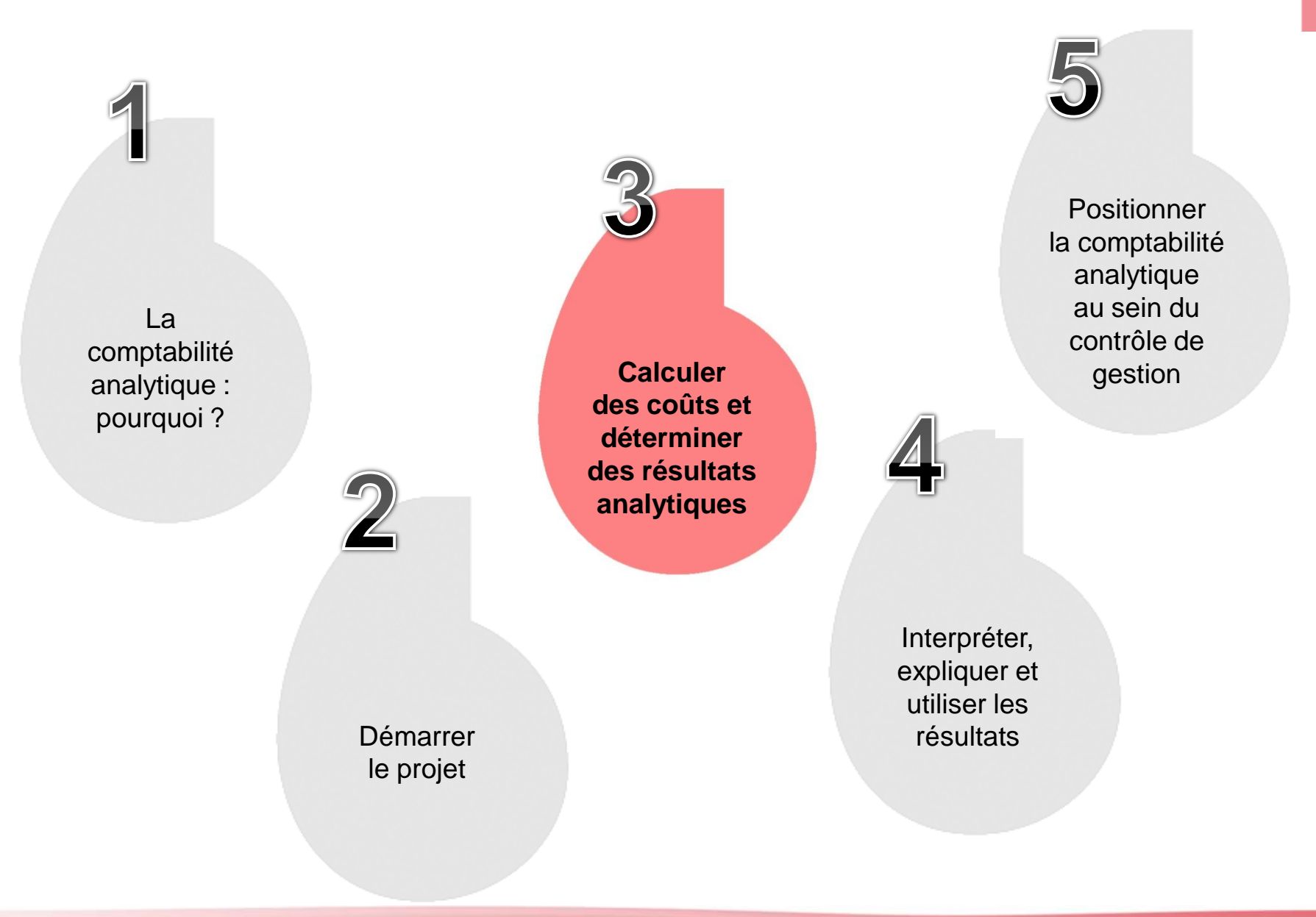

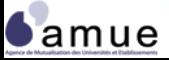

# **3. Calculer des coûts et déterminer des résultats analytiques**

- 3.1 Le calcul en coût partiel et en coût complet : illustrations
- 3.2 Les modalités de saisie et les retraitements de charges
- 3.3 L'intégration des produits
- 3.4 Le retraitement de certains produits
- 3.5 Le modèle par activités
- 3.6 Exemple : un modèle par activités adapté
- 3.7 Le calcul de coûts spécifiques et partiels
- 3.8 La tarification et l'équilibre de gestion
- 3.9 Les résultats analytiques

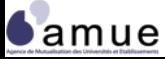

# **Le calcul en coût partiel**

- La comptabilité analytique en coût partiel a pour principe de ne rattacher aux objets de coûts que les charges et les produits jugés pertinents au titre d'un périmètre prédéfini ;
- Les charges directes sont rattachées à chaque activité ou prestation vendue ou subventionnée, puis comparées aux recettes perçues ;
- La méthode en coût partiel peut associer :
	- Une approche en coût direct et indirect;
	- Une différenciation entre coût fixe et variable ;
- L'analyse en coût partiel peut être menée même sans « recettes » identifiables comptablement. On peut :
	- Estimer les coûts par rapport à des cibles préétablies ;
	- Valoriser des « recettes fictives » par les prix de cession interne, traduisant les échanges entre services.

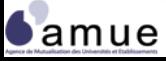

# **Le calcul en coût partiel : les coûts directs et indirects**

# **Le coût d'un stage de formation continue (CNAM)**

### **cas pratique - cahier d'exercices**

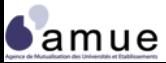

Formation « La comptabilité analytique adaptée aux EPSCP » © Amue 2012

# **Le calcul en coût complet**

- La comptabilité analytique en coût complet repose sur la prise en compte de l'intégralité des charges et des produits d'une entité ;
- Elle permet de prendre en compte les coûts directs et indirects et d'établir un coût (par structure, produit, service, …) représentant l'ensemble des ressources consommées ;
- Des clés de répartition traduisant de la façon la plus précise possible la consommation des charges indirectes doivent être déterminées.

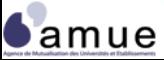

**3.1 Coût partiel – coût complet : illustrations**

#### **Le modèle analytique en « sections homogènes »**

#### 3 **Affectation directe aux objets de coûts**

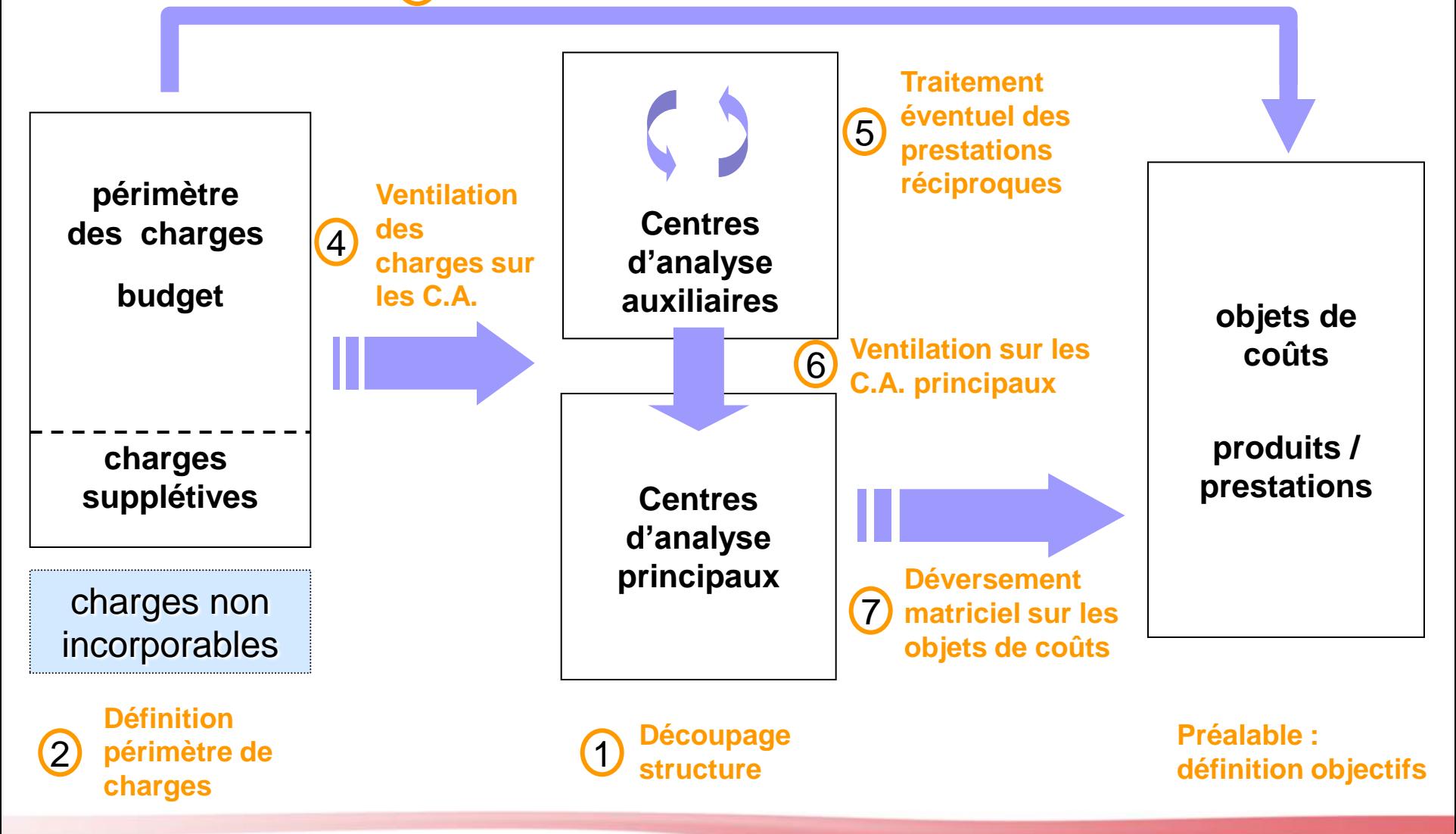

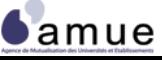

# **Le calcul en coût complet**

## **Le modèle en sections homogènes : le cas de l'université de France**

## **cas pratique - cahier d'exercices**

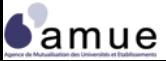

Formation « La comptabilité analytique adaptée aux EPSCP » © Amue 2012

## **Le modèle en sections homogènes : le cas université de France**

#### **Centres d'Analyse Auxiliaires**

Unité d'oeuvre de déversement

Coût primaire des unités d'œuvre des CAA

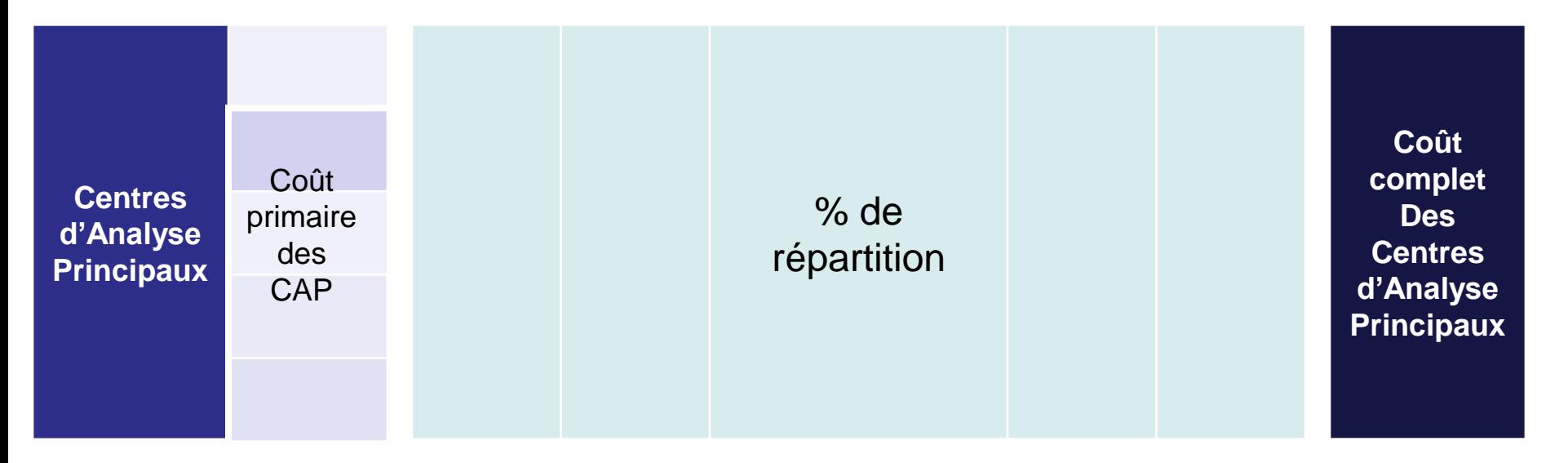

Coût moyen des unités d'œuvre des CAP (étudiant, diplôme)

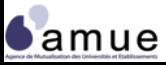

Formation « La comptabilité analytique adaptée aux EPSCP » © Amue 2012

 $Exercise$ 

**Samue** 

#### **Le modèle en sections homogènes : le cas université de France**

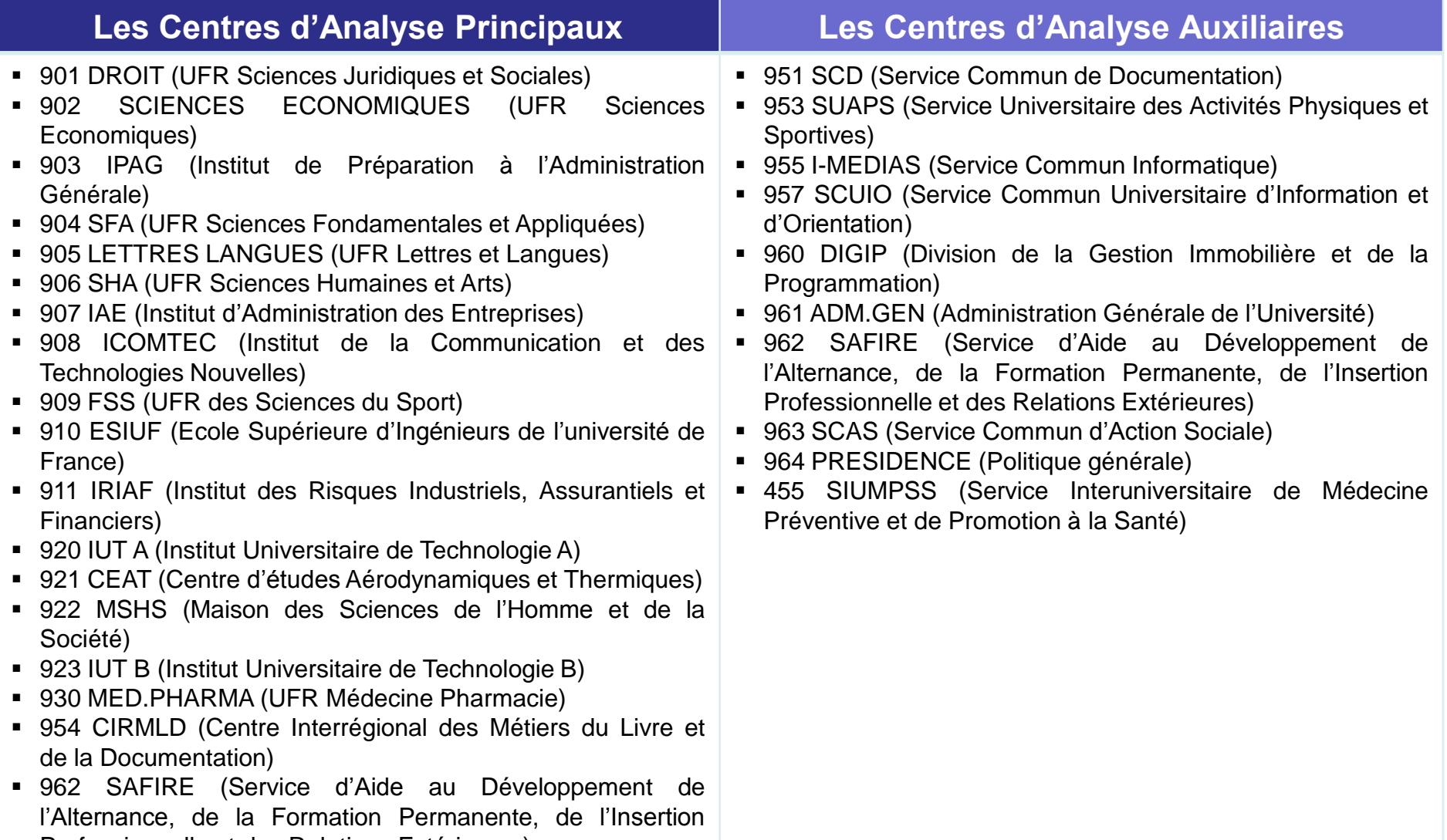

Professionnelle et des Relations Extérieures) ■ 980 Activités industrielles et commerciales

#### **Le modèle en sections homogènes : le cas université de France**

- Les charges supplétives :
	- Les charges de personnels titulaires : 105 K $\epsilon$
	- Valorisation des matériels et des locaux : 2 K€
- Les charges non incorporées :
	- Subventions reçues et redistribuées
	- Prestations internes
	- Charges exceptionnelles
- Les affectations directes aux objets de coûts (CAP)

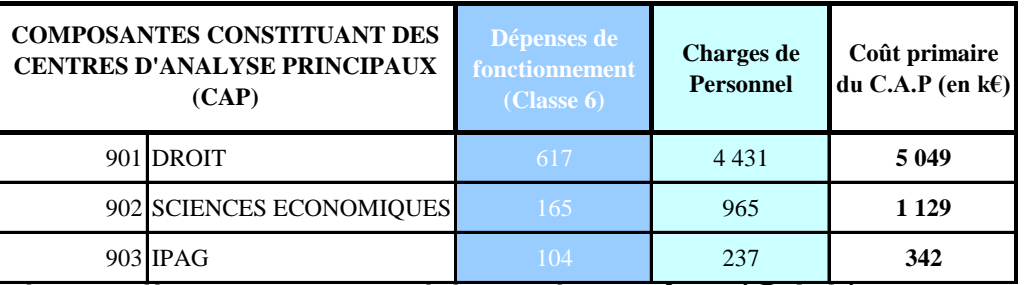

#### Les affectations directes aux objets de coûts (CAA)

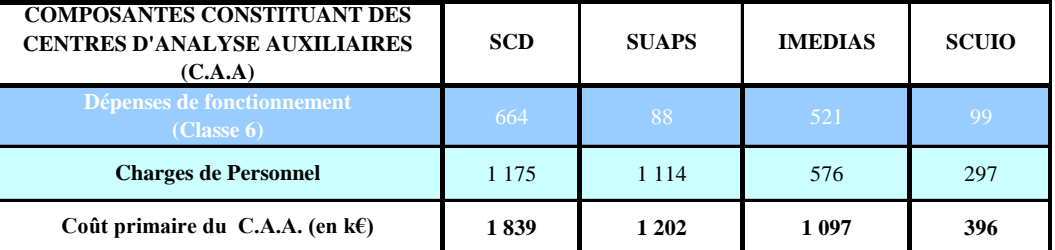

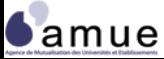

#### **Le modèle en sections homogènes : le cas université de France**

#### Les clés de répartition :

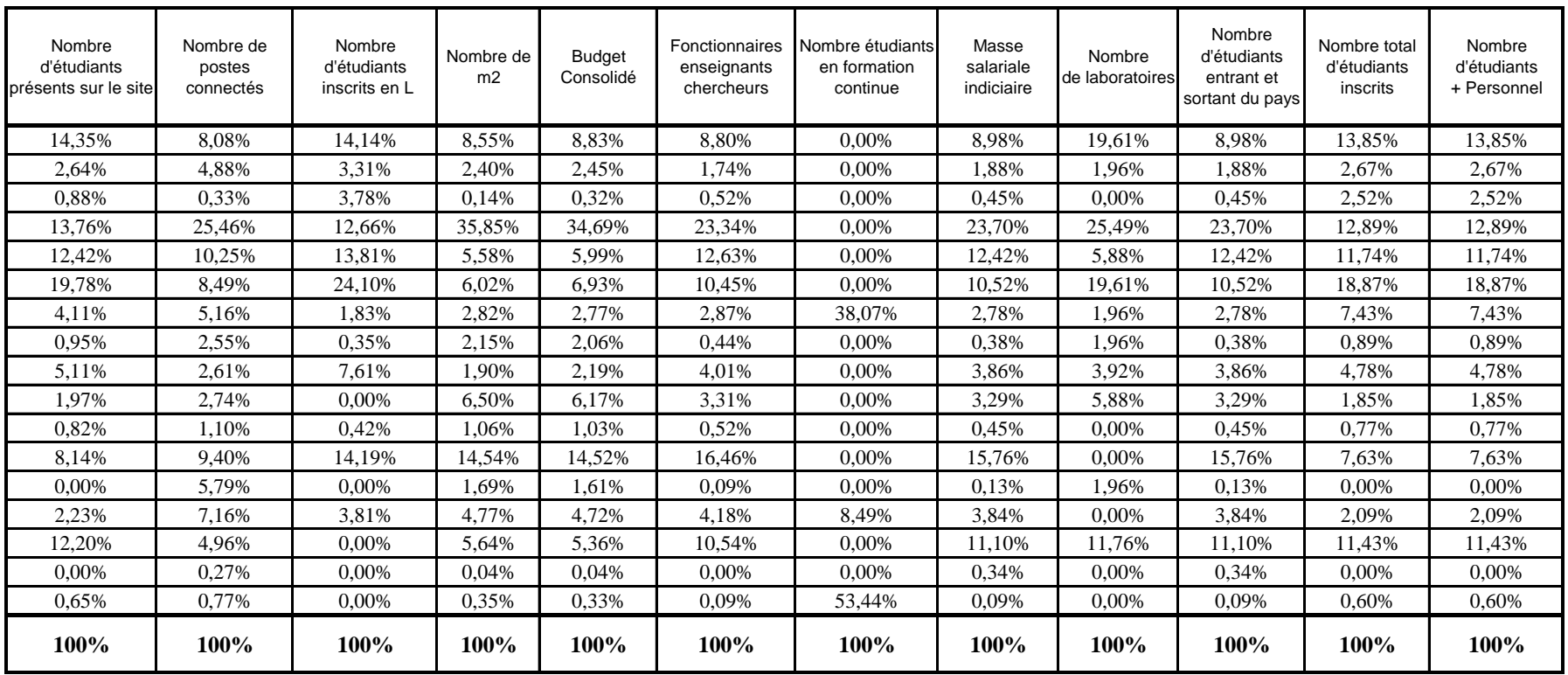

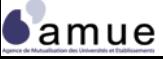

# **3.2 Les modalités de saisie et les retraitements de charges**

#### **DONNEES BUDGETAIRES SAISIES**

- Factures au stade de la liquidation (SIFAC)
- **Fichiers KX pour les salaires** (modulation essentielle avec l'activité : HARPEGE, APOGEE, HELICO, …)
- Tableaux des amortissements et des frais financiers

#### **MOMENT DE LA SAISIE**

- Au fil de l'eau pour les achats et services extérieurs (du 01/01/N au 31/12/N)
- Au fil de l'eau pour les salaires
- A priori ou a posteriori pour les amortissements
- Au fil de l'eau pour les produits
- Ponctuellement pour les subventions et les prestations de services

#### **CODIFICATION DE LA SAISIE**

- Codification budgétaire et codification analytique (LOLF, activité, objets de coûts) en charge et produit
- Codification charges supplétives et non incorporables

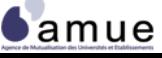

**3.2 Modalités de saisie et retraitement de charges**

# **Modalités de saisie : l'exemple de SIFAC**

#### NATURE D'INFORMATION CODE ANALYTIQUE

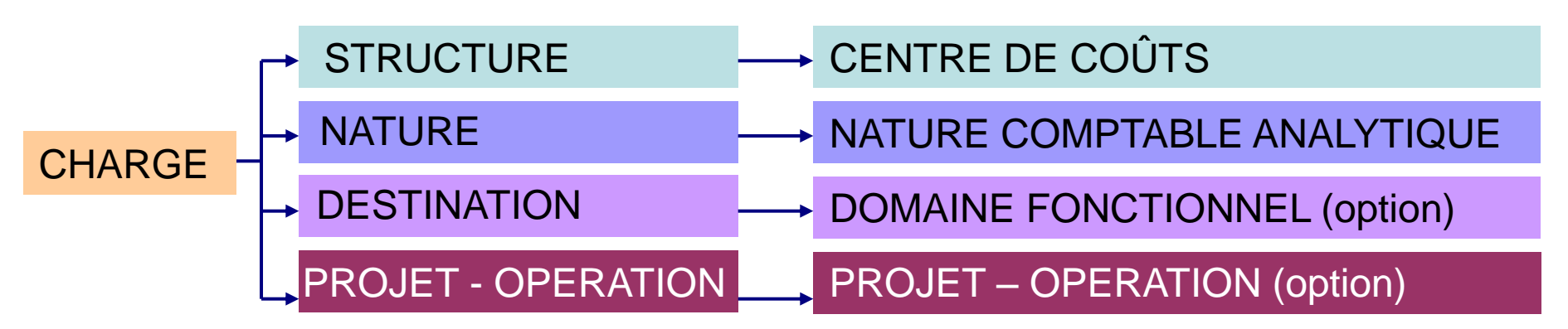

- Enregistrement simultané :
	- La validation d'une écriture en comptabilité générale déclenche un enregistrement en comptabilité analytique et en comptabilité générale ;
	- Enregistrement obligatoire automatique sur une structure analytique (centre de coûts) et sur une nature comptable analytique ;
	- Enregistrement optionnel (si choix de modélisation retenu) sur une destination LOLF (subdivisée) et sur un élément permettant de suivre une opération (projet, contrat, convention)
	- Multi enregistrements de même type pour les produits.

# **Les retraitements de charges**

- Les retraitements concernent tout particulièrement les charges de personnel, d'amortissement et de structure ;
- Un exercice indispensable quel que soit le modèle retenu ;
- Un double objectif :
	- Préciser le périmètre des charges à incorporer ;
	- « corriger » les montants enregistrés pour assurer une imputation réaliste et « parlante » des charges sur les objets de coûts ;
- Une double contrainte :
	- La disponibilité et la qualité des données source (personnel et amortissement par exemple) ;
	- La volonté des responsables de la structure à jouer la transparence et le réalisme.

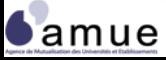

**3.2 Modalités de saisie et retraitement de charges**

## **Les écarts d'incorporation (1/3)**

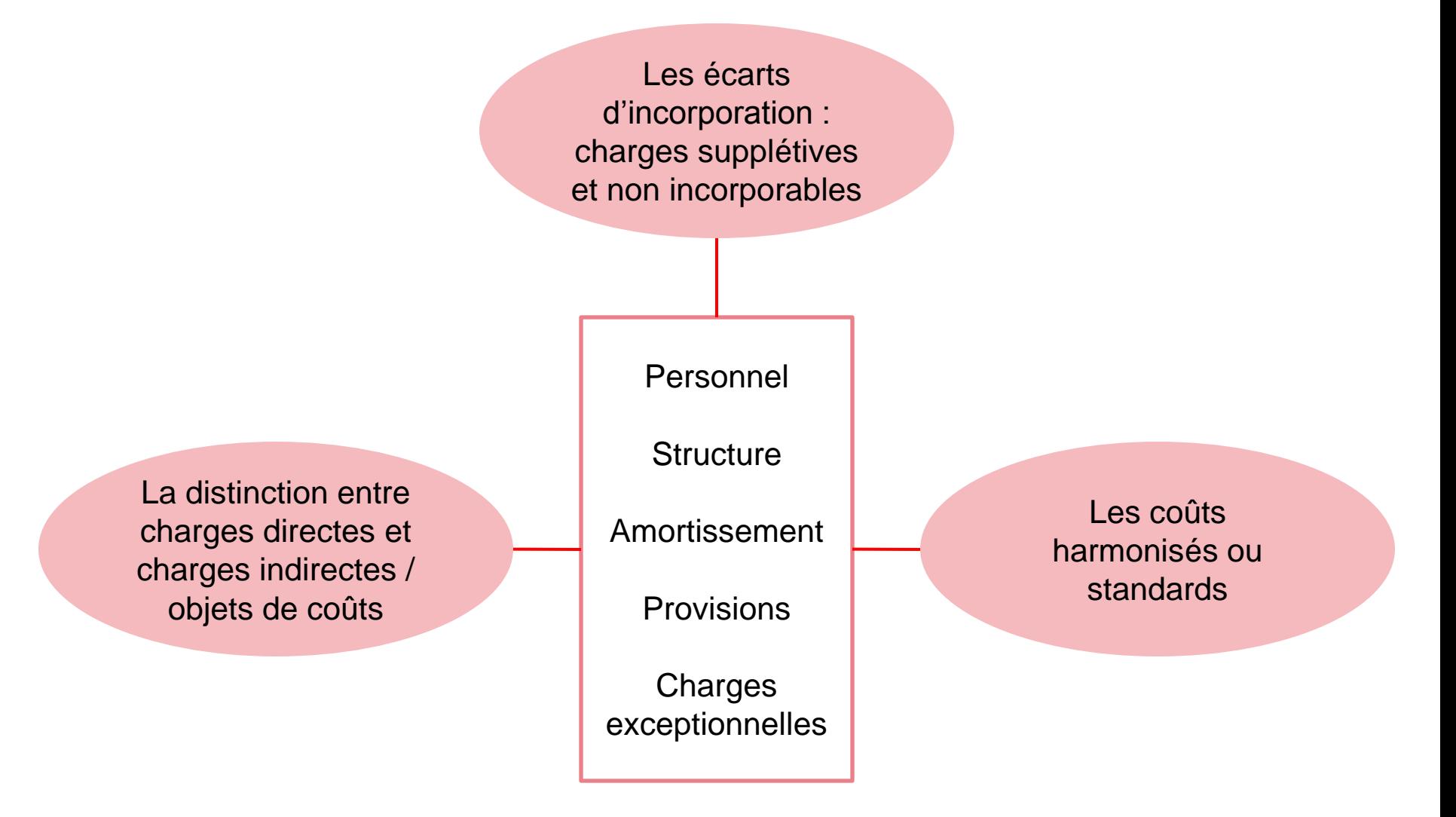

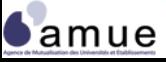

#### **Les écarts d'incorporation (2/3)** *Les charges supplétives*

- La question des charges supplétives de personnel titulaire tend à disparaître au fil du passage des établissements aux RCE
- Les charges supplétives ne disparaissent pas pour autant du paysage universitaire : personnel, locaux, matériels notamment dans le cas d'unités mixtes de recherche et d'une façon plus générale pour tous les moyens mis à disposition (autres établissements, collectivités publiques, …)
- Le recours à des étudiants « non rémunérés » pour la réalisation d'études ou d'enquête dans le cadre d'un programme de recherche
- Les mises à disposition de locaux et de matériels peuvent être valorisées comptablement sur la base :
	- Du coût d'un loyer au prix du marché local ;
	- Du « prix » d'utilisation horaire (exemple : 100€ par heure pour un matériel technique de recherche).

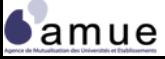

# **Les écarts d'incorporation (3/3)**

- L'identification des charges non incorporables nécessite une analyse spécifique. Les exemples suivants peuvent être cités :
	- charges exceptionnelles (cession des éléments d'actifs, pénalités, etc.) ;
	- provisions pour risques et charges et dépréciations ;
	- frais financiers liés à la trésorerie ;
	- subventions reçues et réparties (6572) et prestations internes (éviter une « double » comptabilisation).
- Les charges supplétives et non incorporables doivent être enregistrées dans des bases de données (bdd) tenues à part.

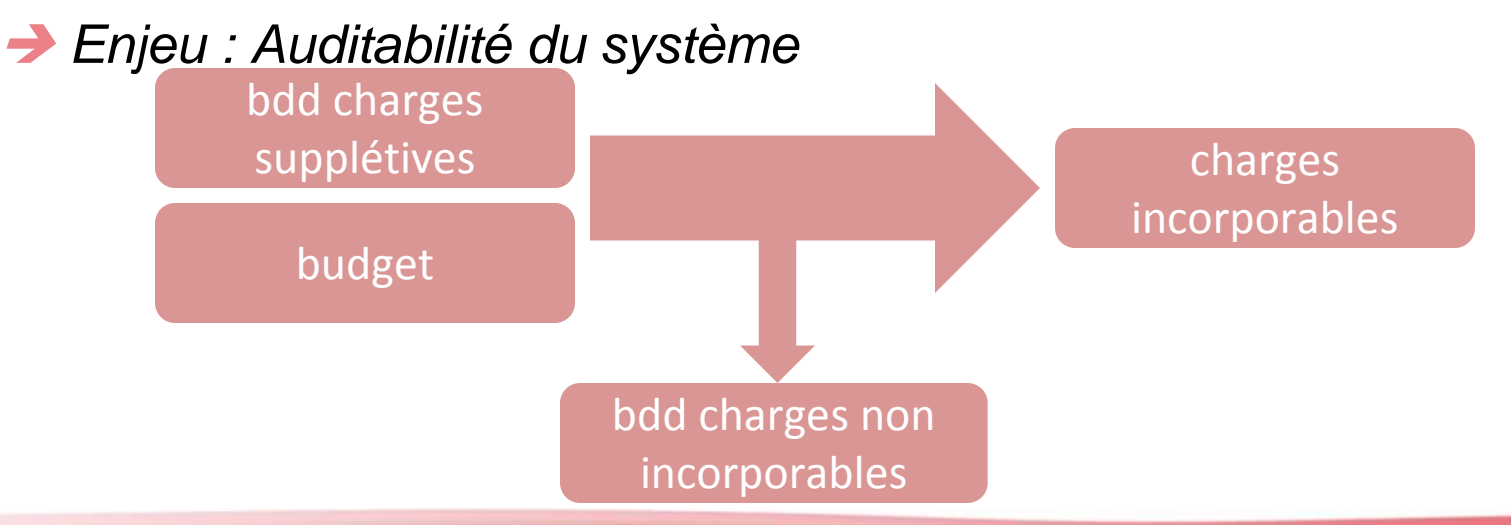

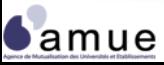

**3.2 Modalités de saisie et retraitement de charges**

### **Les charges directes et indirectes (1/3)**

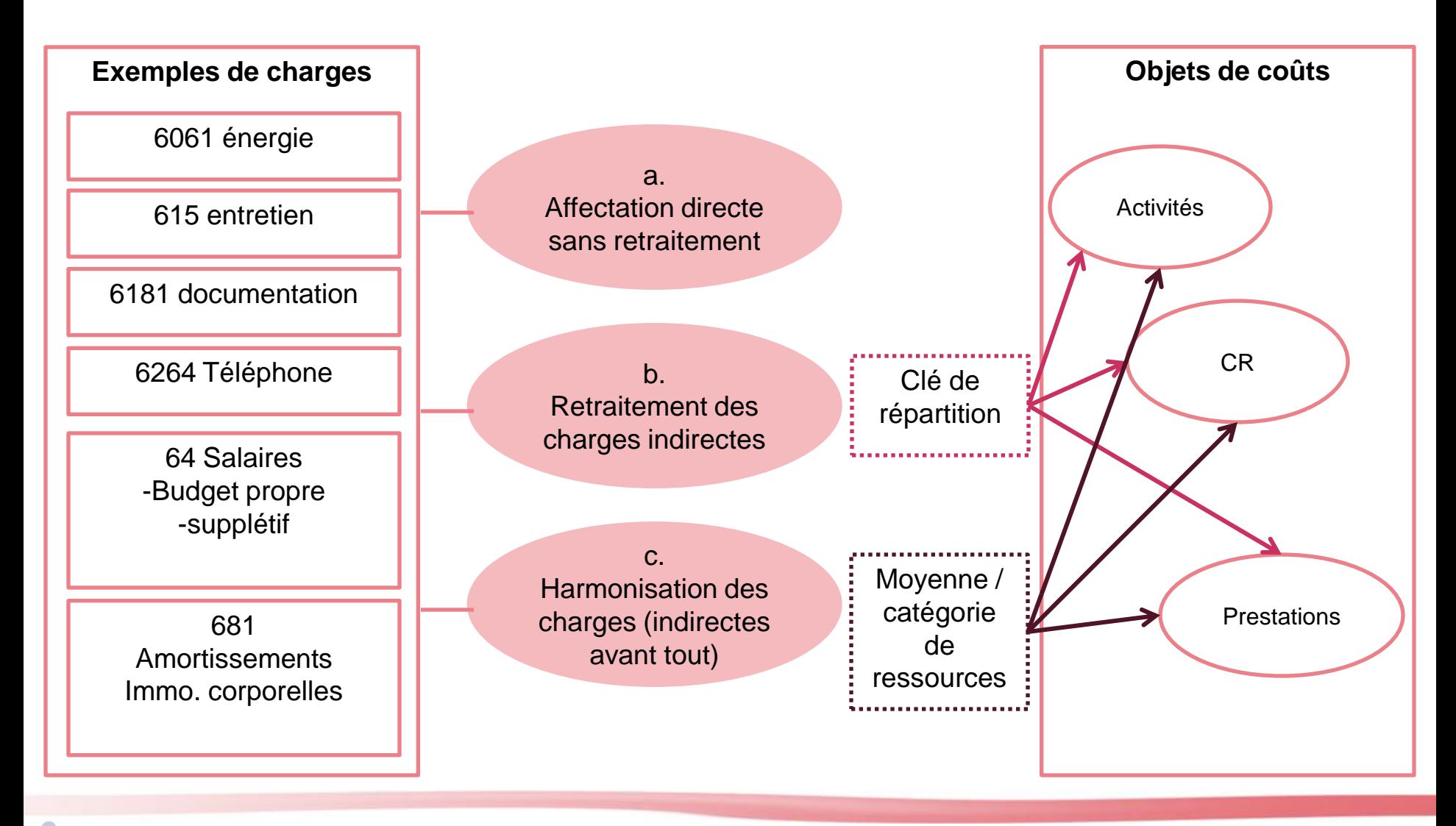

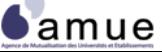
**3.2 Modalités de saisie et retraitement de charges**

#### **Les charges directes et indirectes (2/3)**

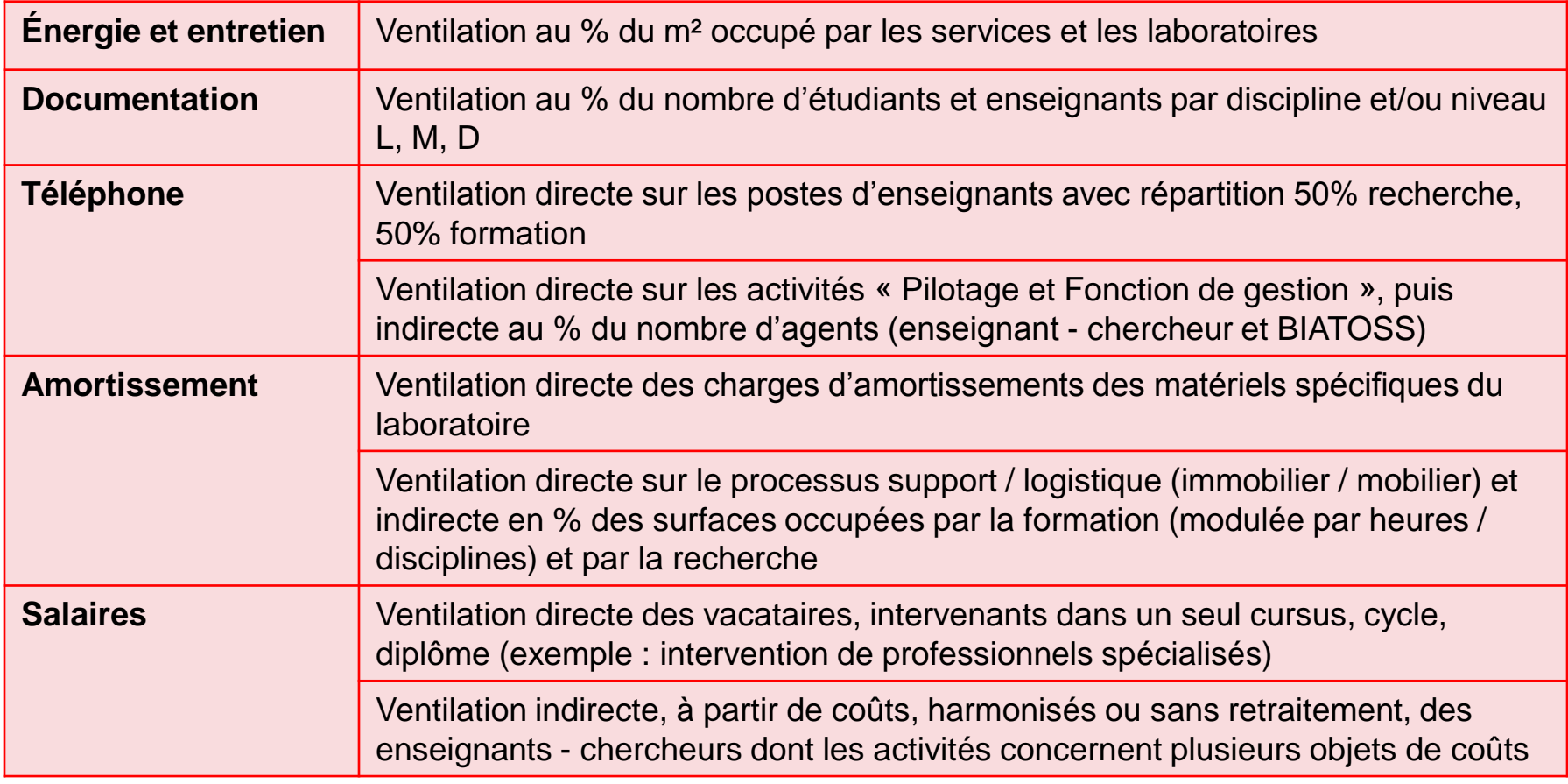

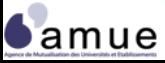

**3.2 Modalités de saisie et retraitement de charges**

# **Les charges directes et indirectes (3/3)**

- Une charge directe présente les caractéristiques suivantes :
	- S'analyse comme directe par rapport à un ou plusieurs objets de coûts identifiés ;
	- Disparaît si un objet de coût disparaît ;
	- Ne nécessite aucune clef de ventilation initiale pour être identifiée.

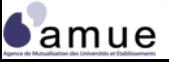

#### **Le cas particulier des coûts de structure**

- Dans certains cas, il est possible de procéder à des regroupements initiaux de charges qui traduisent des frais dits de structure : service commun de documentation, réseau informatique, plateforme de recherche, etc. ;
- Un choix possible consisterait à les considérer comme des activités associées aux processus formation, recherche, diffusion du savoir, pilotage et fonction de gestion ;
- Toutefois les charges de structure sont particulièrement transverses et se rattachent difficilement à une seule activité « attachée » à un seul processus ;
- Elles sont ventilées au prorata du coût moyen unitaire (unité d'œuvre) sur les objets de coûts (enseignement, recherche, administration, pilotage, fonction support, etc.).

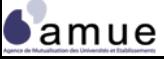

#### **Un exemple de retraitement de charges de structure**

L'établissement cherche à déterminer le coût d'environnement d'une heure de recherche. Pour valoriser les coûts, deux unités d'œuvre sont utilisées :

- le PEC : personnel enseignant chercheur : nombre total de personnel réalisant des activités de recherche (ici 2.278 ETPT) ;
- le NEC : nombre d'équivalent chercheur : part du temps consacré par le personnel (en ETPT estimé) à la recherche (ici 1.583 ETPT).

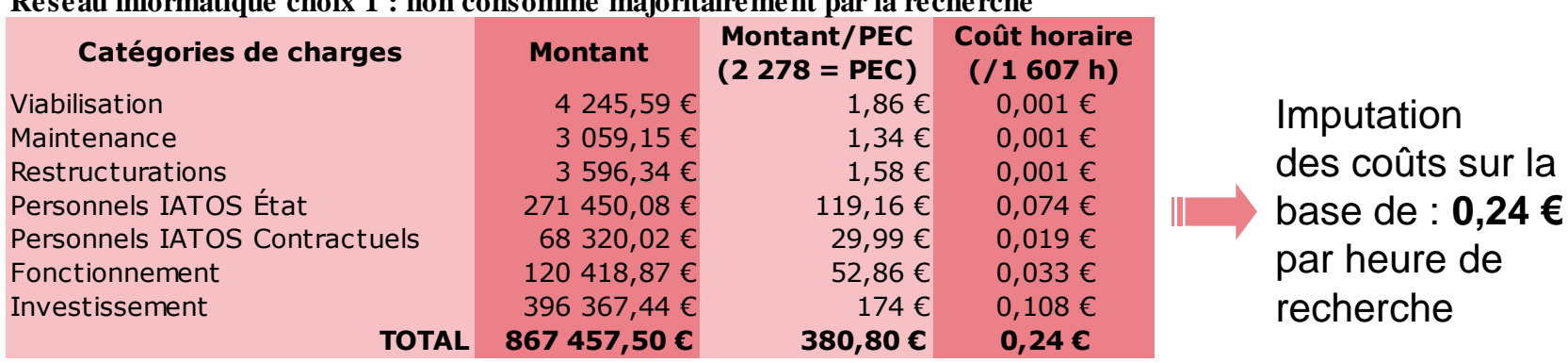

#### **Réseau informatique choix 1 : non consommé majoritairement par la recherche**

**Réseau informatique choix 2 : consommé majoritairement par la recherche**

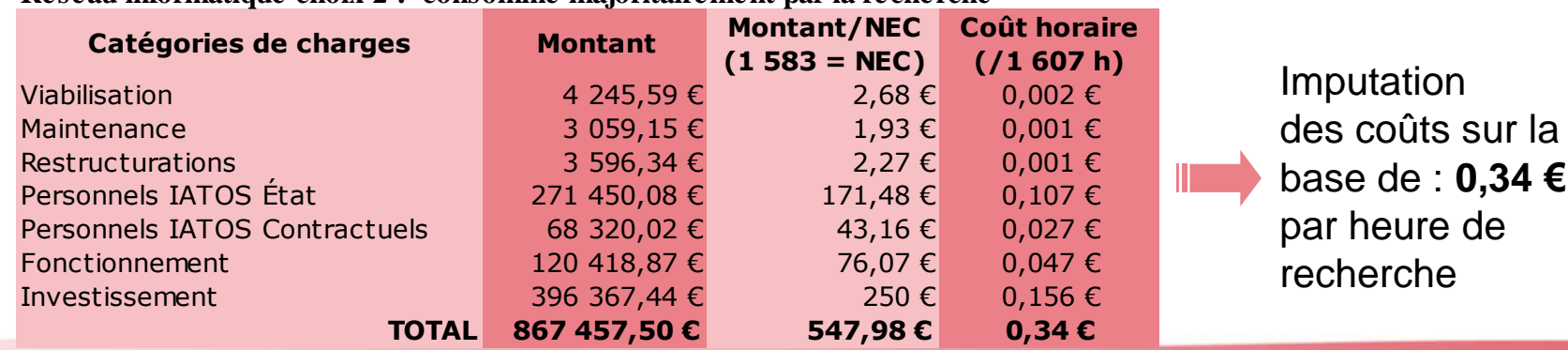

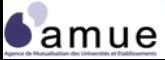

#### **Le coût harmonisé ou standard (1/5)** *La logique*

- Faire supporter à un objet de coût une charge recalculée compte tenu de l'incapacité du décideur d'influer sur le coût constaté. *exemple : un directeur d'UFR ne maîtrise pas les niveaux de salaires tenant compte de l'ancienneté des agents ;*
- Eviter les « à-coups » intempestifs de coûts incorporés liés à des phénomènes d'entrée / sortie non maîtrisables et/ou exogènes. *exemple : un agent partant à un salaire de 50 K€ remplacé par un agent à 25 K€ pour un même statut mais à des échelons différents* ;
- Définir les critères objectifs et acceptés traduisant des équilibres de répartition d'activités et de charges.
- Ne pas confondre harmonisation et modalités de ventilation. *exemple : le calcul du coût moyen d'un professeur, maître de conférence, professeur agrégé est différent du % de répartition par objet de coûts*.

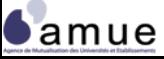

# **Le coût harmonisé ou standard (2/5)** *Les champs de l'harmonisation*

- Les champs de l'harmonisation peuvent recouper :
	- Les salaires et charges patronales ;
	- Le coût de fonctionnement administratif environné;
	- Le coût des surfaces utilisées, rénovées et entretenues ;
	- Le coût des consommations de fluides et d'énergie.

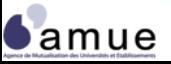

**3.2 Modalités de saisie et retraitement de charges**

#### **Le coût harmonisé ou standard (3/5)** *Les méthodes*

L'harmonisation du coût d'entretien

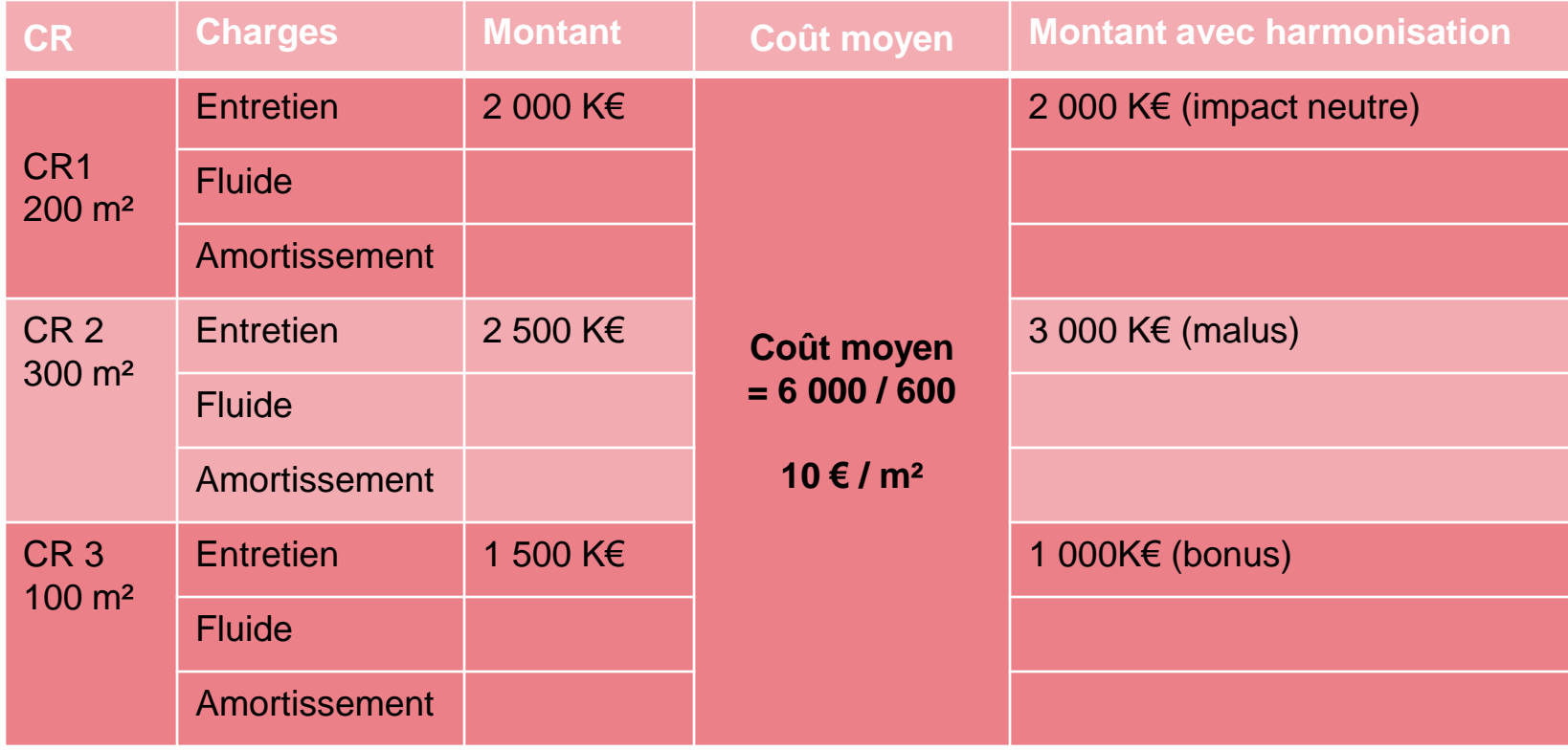

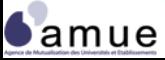

**3.2 Modalités de saisie et retraitement de charges**

### **Le coût harmonisé ou standard (4/5)** *Les méthodes*

■ L'harmonisation des charges salariales par catégorie d'agent exprimée en ETPT (unité d'œuvre = heures enseignement)

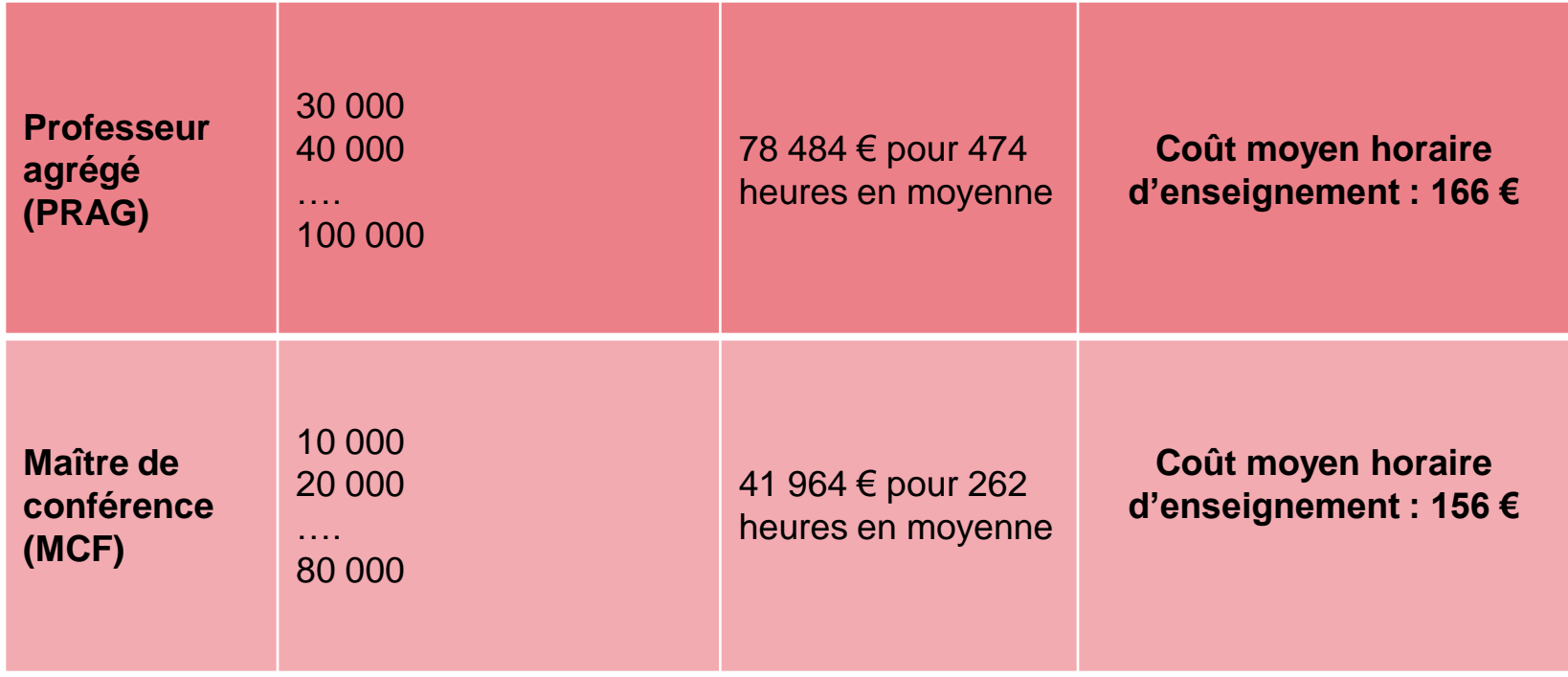

*(Harmonisation après éclatement en 50% / 50% des rémunérations (MCF) ou 90 % / 10 % (PRAG))*

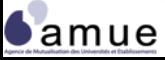

### **Le coût harmonisé ou standard (5/5)** *Ventilation sur coût salarial harmonisé*

- Saisie systématique des temps auprès des agents (fiches de rattachement) ;
- Calcul de standard après enquête ponctuelle (1 mois) ;
- Définition du standard sur la base du déclaratif (hors enquête) ;
- Calcul de standard au regard de référentiel externe (chercheur CNRS, doctorants, etc.).

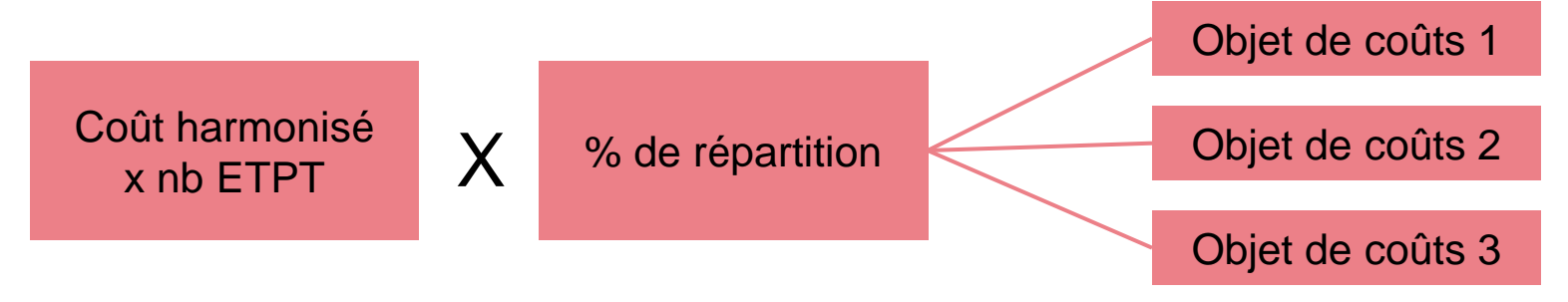

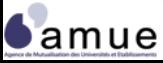

#### **3.3 L'intégration des produits**

- Un impératif : prendre en compte la diversité des produits dans le calcul analytique :
	- Analyser la structure des produits de l'établissement ;
	- Procéder au retraitement des produits : produits incorporables et non incorporables (par exemple : produits exceptionnels, éventuellement produits financiers, …) ;
	- Intégrer les produits supplétifs correspondant au financement des moyens mis à disposition par des partenaires
- Un triple enjeu :
	- Maximiser l'affectation directe des produits aux objets de coûts (fléchage) dans une optique de calcul de résultat (service, produit, prestation standard, …) ;
	- Dégager les produits sur lesquels il existe une marge de manœuvre ;
	- Définir les recettes et la tarification à partir des charges constatées et réelles (exigence de la concurrence).

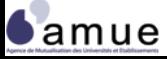

#### **Les comptes d'exploitation analytique**

Un outil, les comptes d'exploitation analytique :

- Associer recettes et charges au sein du compte d'exploitation analytique d'un objet de coûts ;
- Identifier les charges indirectes ;
- Repérer les efforts volontaires ou non de subventionnements croisés ;
- Définir des prix de cession interne ;
- S'interroger sur le maintien de diplôme et / ou activités structurellement déficitaires.

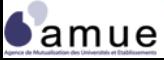

#### **L'intérêt de déterminer des prix de cession interne**

- En comptabilité analytique, un prix de cession interne (PCI) correspond à la valeur des échanges croisés de prestation (ou de bien) entre deux ou plusieurs centres d'analyse. Le PCI permet de déterminer le montant des prestations internes ;
- Rechercher un **équilibre de gestion** (en valorisant des recettes « fictives ») ;
- Estimer la **surcapacité de production** (ou sous capacité) : ensemble des demandes des autres services dégageant des recettes valorisées sur la base de PCI inférieures à la production prévisionnelle du centre d'analyse (objet de coûts) ;
- Comparer la **valeur de la production** offerte en interne par le champ concurrentiel public ou privé (externalisation envisageable).

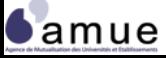

# **Le schéma analytique des échanges sur la base d'un prix de cession interne**

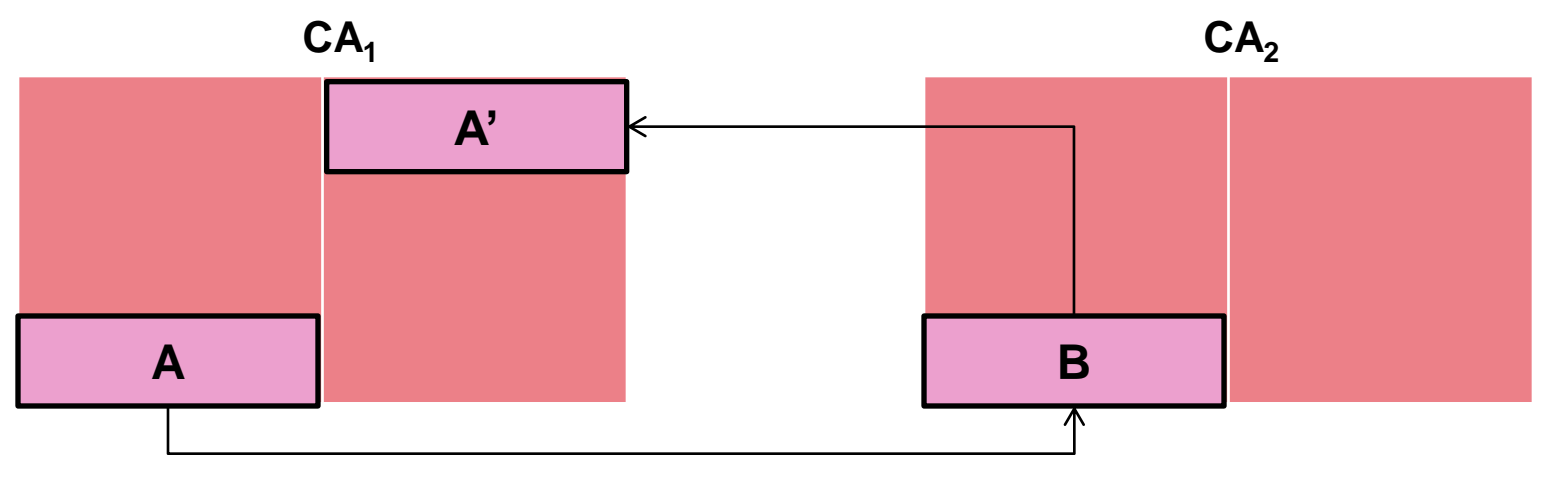

**Sur la base de (q \* PCI)**

- $A =$  charges supportées par le  $CA<sub>1</sub>$  pour permettre le fonctionnement du  $CA<sub>2</sub>$  et lui offrir la quantité q de prestation demandée
- $\blacksquare$  A'=B. B est une charge pour CA<sub>2</sub>, valorisée en recette par CA<sub>1</sub>. A' peut être :
	- $>A \longrightarrow CA_1$  dégage une marge
	- $\mathsf{A}$   $\longrightarrow$  CA<sub>1</sub> vend à perte avec PCI inférieur au coût de revient
	- Sans rapport avec  $A \longrightarrow P$ rix de marché externe

#### **3.4 Le retraitement de certains produits**

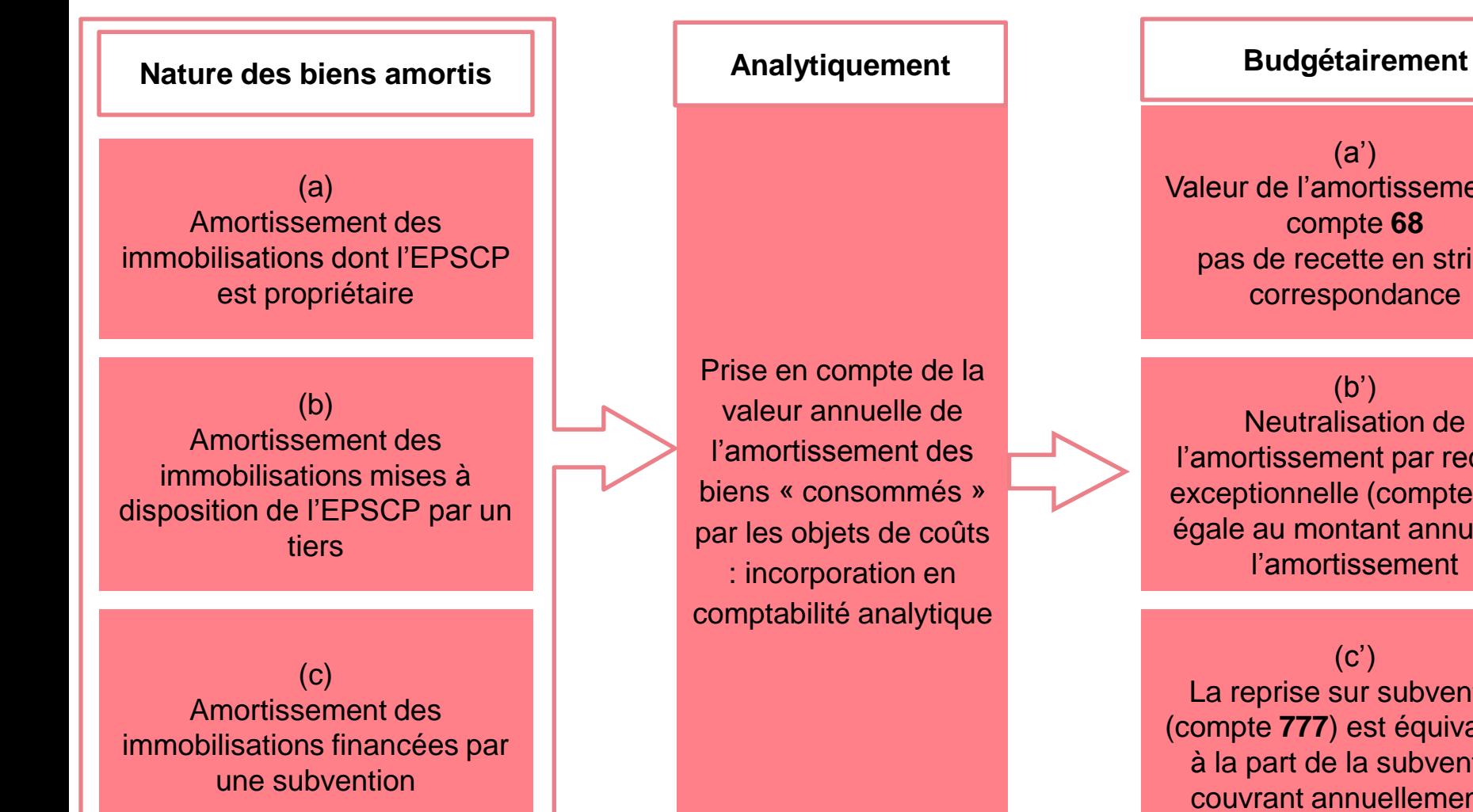

(a') Valeur de l'amortissement au compte **68** pas de recette en stricte correspondance

(b') Neutralisation de l'amortissement par recette exceptionnelle (compte **776**) égale au montant annuel de l'amortissement

 $(c')$ La reprise sur subvention (compte **777**) est équivalente à la part de la subvention couvrant annuellement la valeur de l'amortissement

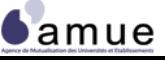

**3.4 Le retraitement de certains produits**

# **La neutralisation de l'amortissement : cas des biens mis à la disposition de l'EPSCP**

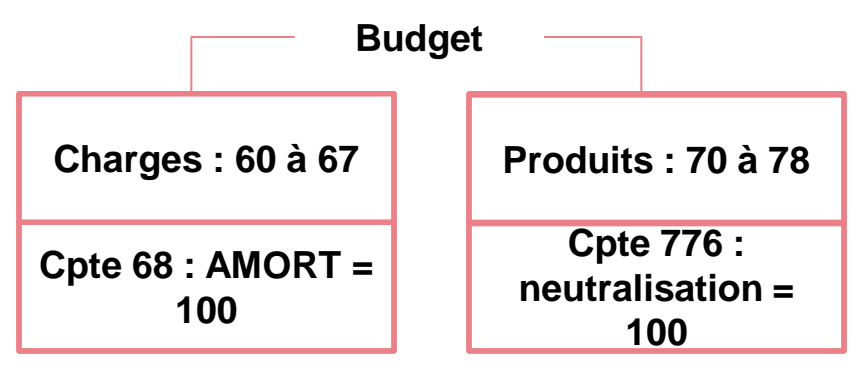

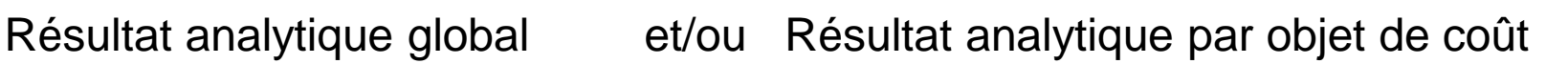

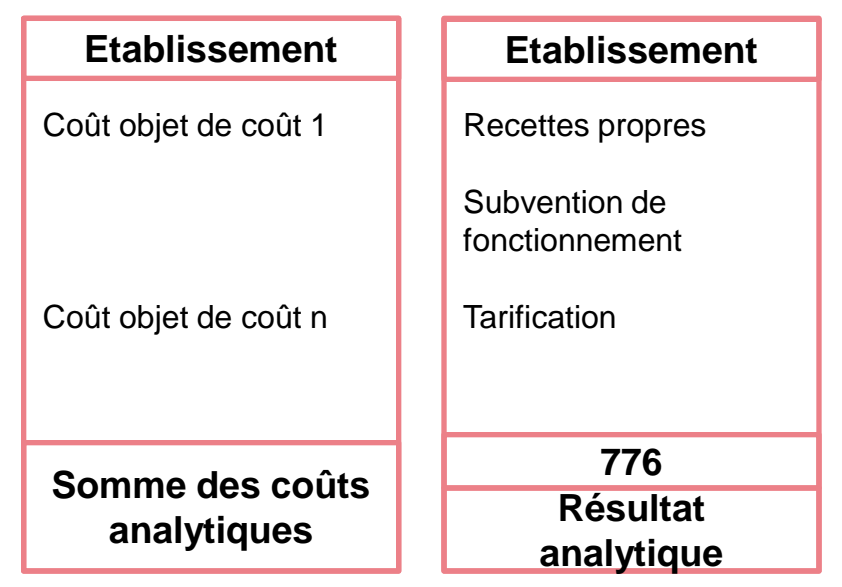

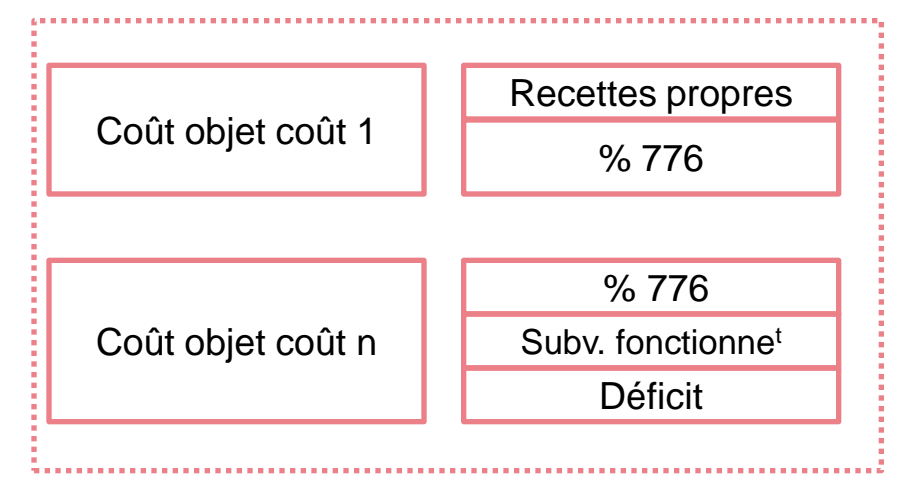

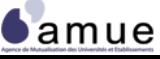

#### **La reprise de subvention d'investissement**

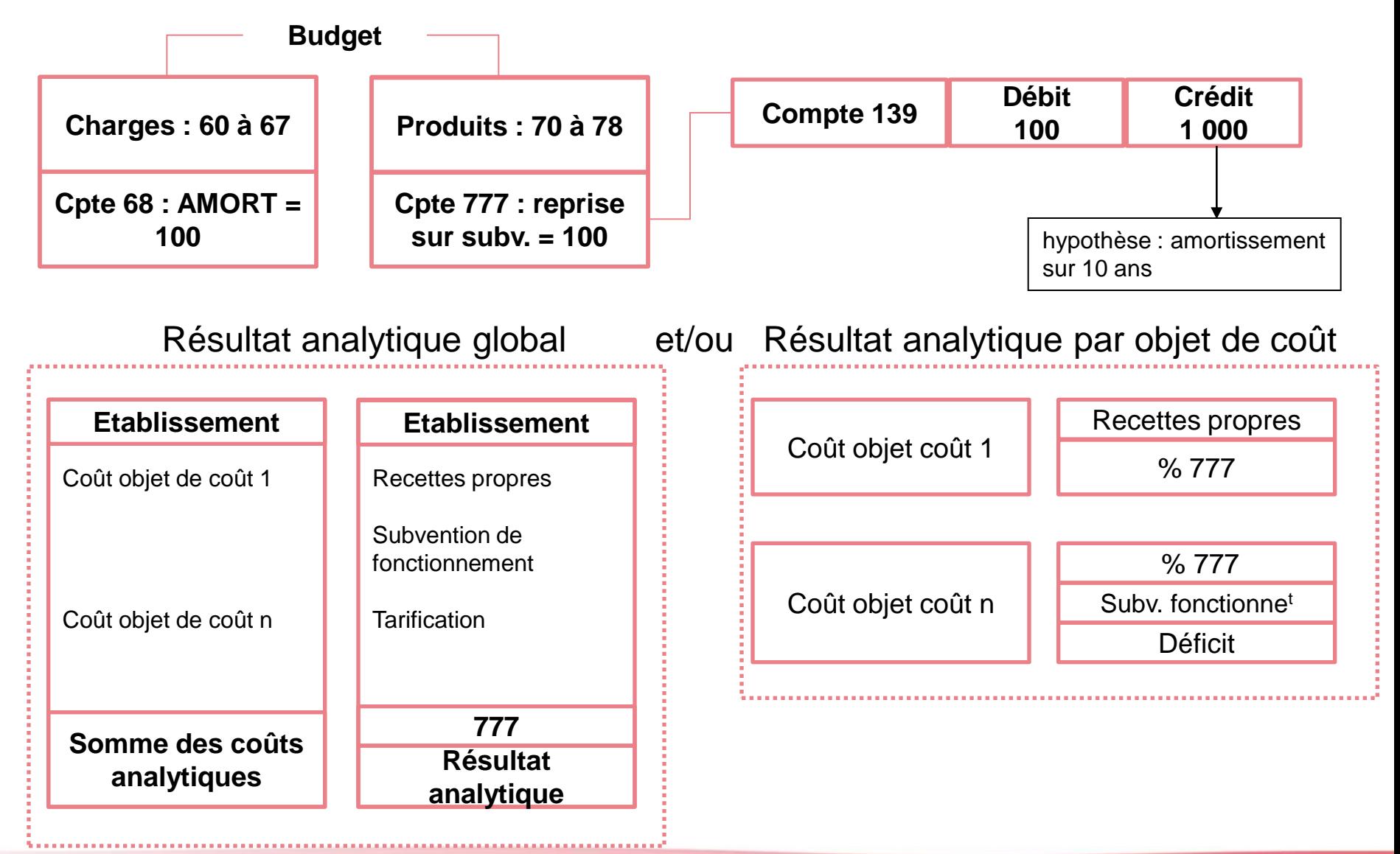

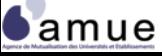

# La comptabilité analytique adaptée aux EPSCP

.uuttt!

# **2 ème séquence**

637

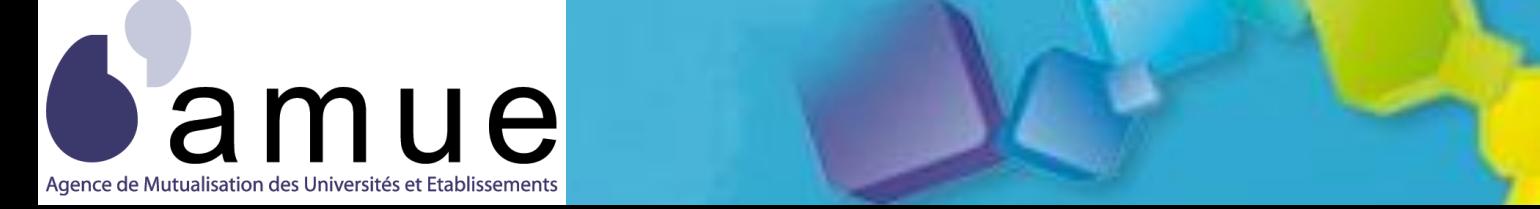

**Le calcul**

f o r m a t i o n

# **La comptabilité analytique adaptée aux EPSCP**

# **Remarques, Précisions, Questions**

# **concernant la première séquence ?**

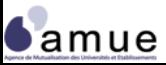

#### **3.5 Le modèle par activités : Les principes de base**

- Il repose sur :
	- Une hypothèse de **plus grande stabilité des activités** par rapport aux services ou centres de responsabilités ;
	- La notion **d'inducteurs de ressources** : la nature et le volume des ressources consommées sont justifiées par les activités ;
	- La notion **d'inducteurs d'activités** : critères qui permettent la ventilation du coût de l'activité sur l'objet de coût ;
	- Le traitement attentif réservé aux charges dites de structure, ou indirectes, concernant les activités supports ;
	- La notion de processus, de chaîne d'activité générant des échanges valorisés comptablement (élasticité coût, plus-value) ;
	- L'identification d'activités **« cœur de métier »** et d'autres plus « **externalisables** ».

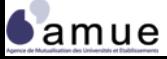

#### **Le modèle analytique par activités (ABC)**

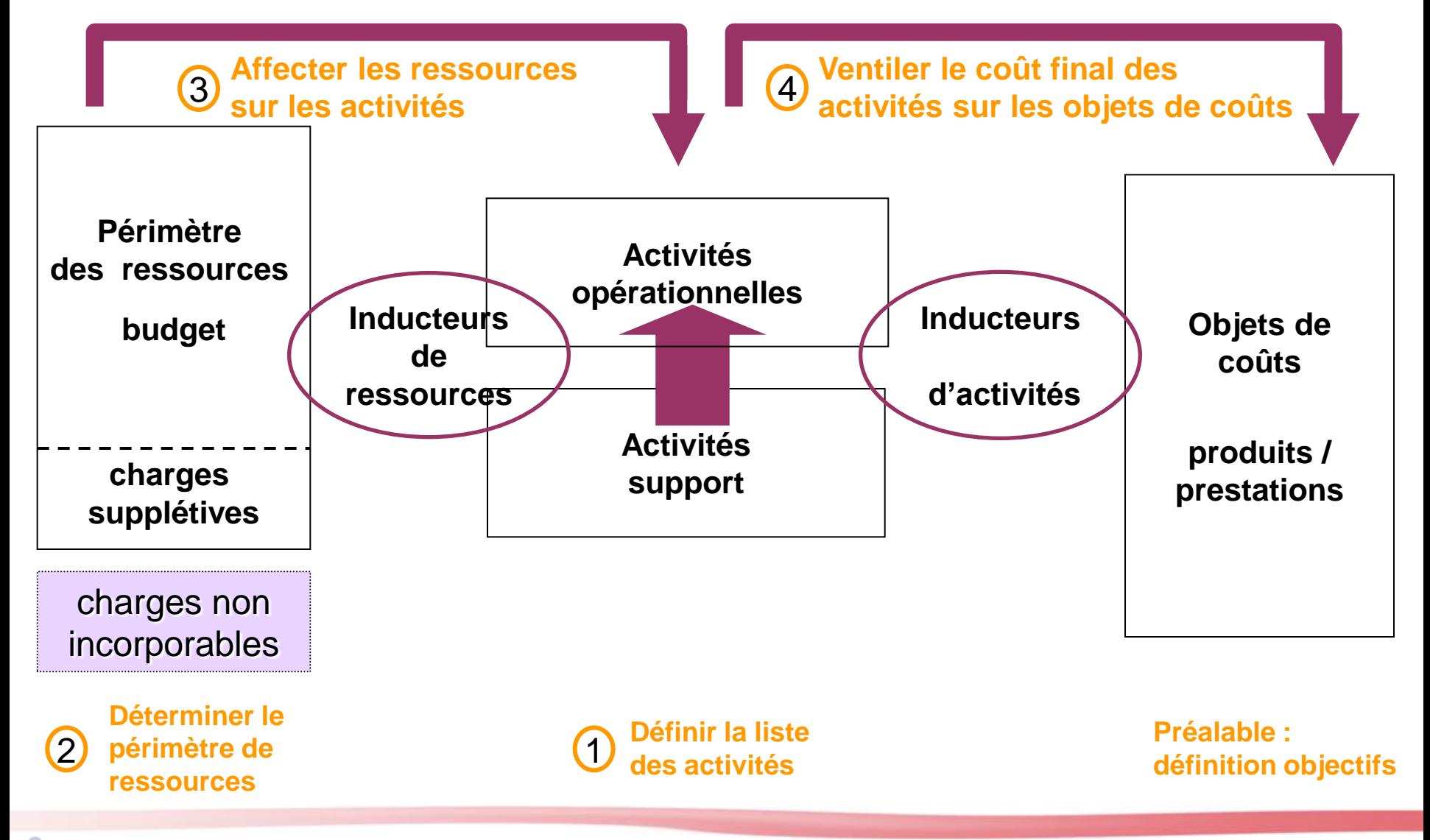

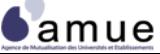

#### **Le calcul en coût complet**

### **Le modèle par activités : le cas de l'université de France**

#### **cas pratique - cahier d'exercices**

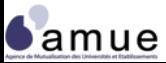

#### **Le cas université de France**

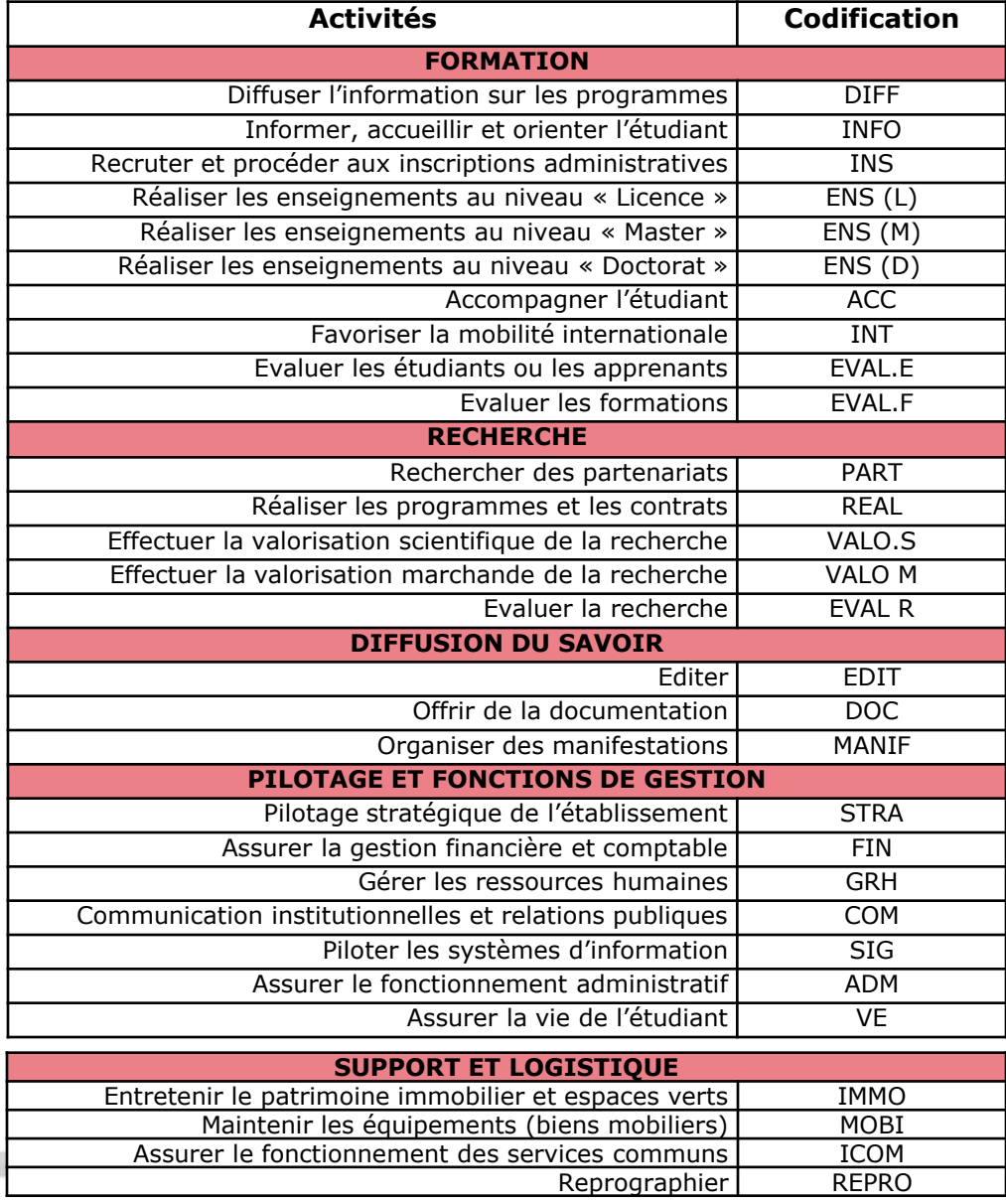

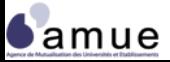

#### **Les inducteurs**

 Un choix : **l'association d'inducteur** comme critère de déversement direct ou indirect des charges sur les activités

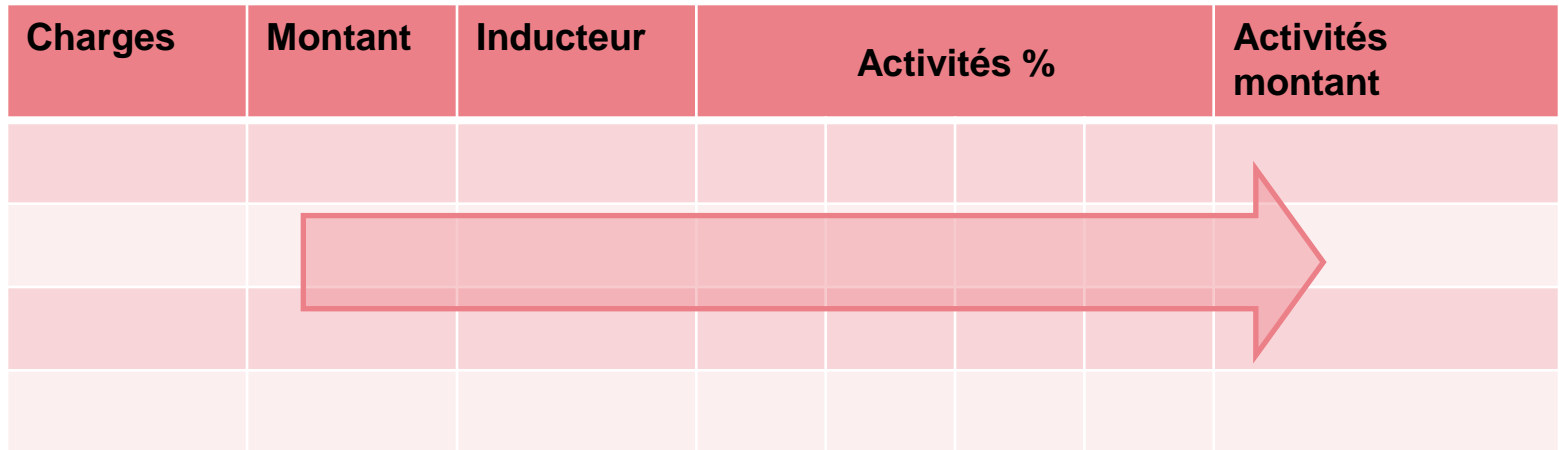

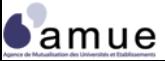

#### **La répartition des activités des personnels enseignants chercheurs**

#### **Répartition de l'activité des enseignants-chercheurs**

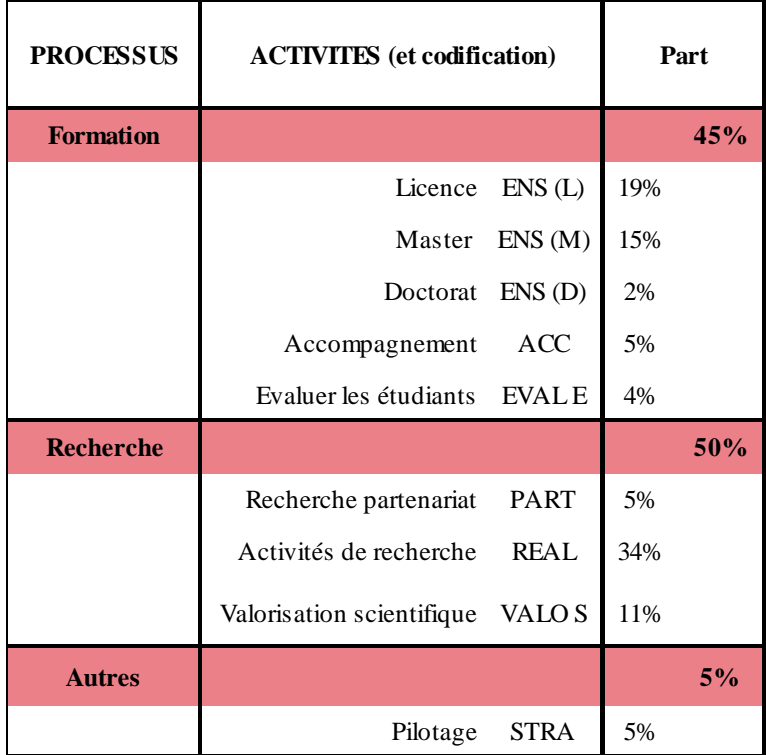

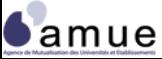

### **La répartition des activités des personnels BIATOSS**

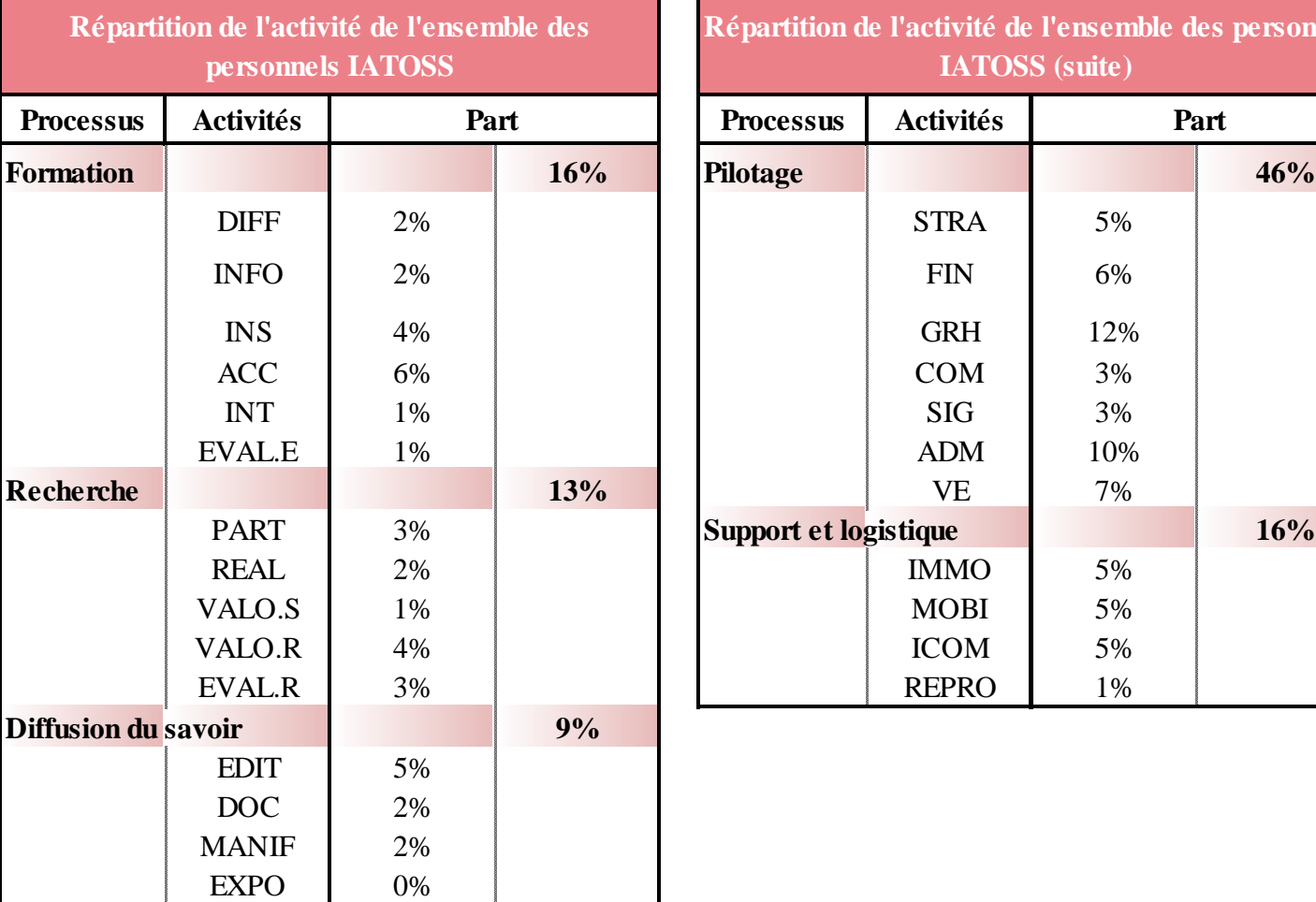

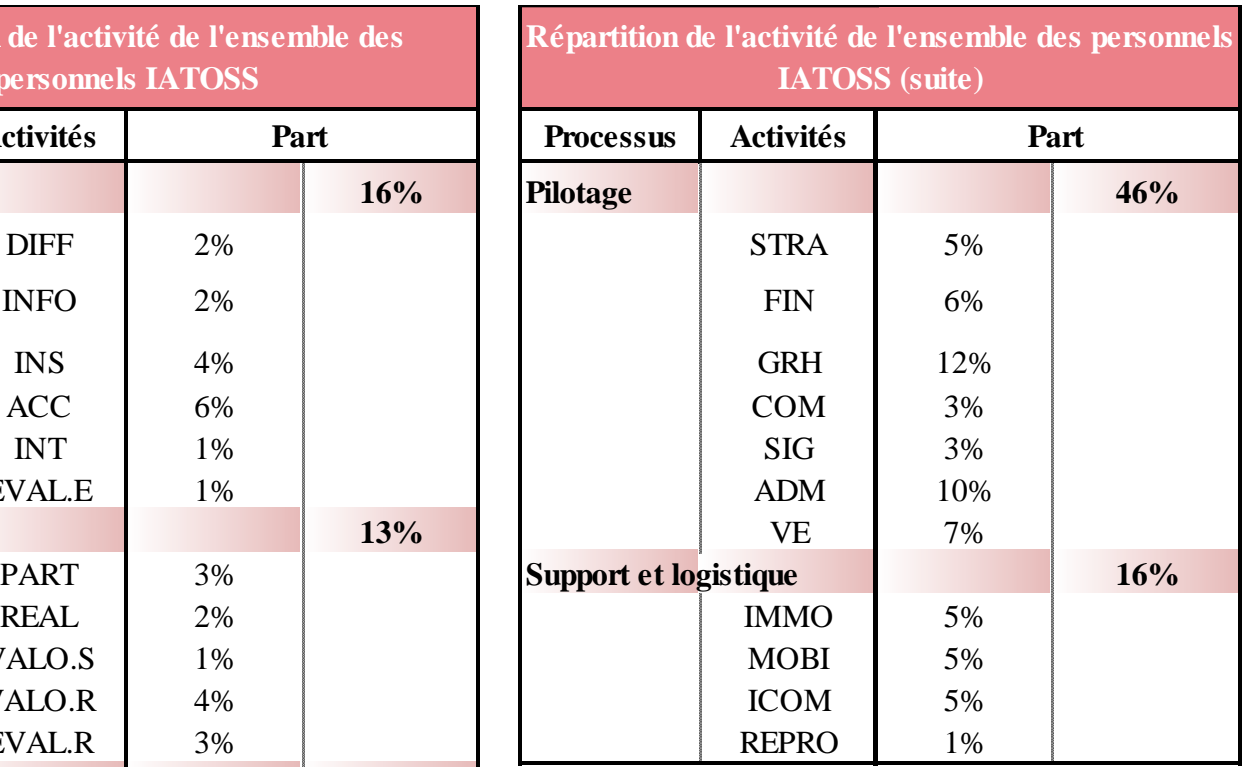

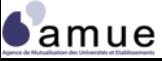

#### **La matrice des coûts par activité**

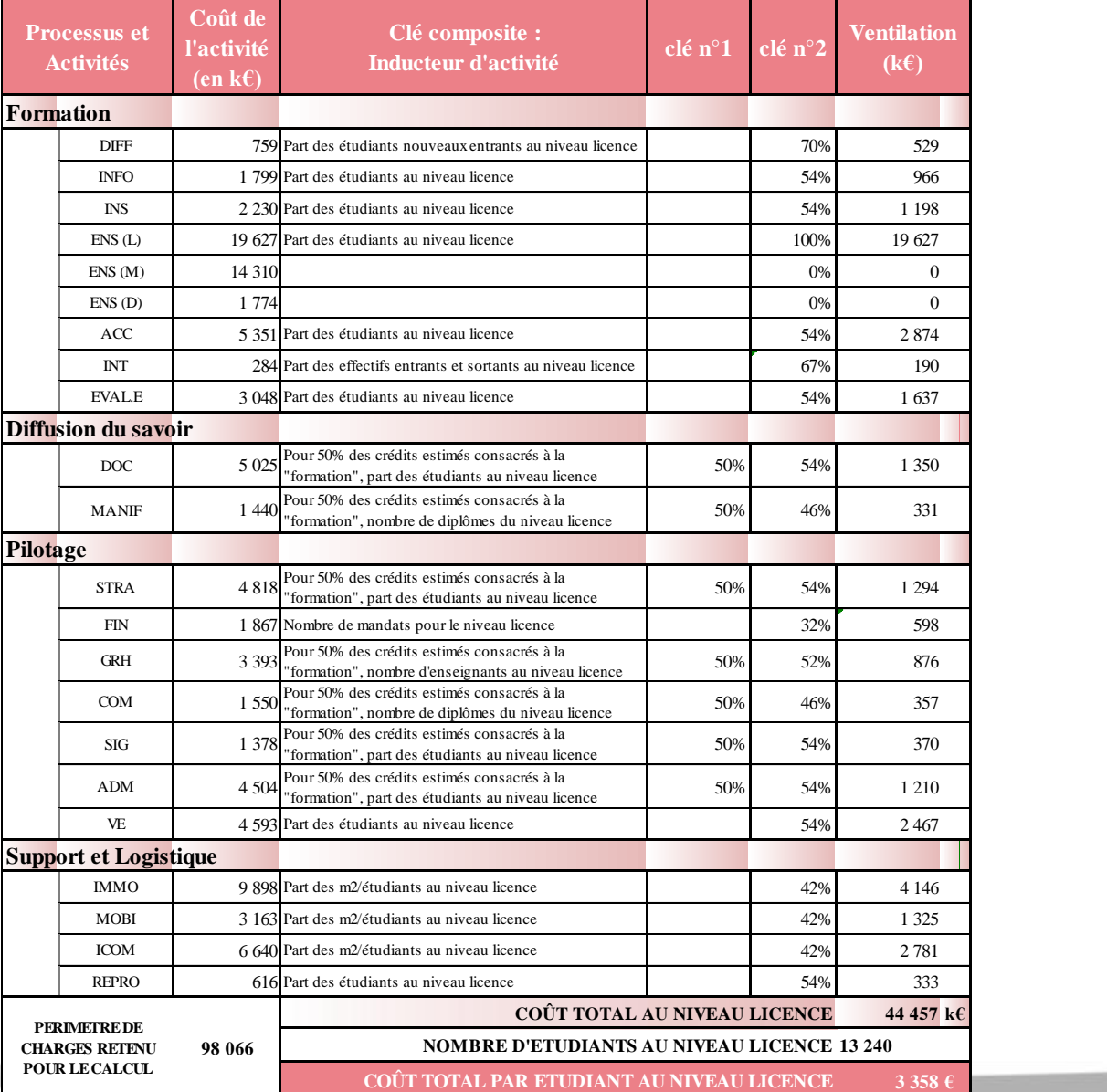

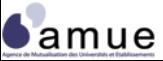

#### **3.6 Un modèle par activités adapté : le cas de l'université de Savoie**

- Objectif principal : la connaissance des coûts des missions premières de l'établissement : objets de coûts formation et recherche ;
- La maximisation de l'affectation directe des charges sur les objets de coûts ;
- La double affectation des charges :
	- Sur une activité ;
	- Sur un objet de coût ;
- Pour les charges indirectes par rapport aux objets de coûts, l'affectation s'opère sur des « nœuds de regroupement » ;
- Les coûts enregistrés dans les « nœuds de regroupement » sont répartis entre objets de coûts grâce à des inducteurs d'activité.

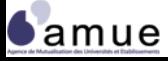

**3.6 Un modèle par activités adapté**

# **Un modèle adapté : le cas de l'université de Savoie**

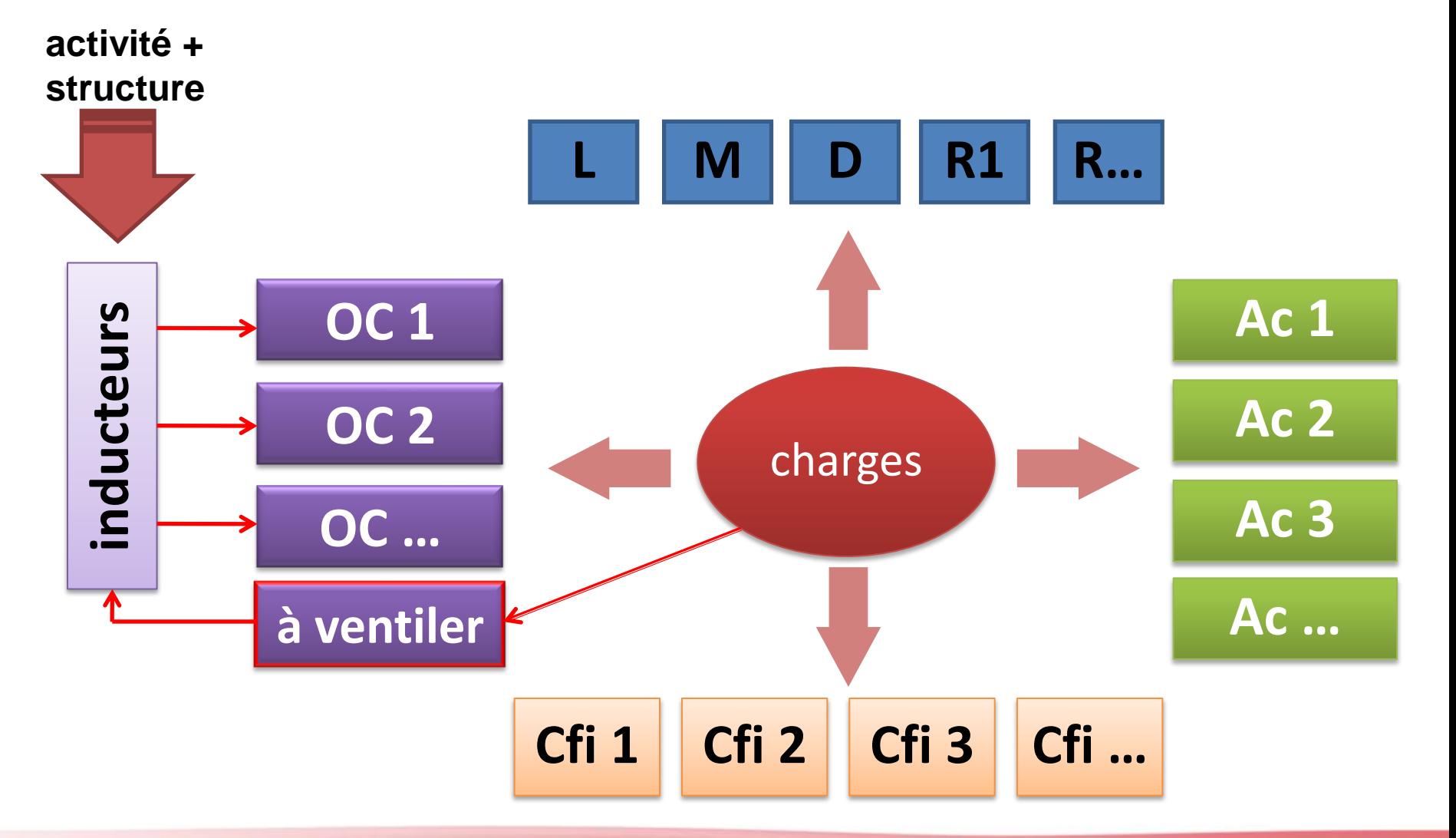

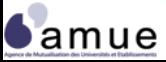

#### **Le calcul en coût complet**

### **L'adaptation du modèle par activités : l'exemple de l'université de Savoie**

#### **cas pratique - cahier d'exercices**

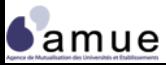

- Les objectifs :
	- Cibler l'analyse sur un périmètre restreint et/ou sur des objets de coûts en nombre limité ;
	- Mesurer les écarts de rentabilité sur des prestations « marchandes » ;
	- Envisager l'hypothèse d'externalisation ;
	- Mener une étude monographique, à vocation exemplaire, avant de généraliser les calculs à l'ensemble de l'EPSCP ;
- Les exemples :
	- Le coût d'un laboratoire ;
	- Le coût du diplômé ;
	- Le coût d'un stage de formation continue ;
	- Le coût des fonctions support ;
	- Le compte d'exploitation d'un ouvrage ;
	- Le coût d'un programme de recherche ;
	- Etc.

# **Les méthodes spécifiques**

- Elles reposent essentiellement sur :
	- La différenciation :
		- − Des coûts directs / indirects sur le périmètre restreint retenu (cf. cas pratique : le coût d'un stage de formation continue) ;
		- − Des coûts fixes / variables en fonction de l'activité et/ou de la production associée à l'objet de coût.
	- La capacité à associer des recettes aux charges constatées
	- Le calcul du :
		- − Rendement, de la contribution au chiffre d'affaires ;
		- − Besoin de financement ;
		- − L'équilibre de gestion en équilibrant les activités (A), les produits réalisés (q<sub>r</sub>), les prix (p) et les subventions éventuelles (S) ;
		- − Calcul de rentabilité dans une logique pluri annuelle.

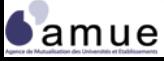

### **Les modèles types (1/2)**

**L'exemple d'un laboratoire** 

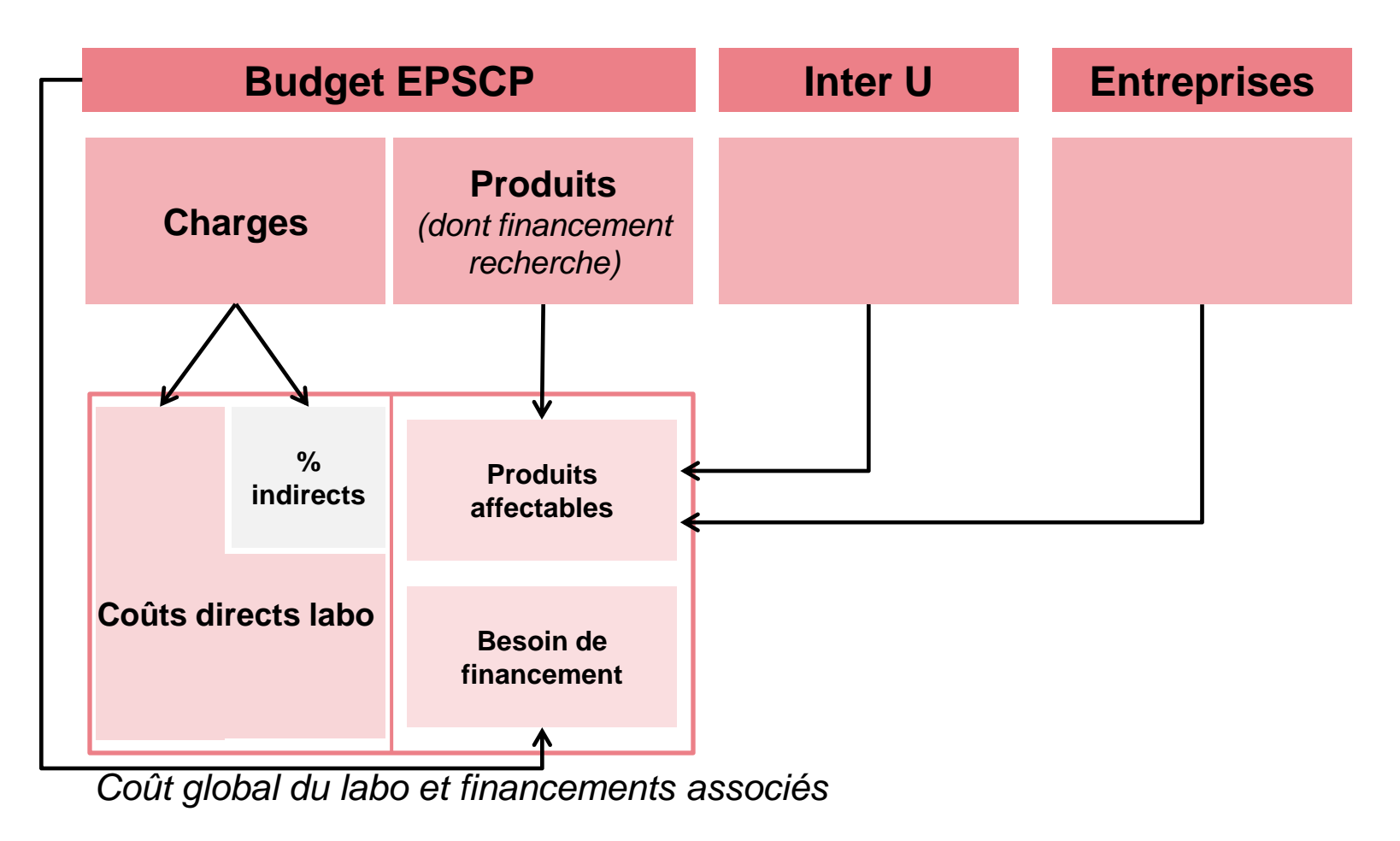

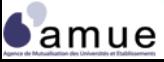

# **Les modèles types (2/2)**

**L'exemple d'une publication** 

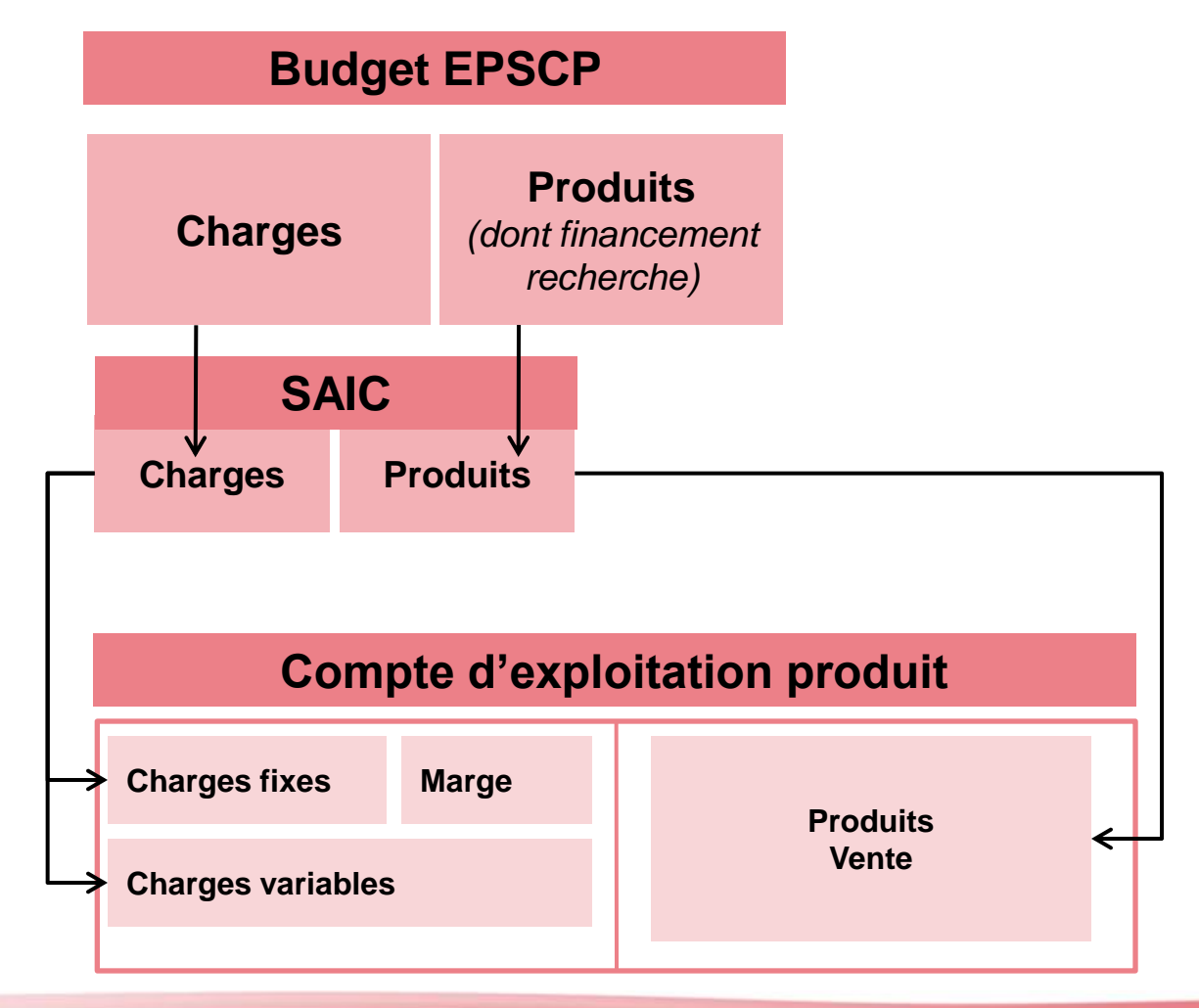

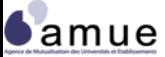

#### **L'exemple d'un laboratoire mixte**

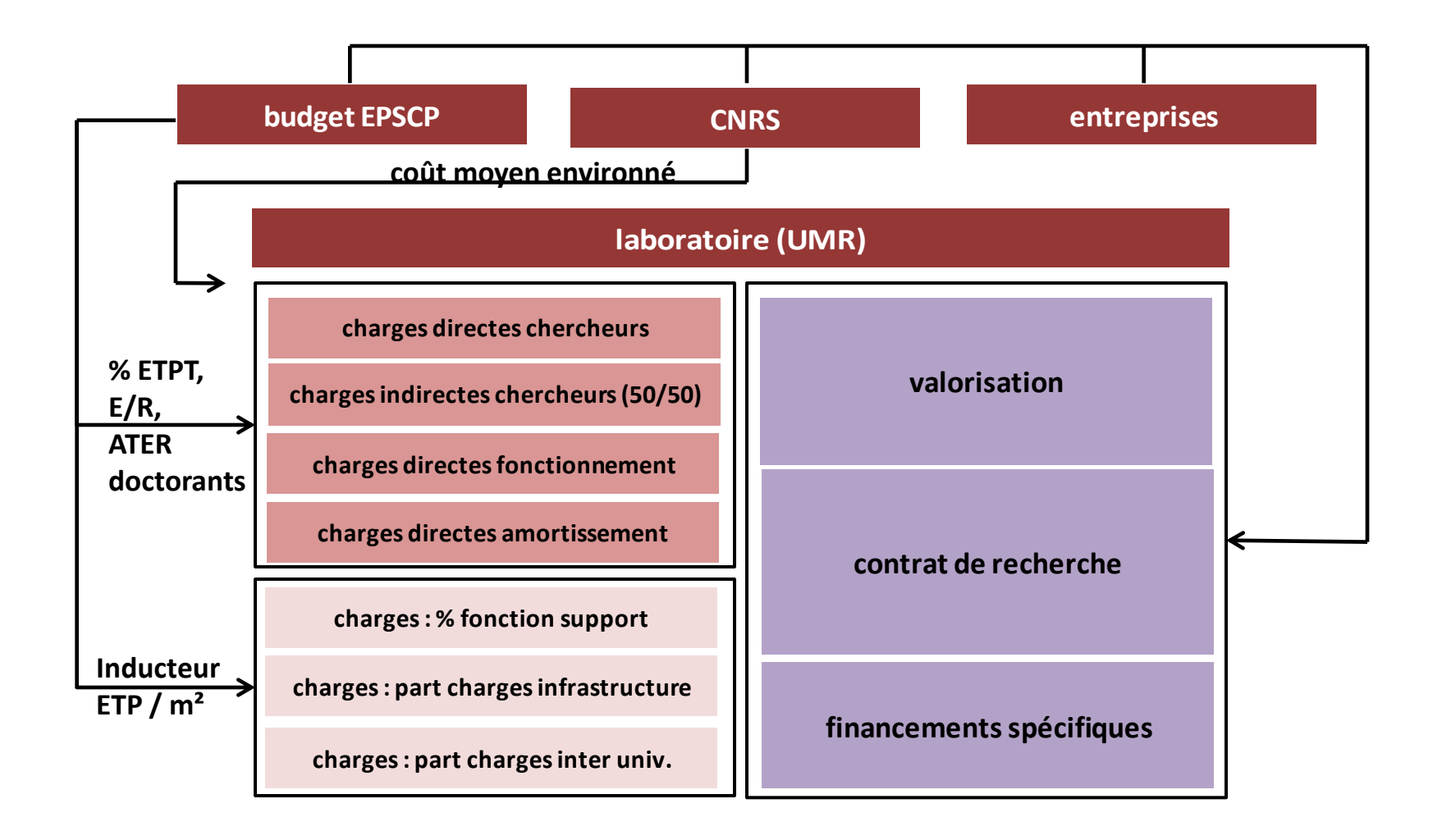

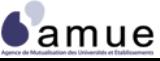

#### **La méthode de l'imputation rationnelle (1/2)**

- But : incorporer les coûts engendrés par le niveau d'activité (isoler les sur ou sous activité par rapport à une prévision initiale)
- Méthode : identifier les frais fixes et les frais variables pour n'incorporer aux coûts des produits que la seule quote-part de frais fixes résultant de l'activité réelle («juste consommation» des ressources)

 Imputation rationnelle des charges fixes aux coûts des prestations et produits

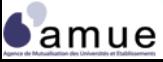

#### **La méthode de l'imputation rationnelle (2/2)**

- **Intérêts et critiques :** 
	- « neutraliser » les éléments conjoncturels afin de favoriser la prise de décision ;
	- Propose une forme de réponse à la prise en compte des charges indirectes structurelles ;
	- Différencier l'incorporation comptable des charges de traitement réellement analytique (la destination et l'induction de coûts)
	- Intéressant lorsque la part de frais fixes est importante ;
	- Adaptée aux situations de variation d'activité (par exemple de nombre d'étudiants, activité d'accueil, …) ;
	- Suppose la détermination d'un niveau « normal » ou prévisionnel d'activité ;
	- Ne propose pas de réponse à la prise en compte des charges indirectes.

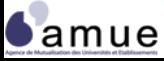
# **Le calcul en coût partiel : l'imputation rationnelle des charges fixes**

# **Le calcul du coût d'une souris**

### **cas pratique - cahier d'exercices**

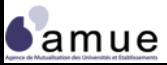

### **3.8 La tarification et l'équilibre de gestion** *Le rendement différentiel des produits*

- En règle générale, la comptabilité analytique dans une organisation marchande sert à mesurer :
	- Le rendement différentiel des produits (prestations offertes)

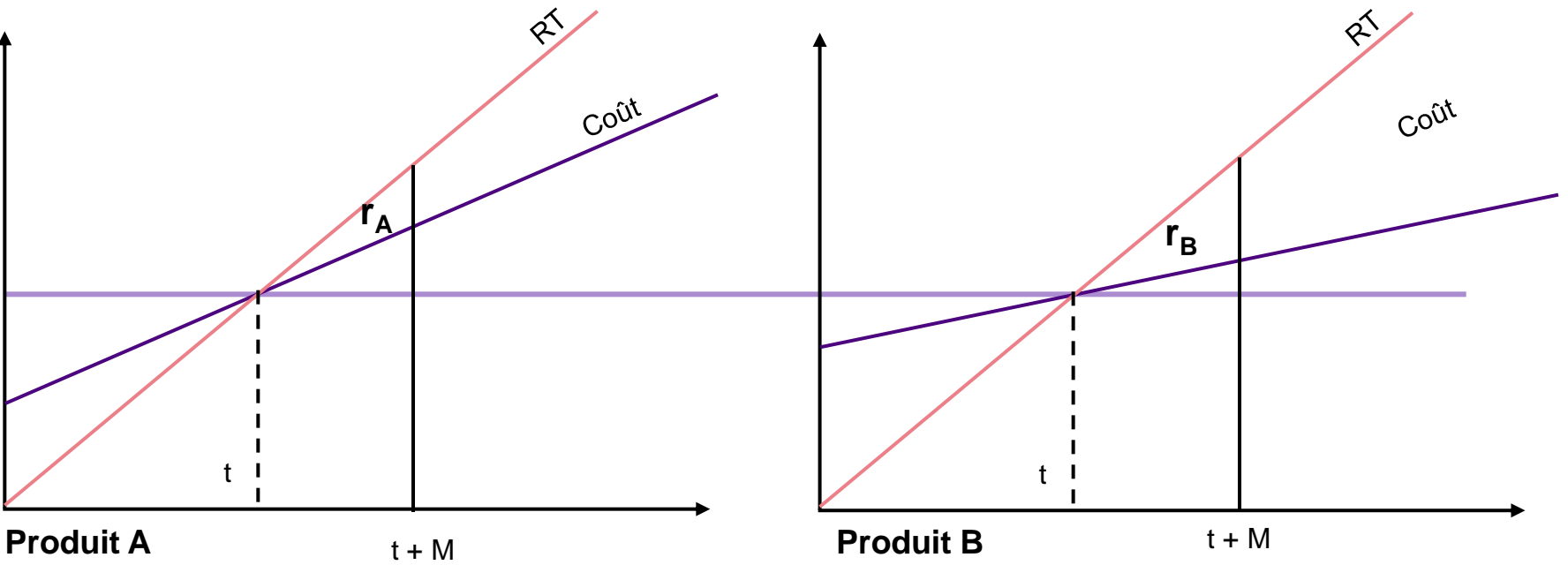

 $r_A$  = rendement de A  $\lt r_B$  = rendement de B Pour un équilibre de recette : coût identique au temps t, le rendement de B est supérieur à celui de A au-delà de t (par exemple à t+M)

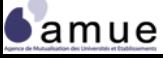

# **La contribution des produits au chiffre d'affaires**

 La contribution des produits au chiffre d'affaires global : l'idéal est un produit associant fort rendement et contribution

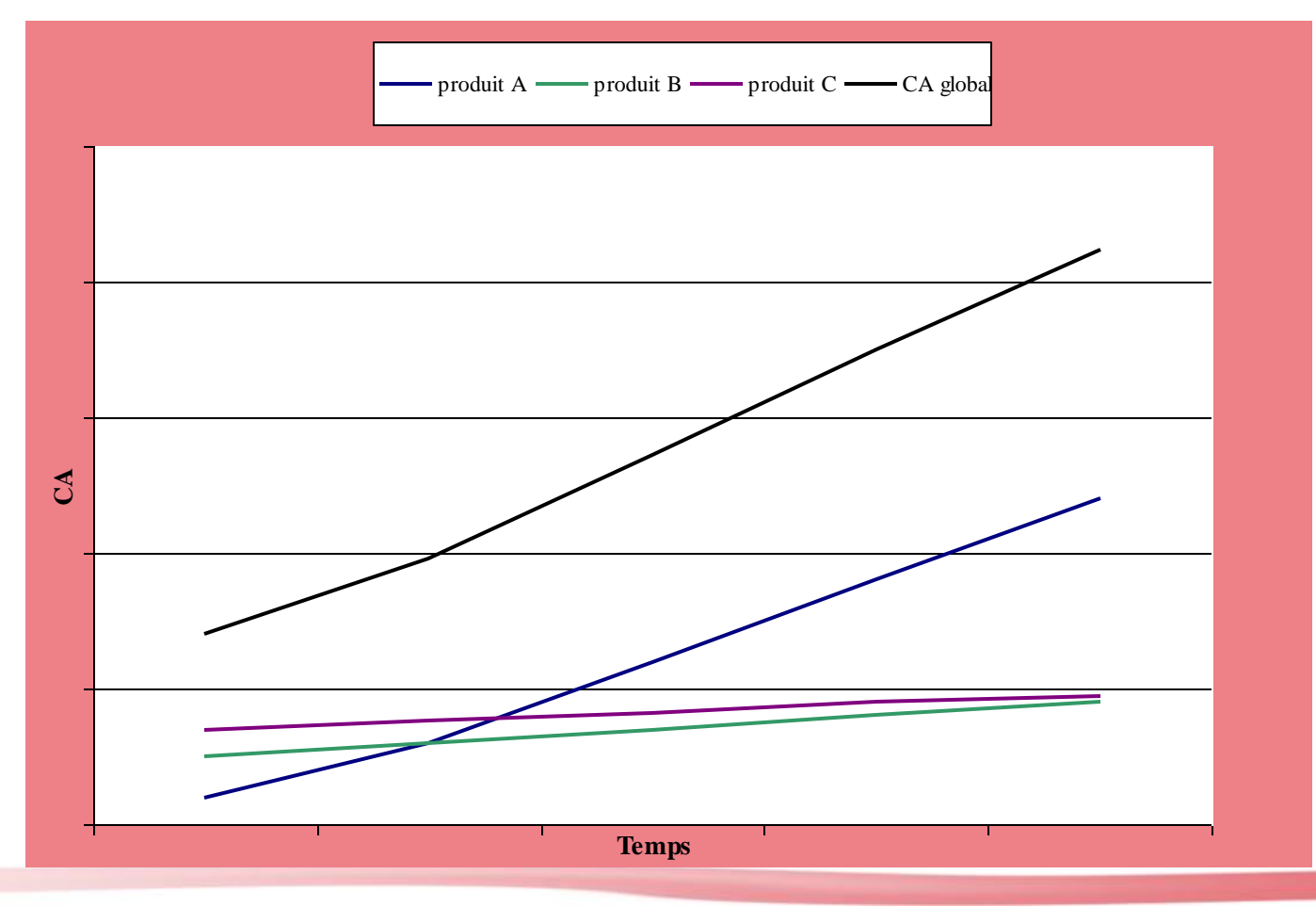

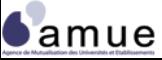

# **Les systèmes de compensation**

Des systèmes de compensation peuvent être mis en place

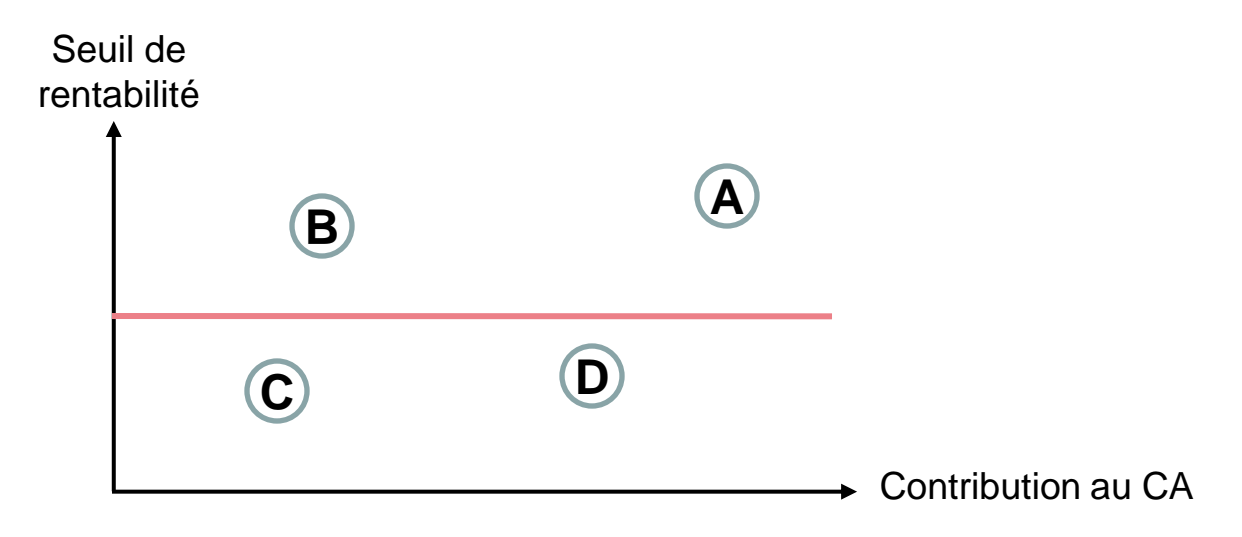

- Les produits A et B dégagent une rentabilité supérieure au seuil moyen
- Les produits C et D ont une rentabilité inférieure au seuil moyen

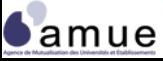

# **L'équilibre de gestion (1/2)**

- Il n'est pas forcément judicieux d'éliminer un produit non rentable à un instant « t », car :
	- **Stratégiquement**, c'est un produit « historique » porteur de l'identité et de l'image de l'organisation ;
	- **Comptablement**, son abandon risque d'engendrer des reports de charges fixes indirectes (structure, salaires) sur d'autres produits (effet cumulatif de non rentabilité) ;
	- **Économiquement**, il convient d'envisager la courbe de vie d'un produit et sa capacité à rendement différé.

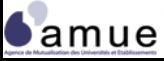

**3.8 La tarification et l'équilibre de gestion**

# **L'équilibre de gestion (2/2)**

- Pour un EPSCP, l'équilibre de gestion suppose de distinguer :
	- Les objets de coûts « rentables », pouvant dégager une « marge budgétaire » ;
	- Les objets de coûts « structurellement » déficitaires.

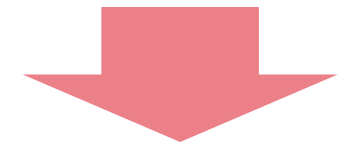

Définir des % de « déficit » acceptable faisant l'objet d'une socialisation

Prévoir les soldes de subventionnements croisés entre objets de coûts

Déduire le niveau de « subvention interne » a posteriori au regard du déséquilibre : charges totales / recettes propres

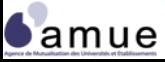

# **L'enjeu de la fixation des prix (1/2)**

- Prix : « valeur accordée à un échange dans un espace donné et à un instant précis ».
- Le prix résulte de plusieurs approches :
	- Économique  $\rightarrow$  offre globale = demande globale
	- Gestion  $\rightarrow$  Prix = coût + marge
	- Marketing  $\rightarrow$  effet innovation, captation du marché, courbe de
		- vie
		- Réglementaire  $\rightarrow$  niveau du prix encadré par la loi ou une délibération du conseil d'administration

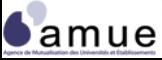

# **L'enjeu de la fixation des prix (2/2)**

- Les fonctions du prix dans un EPSCP :
	- **Orienter la demande** vers des composantes, des filières, des programmes de recherche ;
	- **Couvrir les charges** d'exploitation, inhérentes à l'activité propre d'une entité ;
	- Permettre le **développement de prestations** jugées stratégiquement et politiquement conformes au projet quadriennal de l'établissement ;
	- Assurer la **péréquation et la redistribution** entre prestations.
- Le prix ne doit pas être anormalement bas (vente à perte interdite) et traduire la réalité des coûts (droit de la concurrence) ;
- Les règles de fiscalité s'appliquent aux produits traduisant la création d'une valeur ajoutée (identifiable comptablement).

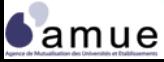

**Le calcul**

#### **3.9 Les résultats analytiques** *Le contenu des résultats*

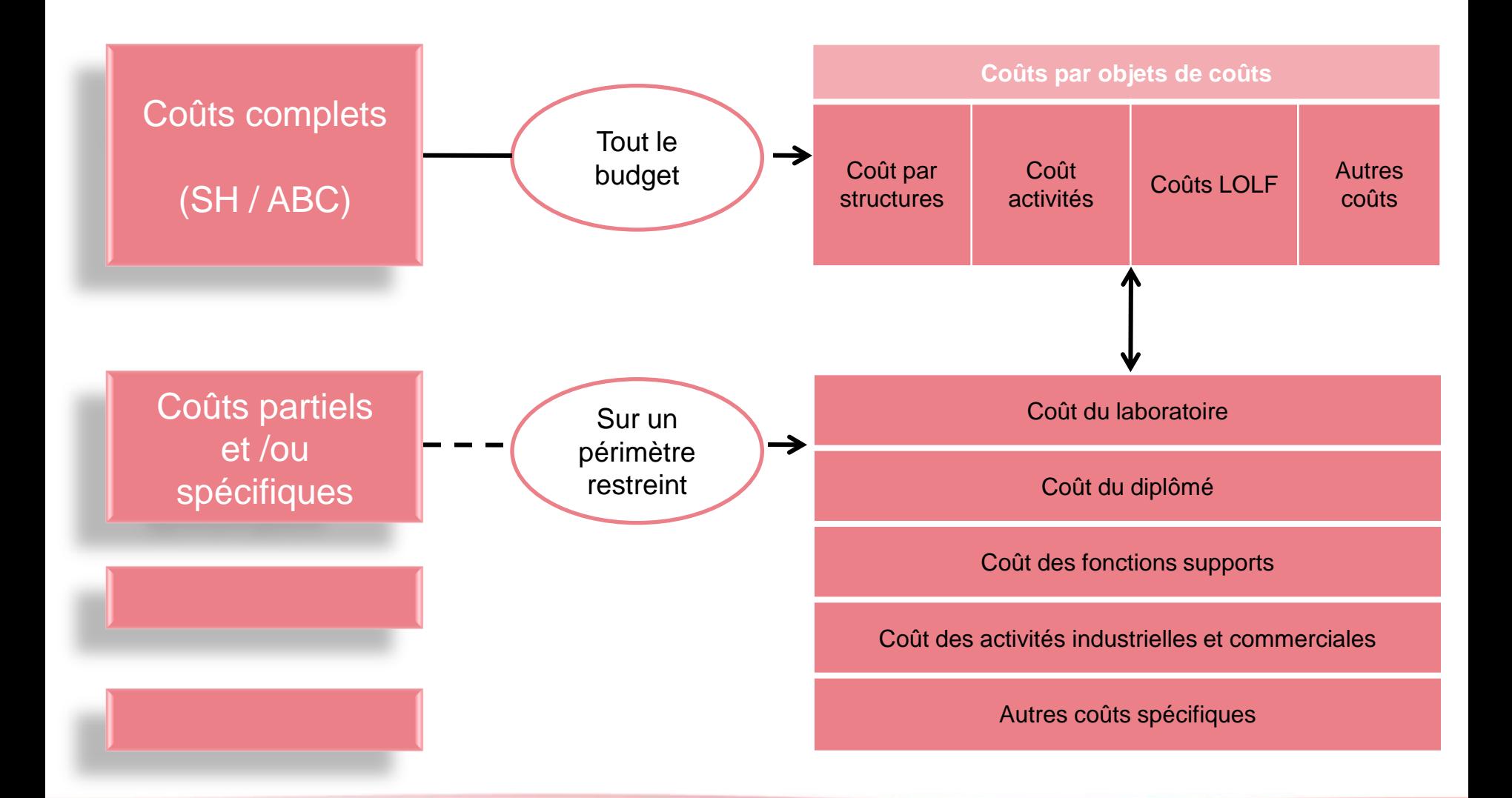

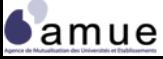

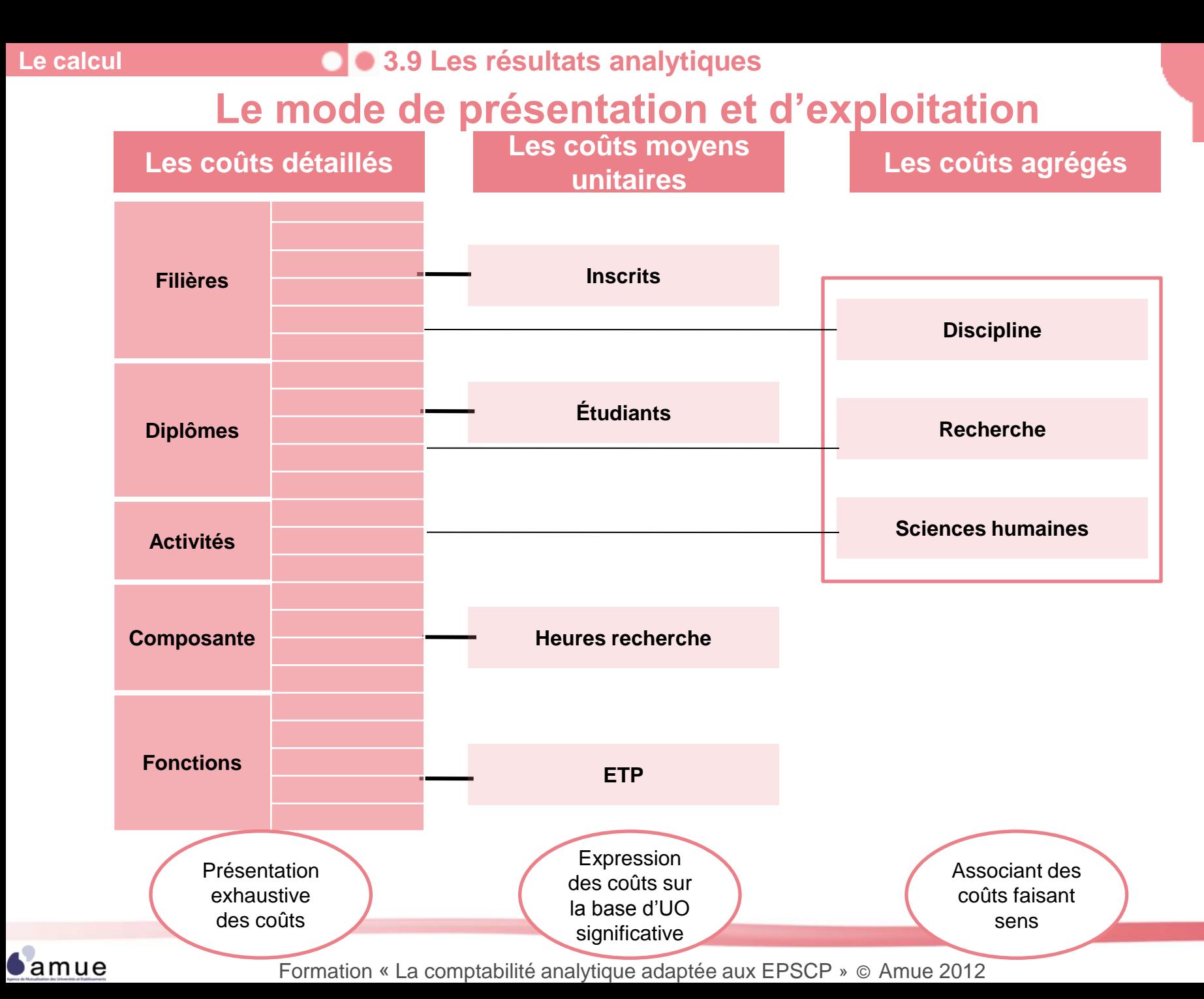

118

**3.9 Les résultats analytiques**

# **La recherche « rétrospective » dans la chaîne de création des coûts**

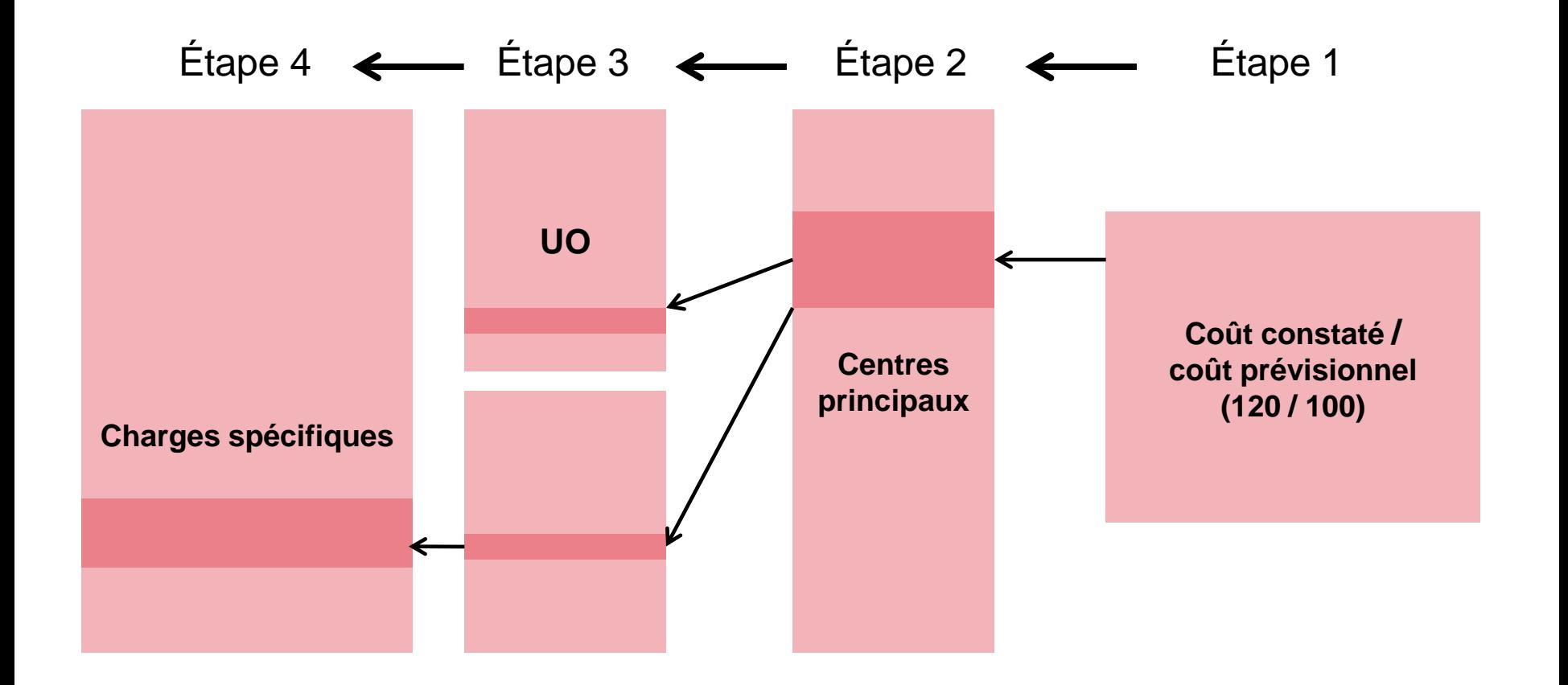

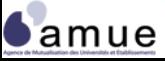

**L'analyse**

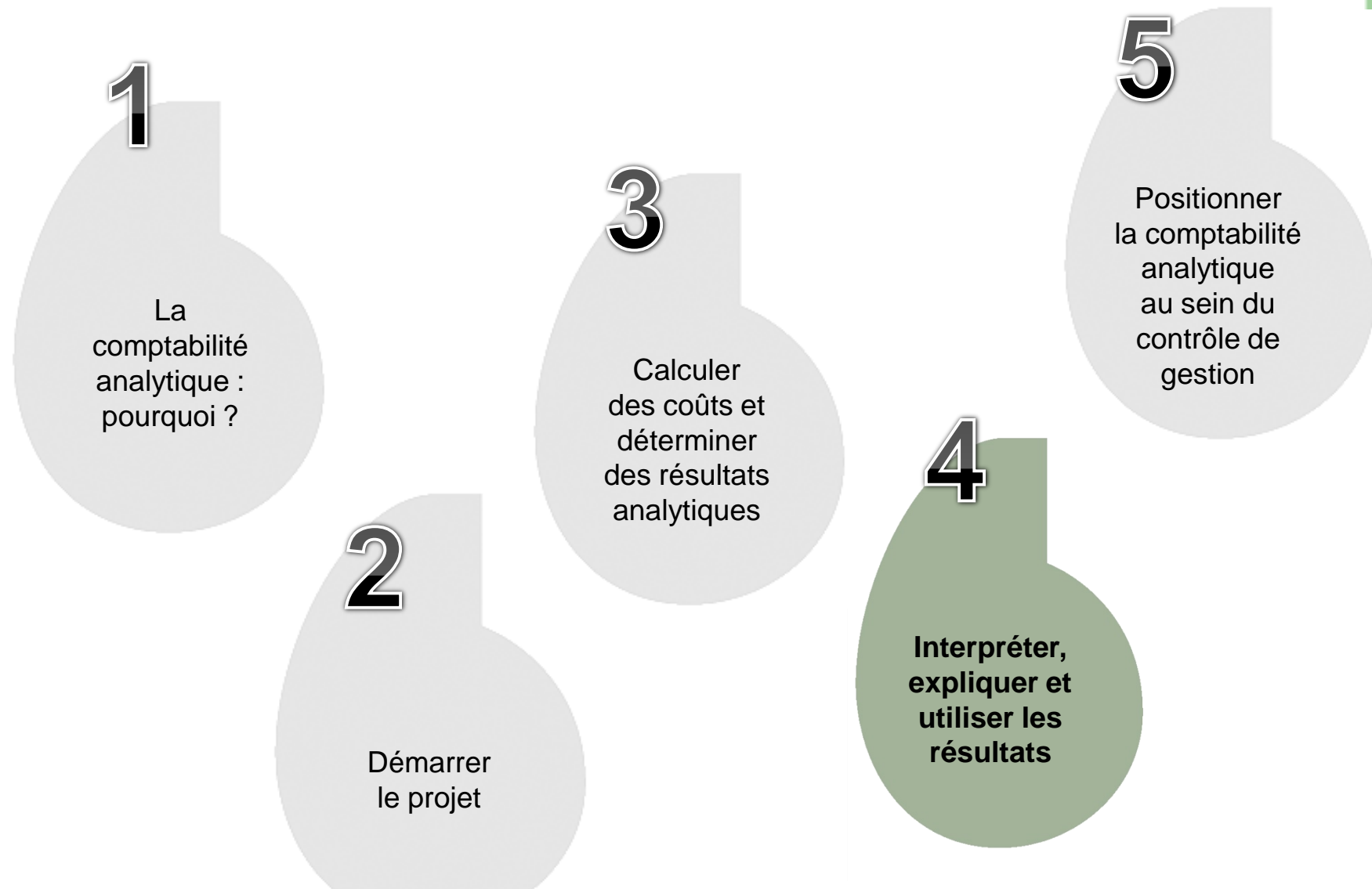

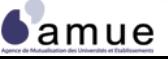

# **4. Interpréter, expliquer et utiliser les résultats**

- 4.1 L'analyse des résultats
- 4.2 Les analyses d'écarts
- 4.3 Les comparaisons pertinentes
- 4.4 L'intégration des résultats dans le système de pilotage
- 4.5 Les critères de choix d'un modèle analytique

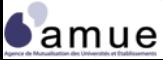

### **4.1 L'analyse des résultats** *L'interprétation d'un coût constaté*

- Dépasser le stade du coût « brut global » pour :
	- Analyser les éléments (poids relatif) constitutifs du coût :
		- − Nature de charges (personnel, achat, structure, etc.)
		- − Processus et activité mobilisés
		- − Etc.
	- Comparer le coût avec des critères de qualité et de performance et pas seulement des moyens
- Analyser les écarts internes (dispersion) autour du coût moyen (exemple : le coût moyen du diplômé différent suivant la filière et la spécialité)
- Apprécier les coûts à partir d'une logique de coût marginal

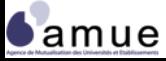

# **L'interprétation d'un coût constaté (2/2)**

- Mettre en perspective un coût (valeur absolue à un instant « t ») avec des éléments immédiatement comparables et/ou historiques :
	- Établir un indice de dispersion (coût moyen entre disciplines, sciences humaines, filière scientifique, etc.)
	- Dégager des tendances pluri annuelles
- Considérer la constitution du coût comme un processus
	- Remonter dans la mécanique analytique pour identifier les causes des dérives et les effets leviers

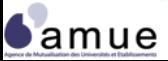

# **Les écarts de coûts directs et indirects selon les processus : la capacité de maîtrise**

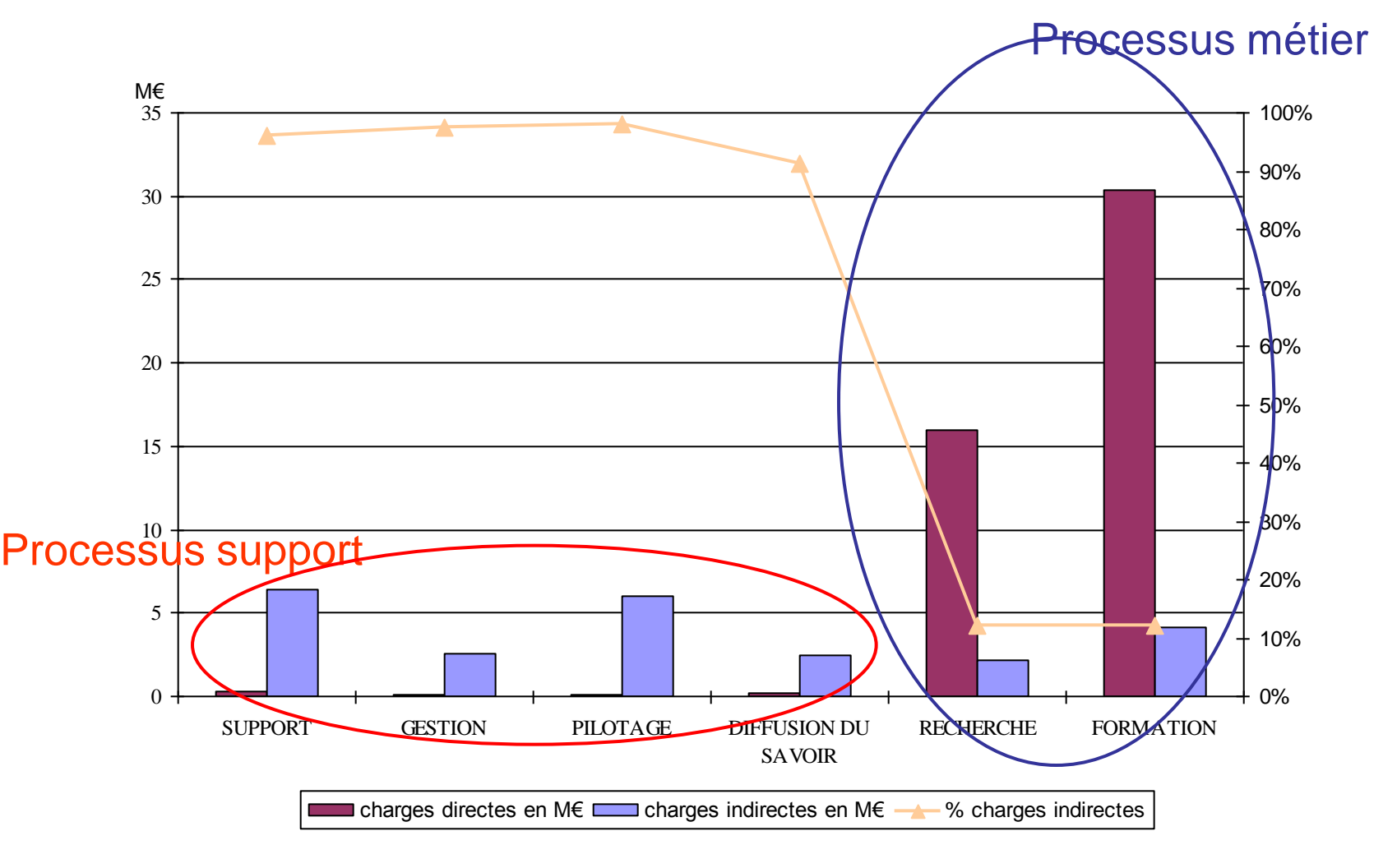

*Source : université de Savoie*

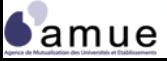

**L'analyse**

# **La dispersion**

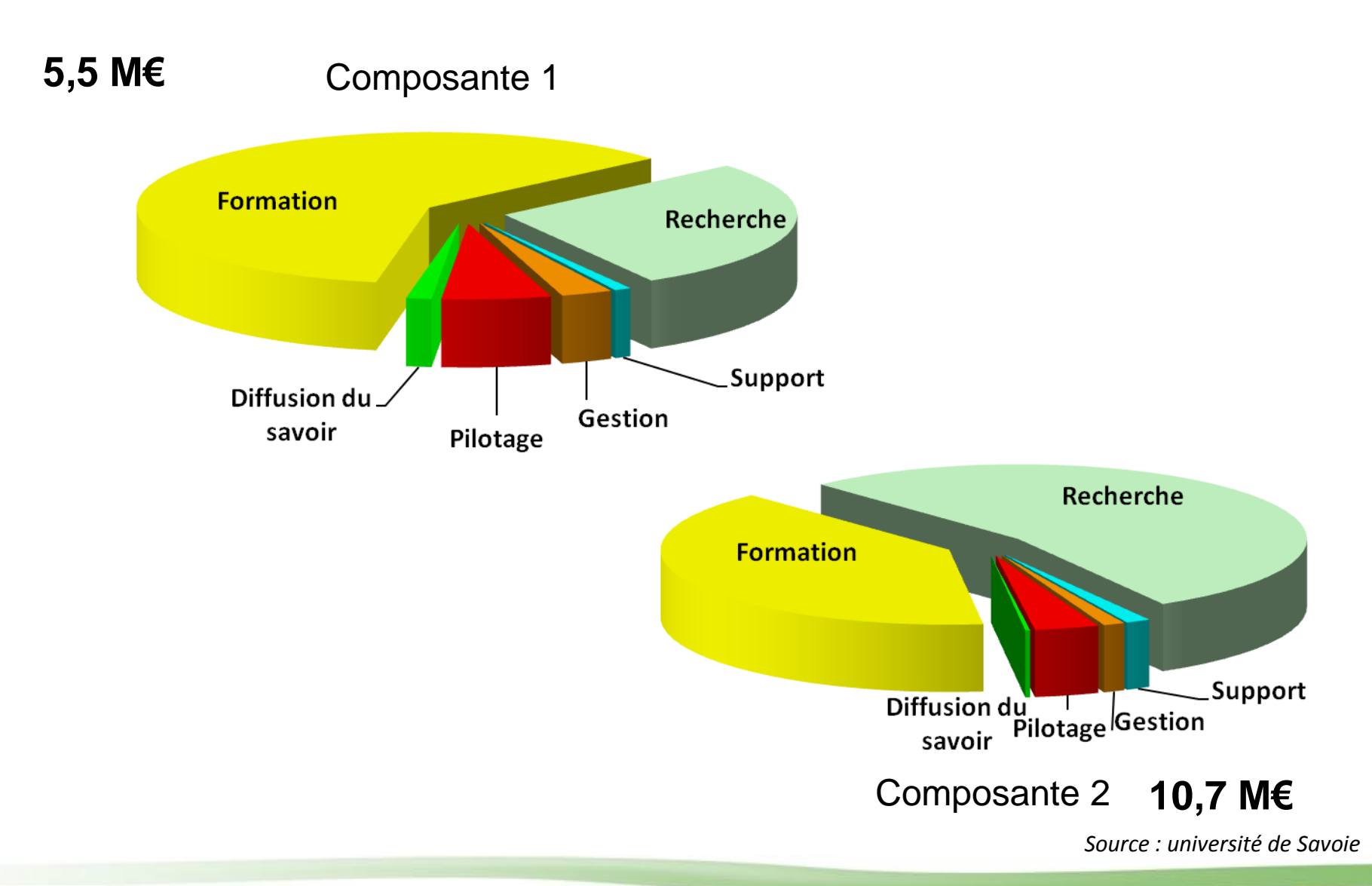

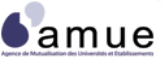

# **Un exemple dans un IUT: simulation avec des inducteurs incomplets**

#### **Poids des activités réalisées**

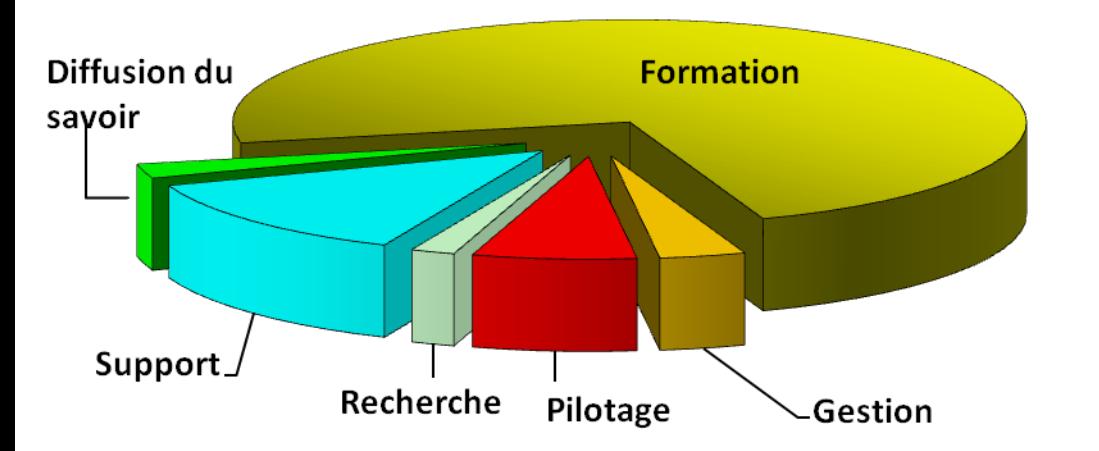

### **Poids des natures de charges**

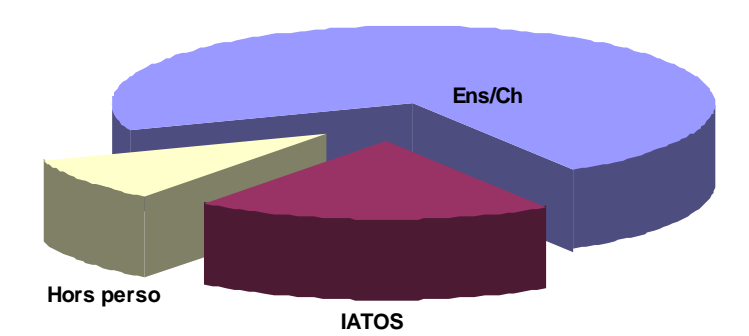

#### **Coût global IUT rapporté à l'étudiant**

10 089 €/et. Sans le support  $g^{al}$  **11 120 139** €/et. Avec support gal

*Source : université de Savoie*

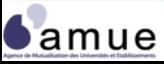

#### **L'analyse**

**4.1 L'analyse des résultats**

# **Origine des charges indirectes : exemple d'un IUT**

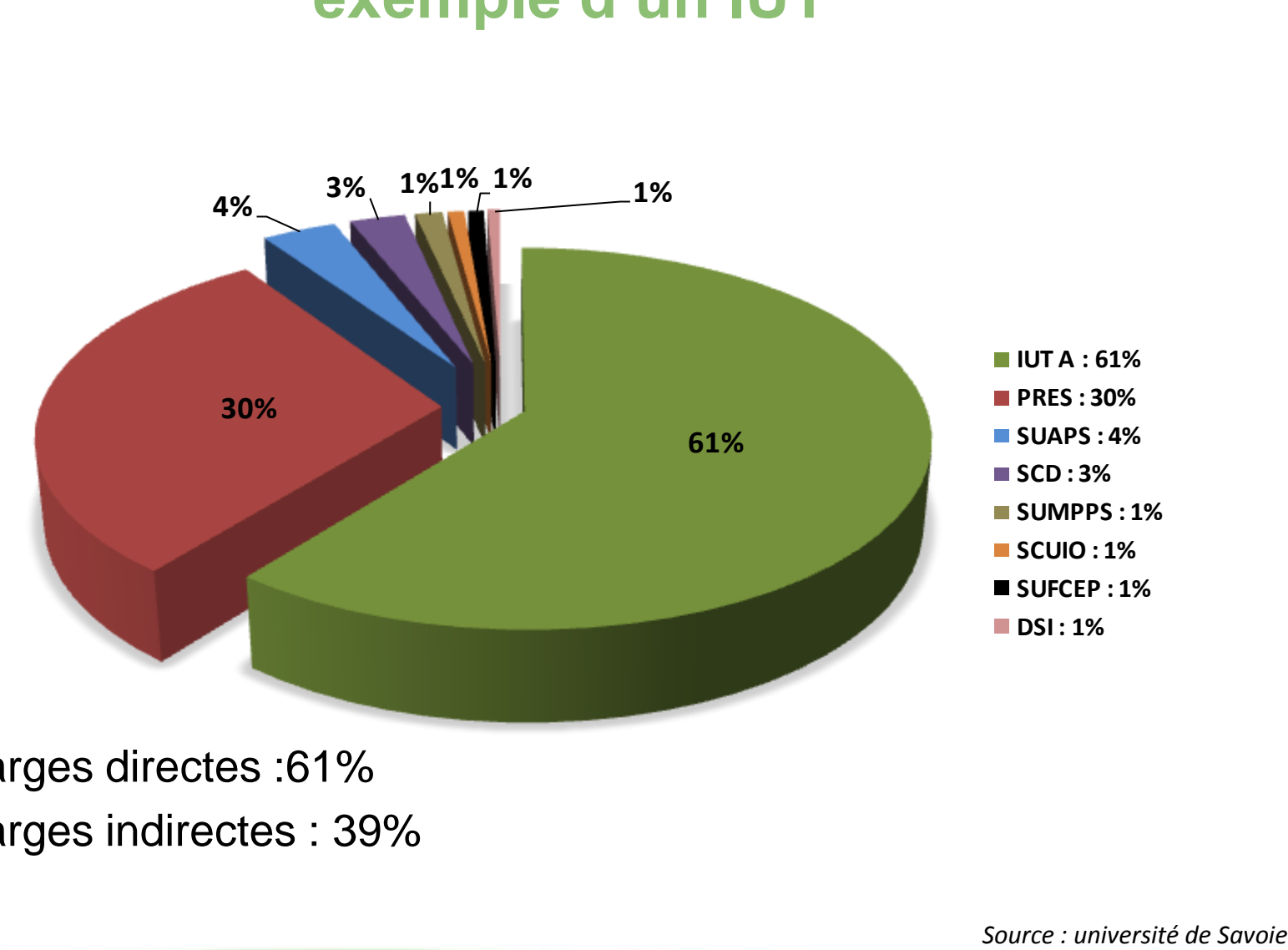

- Charges directes :61%
- Charges indirectes : 39%

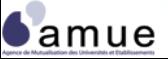

# **La part du processus Recherche**

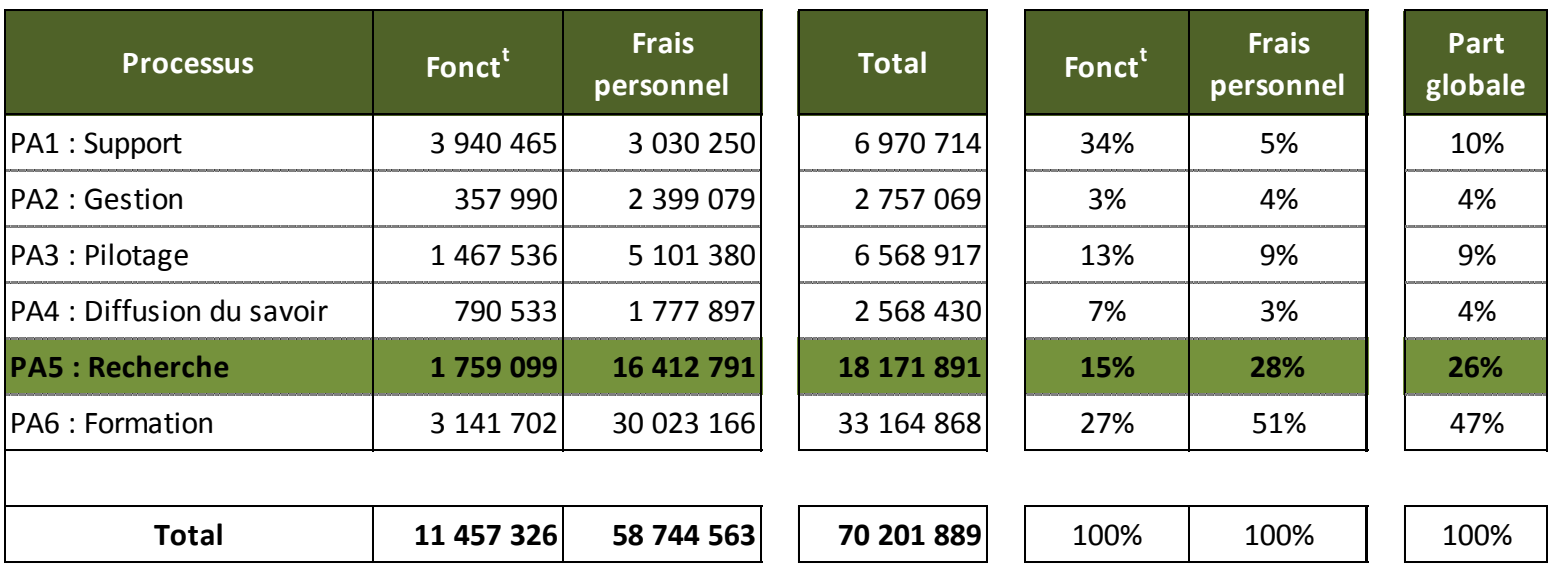

*Source : université de Savoie*

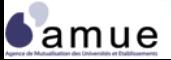

# **Coût complet par objet de coût recherche**

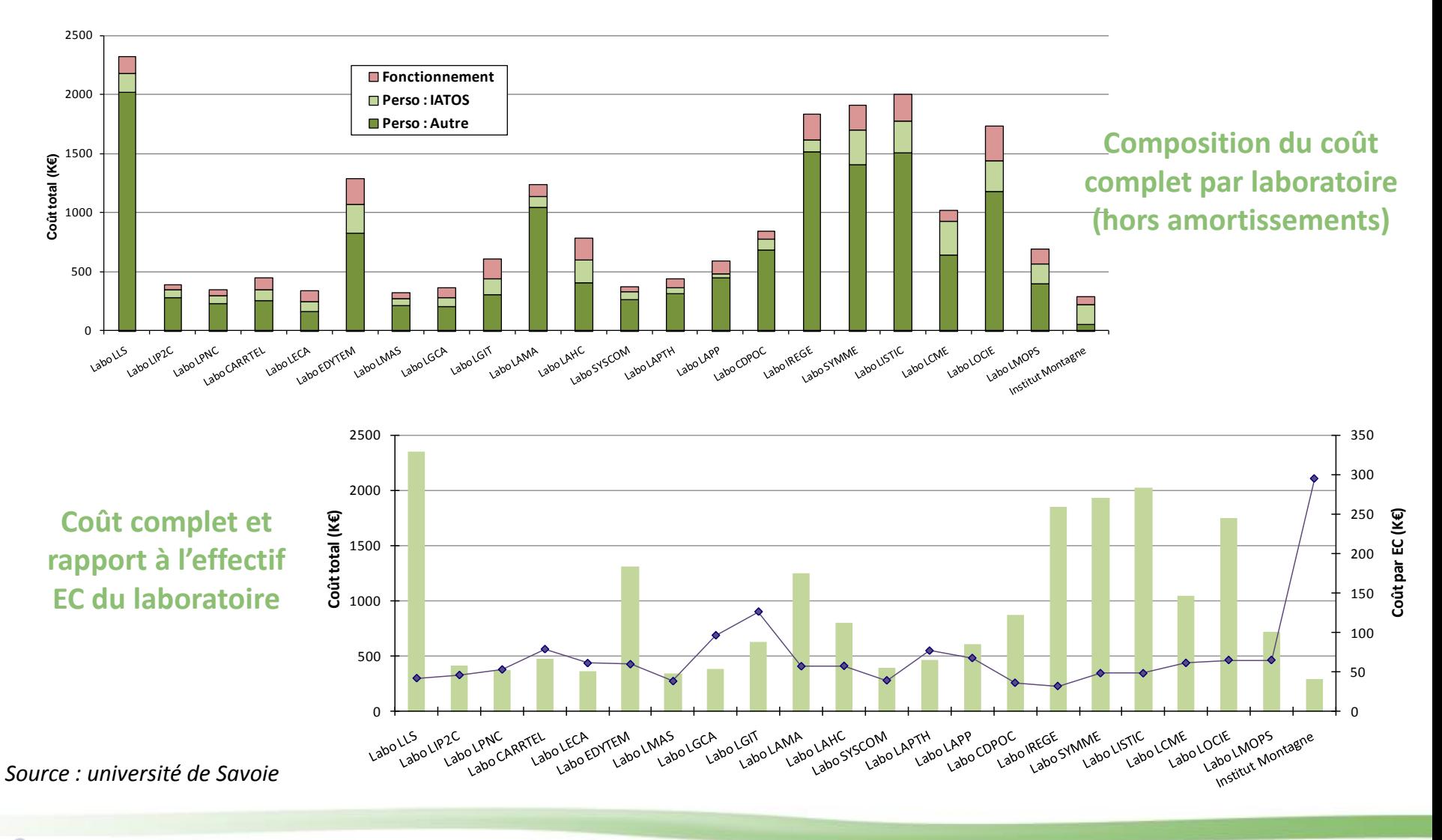

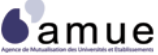

# **Coût complet et effectifs EC des laboratoires**

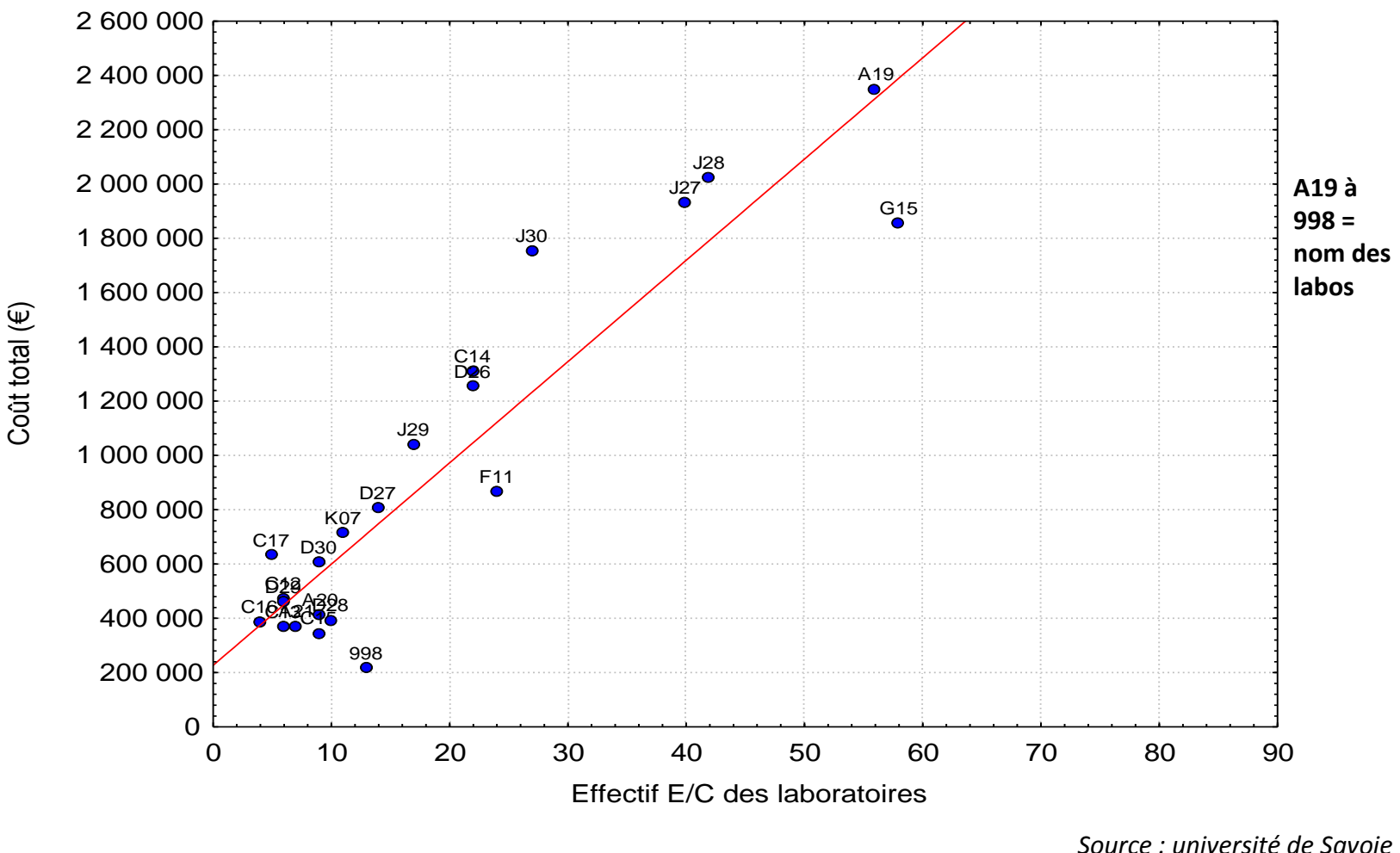

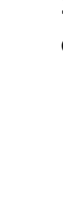

**L'analyse**

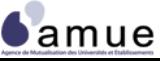

#### **Schéma de déversement des charges (modèle en sections homogènes)**

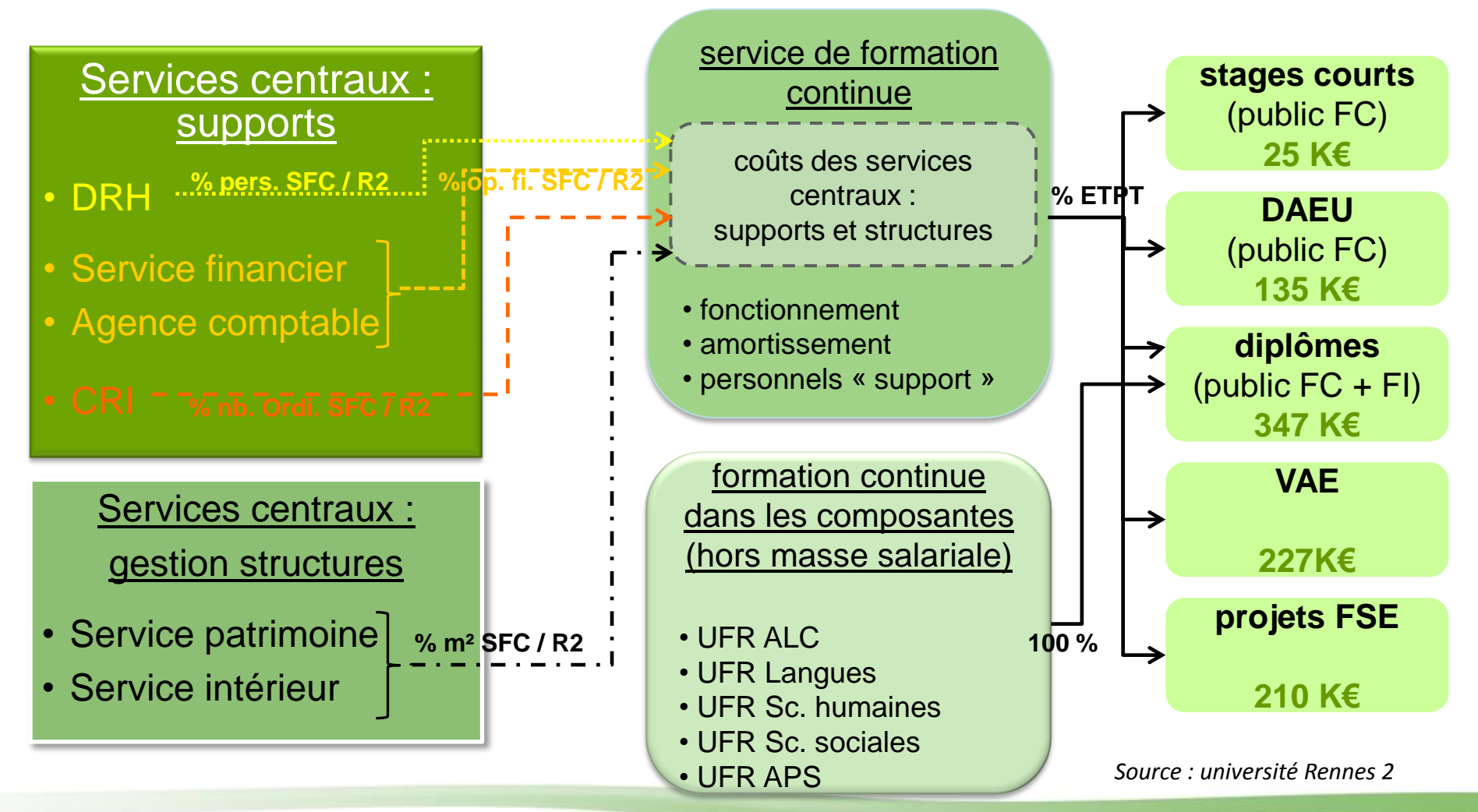

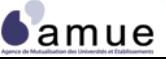

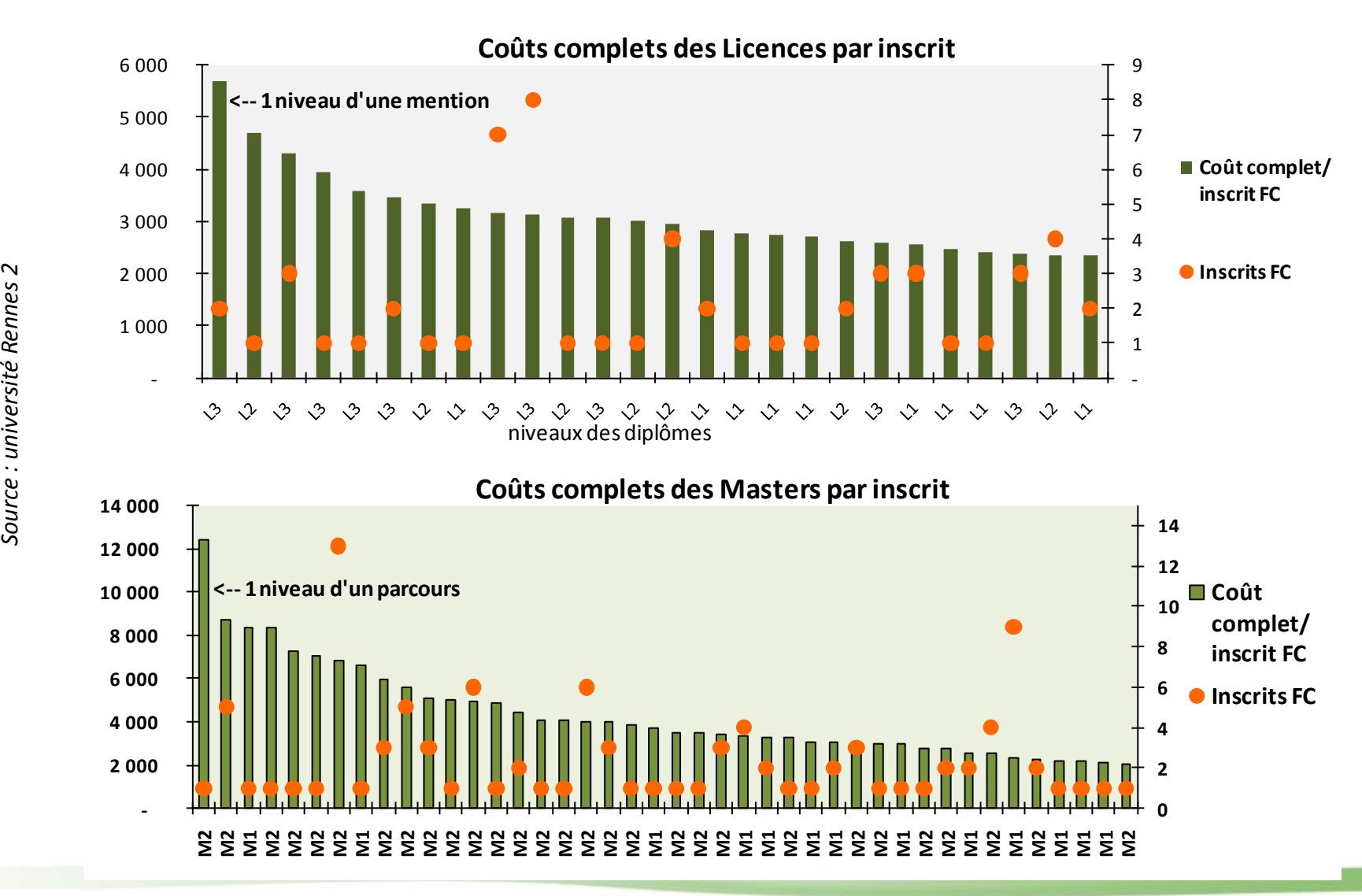

 $6$ amue

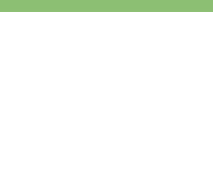

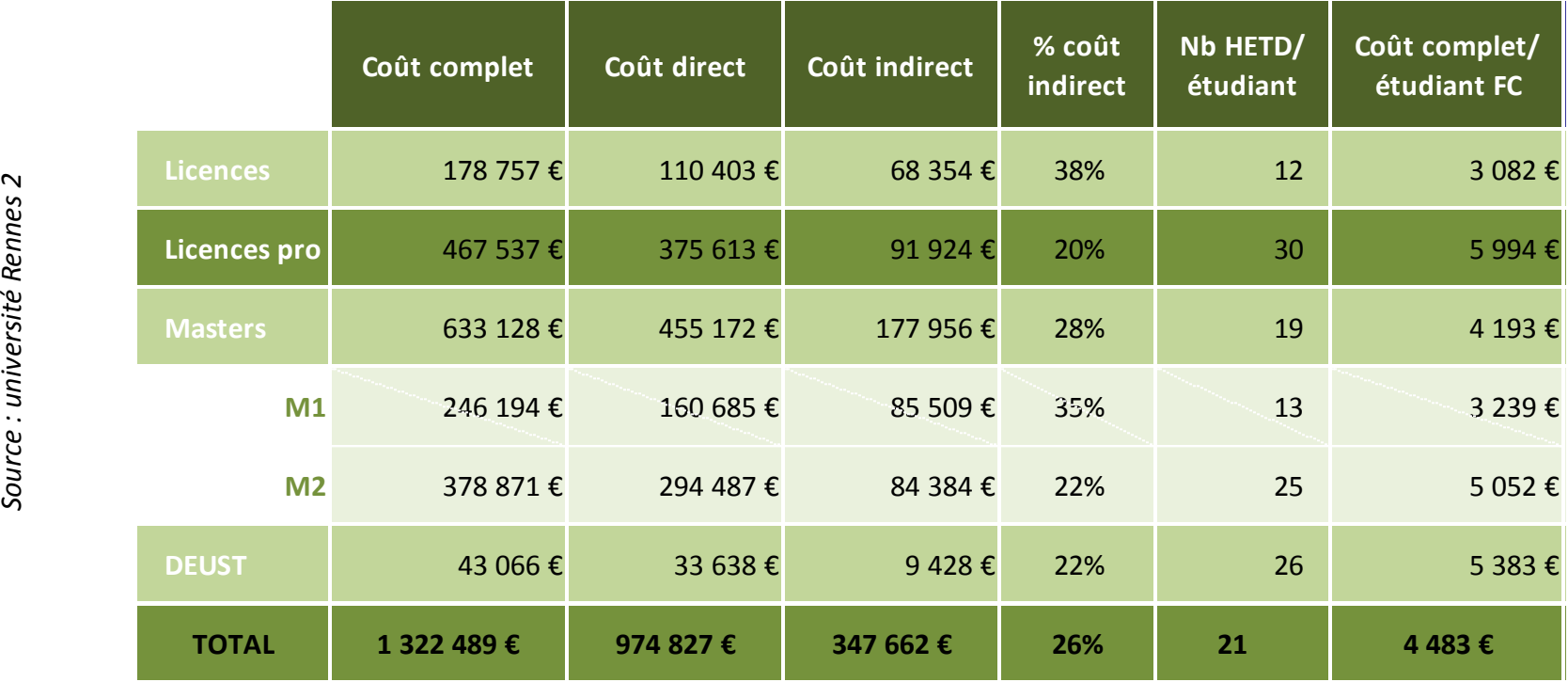

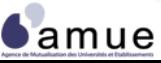

■ Focus sur la méthode de calcul des coûts directs : un impact majeur selon le choix de mode de calcul

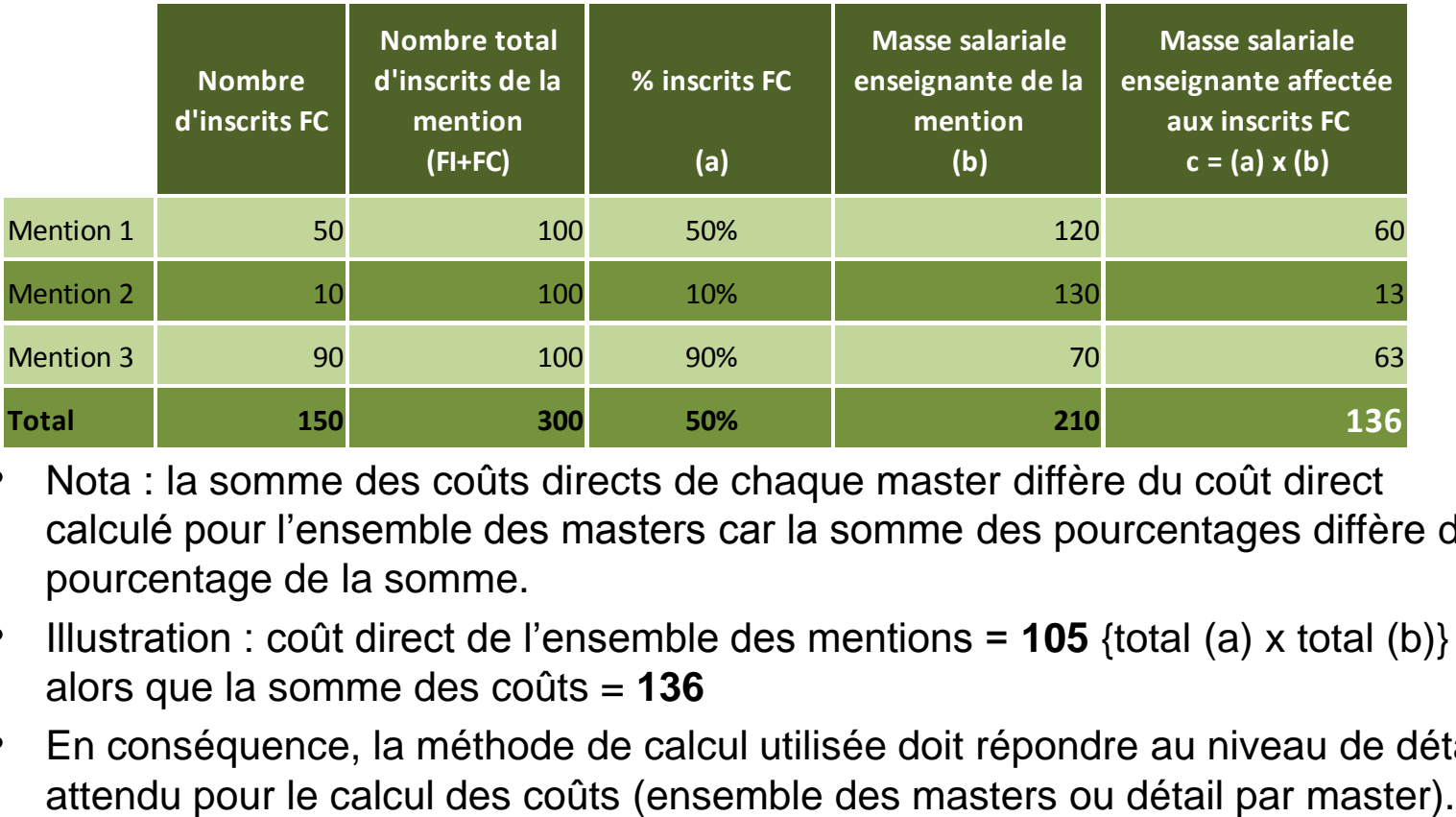

- Nota : la somme des coûts directs de chaque master diffère du coût direct calculé pour l'ensemble des masters car la somme des pourcentages diffère du pourcentage de la somme.
- Illustration : coût direct de l'ensemble des mentions = **105** {total (a) x total (b)} alors que la somme des coûts = **136**
- En conséquence, la méthode de calcul utilisée doit répondre au niveau de détail

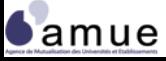

# **L'interprétation des résultats**

## **cas pratique - cahier d'exercices**

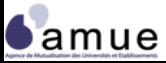

# **4.2 Les analyses d'écarts**

- L'analyse d'écarts consiste en l'appréciation a posteriori des différences entre des coûts constatés et les coûts préétablis (standards) :
	- Évaluer les différents facteurs qui ont fait dévier le coût réel du coût préétabli ;
	- Prendre des mesures correctives (le cas échéant).
- Les écarts permettent en général de mettre en évidence :
	- La pertinence de l'allocation des ressources humaines ;
	- Les impacts de répartition du travail et l'impact de l'organisation sur les coûts ;
	- L'efficacité du personnel, voire la productivité ;
	- Les dérives du coût horaire ;
	- La sur consommation de ressources (masquant une diminution de l'activité par exemple) ;
	- La mauvaise estimation des standards initiaux ;
	- Les surcoûts liés au prolongement des délais (coût à terminaison révisée).

# **Les critères explicatifs des écarts de coûts**

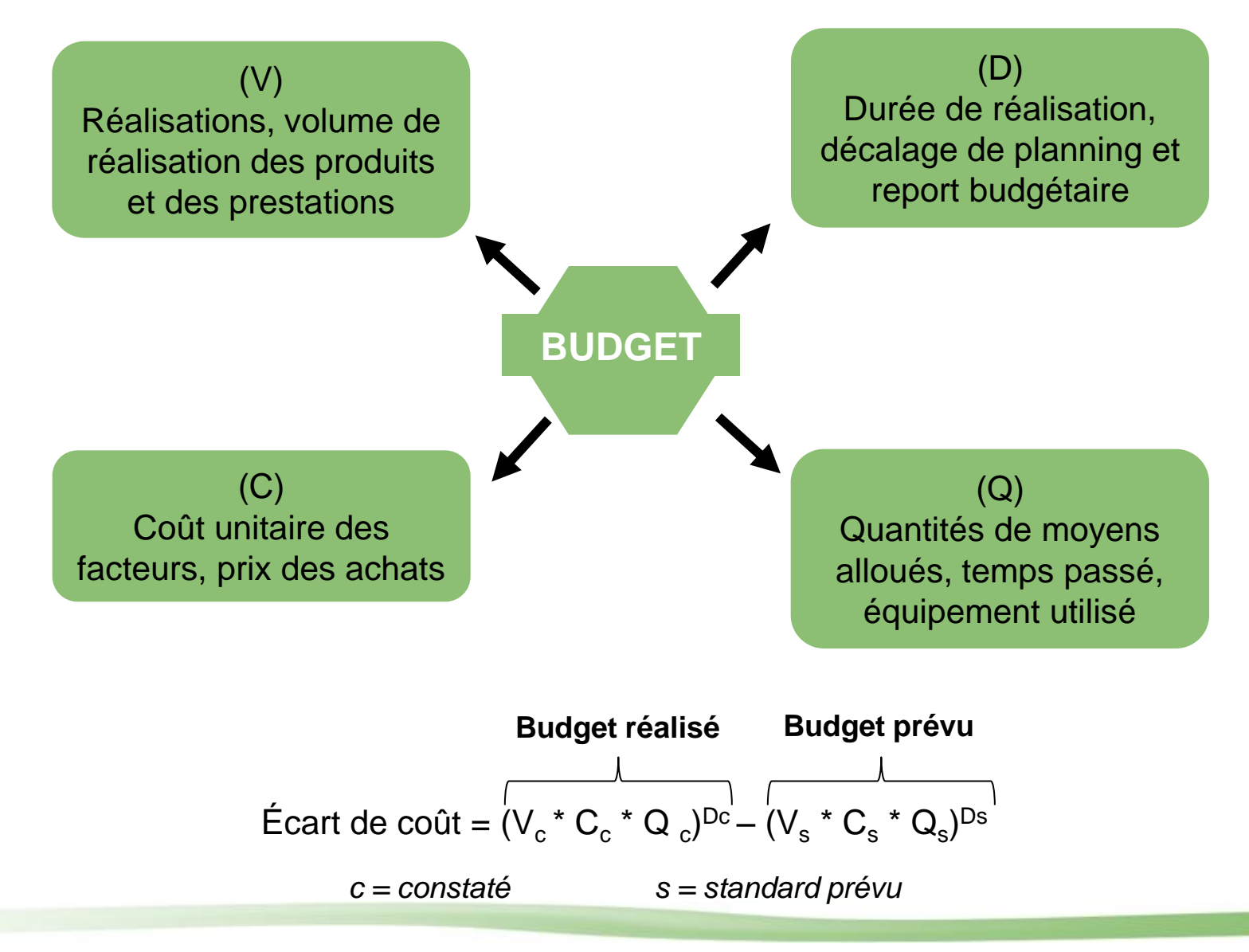

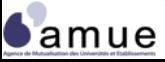

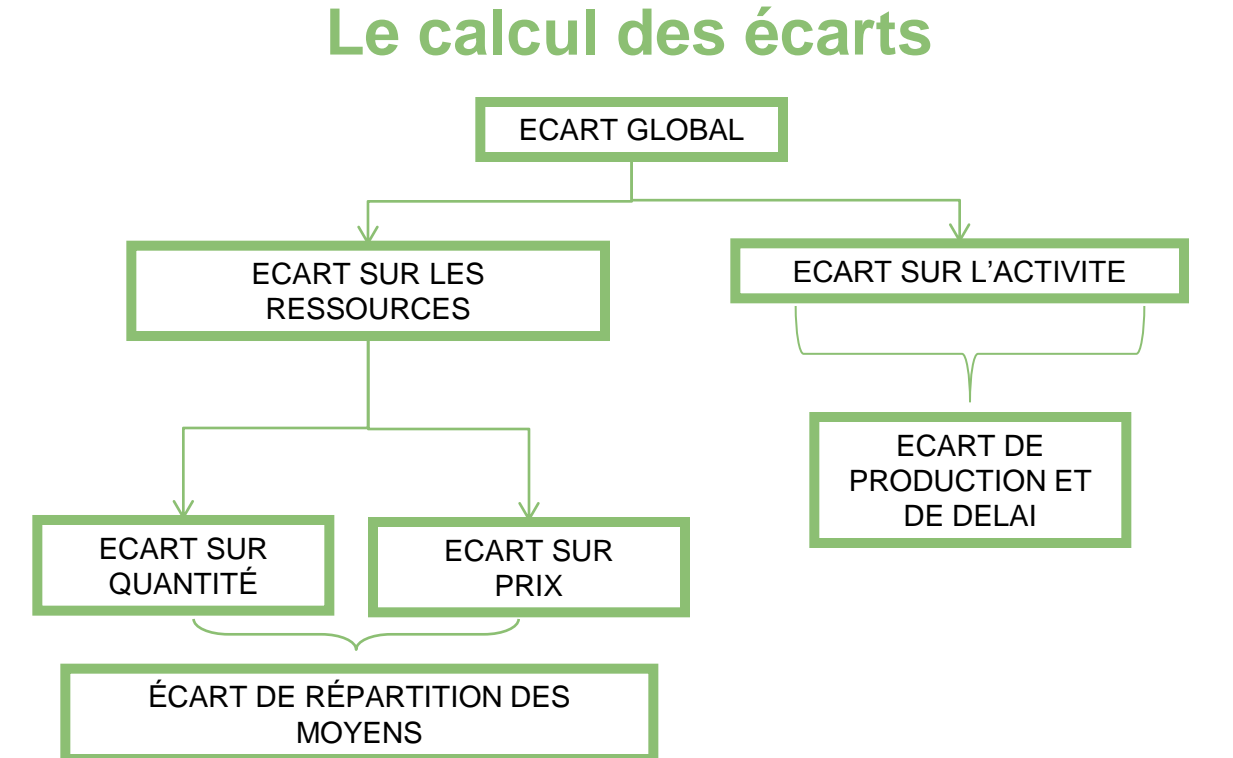

- L'analyse peut être menée en différenciant les écarts sur coûts fixes et variables
- Il est possible de remplacer les coûts standards (préétablis) par des coûts réels constatés au fur et à mesure que l'on avance dans le calcul des coûts d'un programme de recherche, d'un projet, d'une opération (investissement)

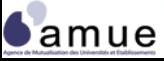

# **L'analyse des écarts**

## **cas pratique - cahier d'exercices**

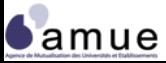

# **4.3. Les comparaisons pertinentes**

**La comptabilité analytique dans le secteur public est à la jonction du « sur mesure » et du « modèle imposé » (voir partie I)**

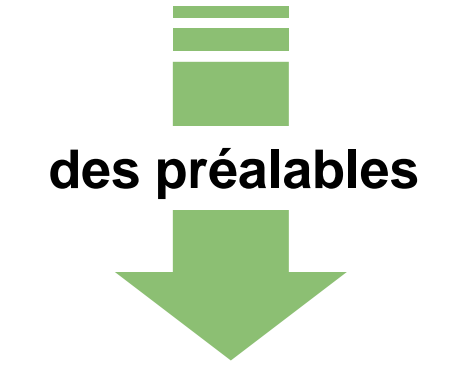

- L'approche comparative interne et historique ne peut suffire ;
- Les décisions stratégiques nécessitent d'intégrer l'environnement (concurrence des diplômes, valeurs relatives objectives/subjectives des établissements…) ;
- Les périmètres de comparaison doivent être analogues (typologie homogène des objets de coûts par des établissements) ;
- Les règles et modèles de calcul doivent être identiques.

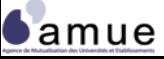

**4.3 Les comparaisons pertinentes**

# **Le développement du Benchmarking**

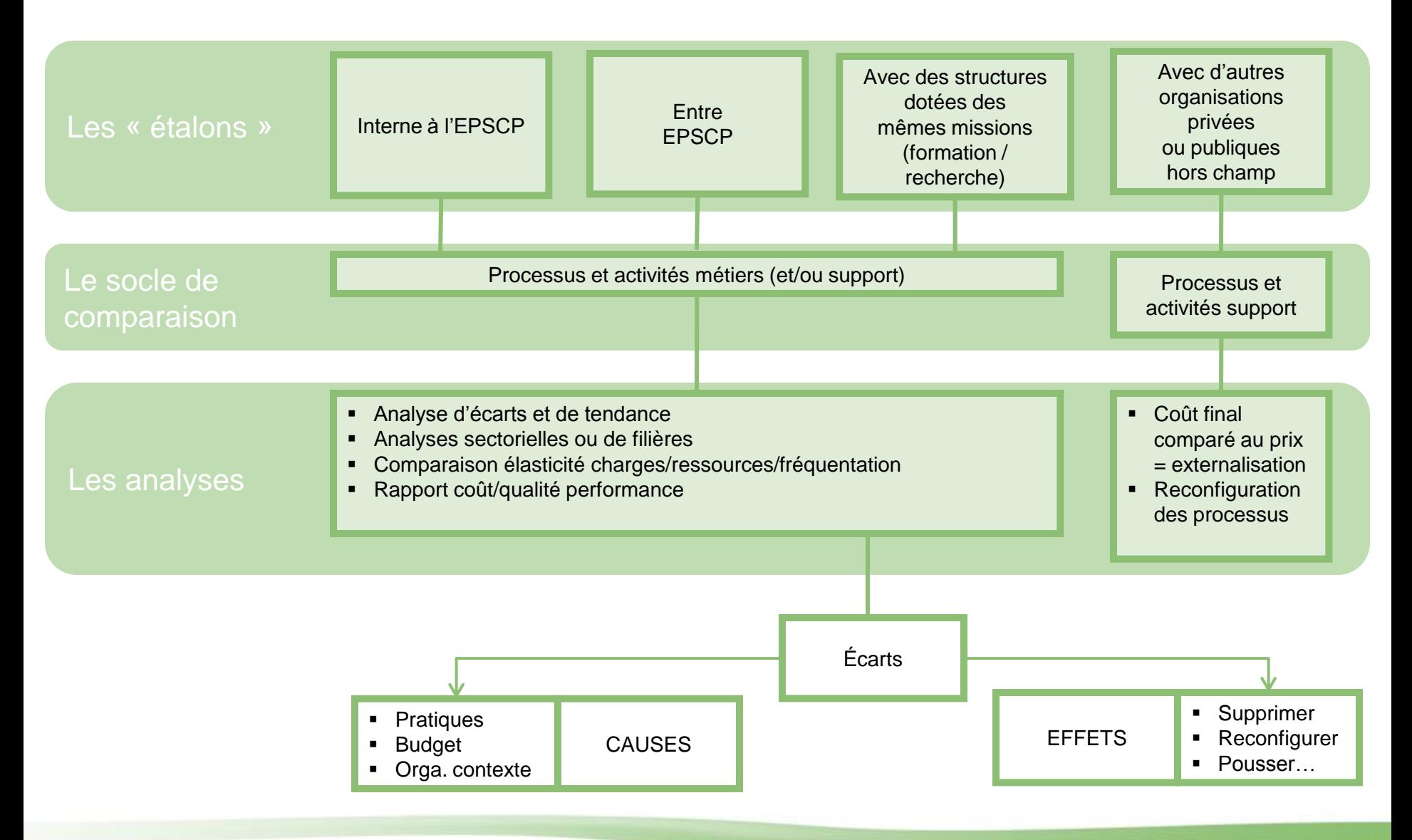

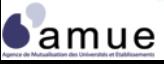

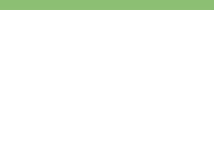

### **Des comparaisons possibles à partir d'une analyse de typologie des objets de coûts (établissements, diplômes, filières, etc.)**

Dans le cadre d'un « **benchmarking** » il est possible de comparer :

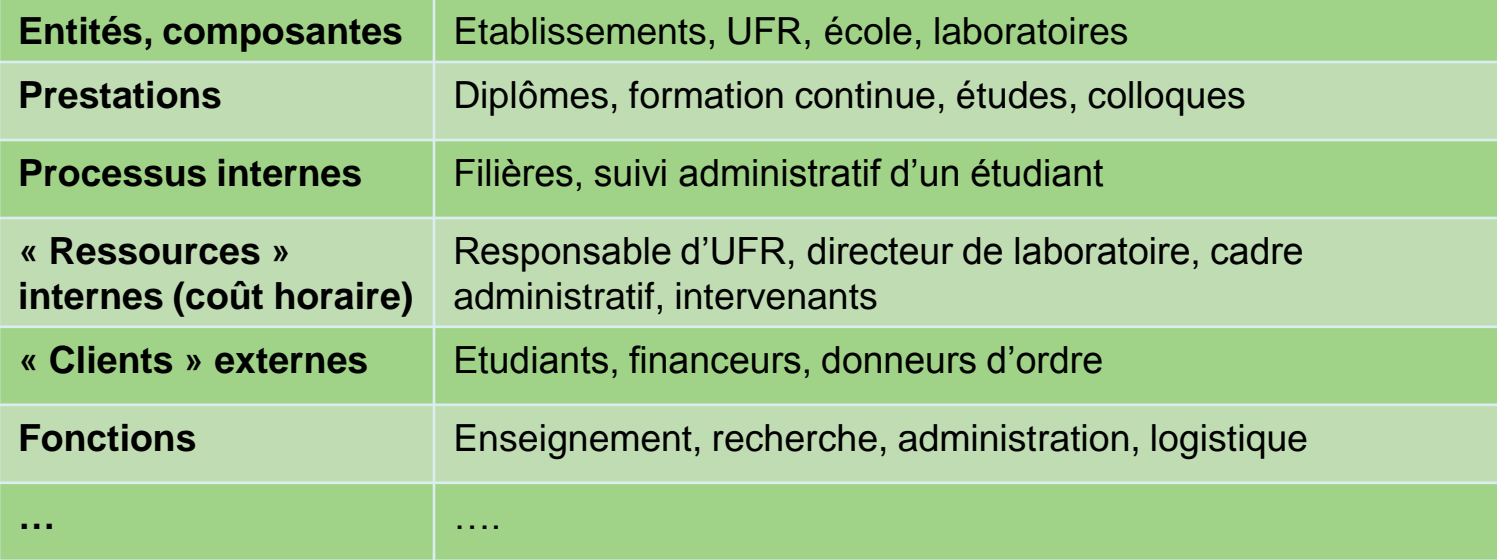

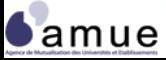

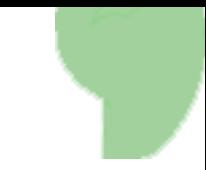

# **Une source de données nationale**

- Le portail d'aide au pilotage de l'enseignement supérieur et de la recherche : **PapESR**
	- Bases d'informations : indicateurs d'activité, de performance, relatifs à la formation (nb d'étudiants, disciplines, diplômes) à la recherche (données régionales) aux finances (base comptes financiers sur 4 ans)
	- Pour les données financières :
		- accès aux données de son établissement, du « groupe d'établissements » d'appartenance, de l'ensemble des établissements,
		- Données relatives à l'exécution budgétaire, au bilan et à l'analyse financière (SIG, ratios, …)
	- Alimenter par les remontées des établissements,
	- **Indicateurs calculés selon les bases explicitées.**
- Portail accessible à l'adresse : <http://cisad.adc.education.fr/papesr/front/>

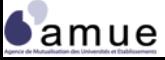

#### **L'analyse**

# **4.4. L'intégration des résultats dans le système de pilotage**

- La conformité des résultats aux objectifs et valeurs-cibles prévisionnelles : **Par quels moyens et quelle façon de faire, j'ai pu atteindre ou non les objectifs de coûts affichés initialement ?**
- La capacité à envisager une reconfiguration sur les processus et de l'organisation de l'EPSCP :

**Les activités retenues, les inducteurs et les UO étaient ils les bons et m'offrent ils la perspective de modifier la façon d'organiser le travail ?**

L'affichage des coûts et la prise en compte des coûts :

**Les résultats sont-ils admis par tous et y a-t-il un partage des conclusion qui va impulser une dynamique collective de changement ?**

La temporalité d'obtention des résultats et la capacité à agir :

**Les délais de publication et l'actualité des résultats invitent-ils à agir ou seulement à connaître ?**

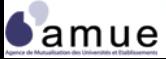
**La démarche de pilotage dans le cadre du projet d'établissement : l'appui de la comptabilité analytique**

- Le renouveau de la démarche de contractualisation entre l'État et les établissements dans le prolongement de la mise en œuvre de la LOLF entraîne :
	- Un engagement réciproque : l'allocation de moyens par le ministère est la contrepartie de l'engagement de l'établissement à atteindre les **objectifs fixés** ;
	- Les échéances pluri annuelles et les contraintes budgétaires peuvent occasionner des **écarts** entre les montants souhaités et obtenus ;
	- le rapprochement entre **moyens et objectifs** doit être constant et une éventuelle actualisation des objectifs au regard des moyens alloués est indispensable.
- La justification des réalisations de l'établissement auprès du ministère s'effectuera selon le triptyque : objectifs / moyens / résultats

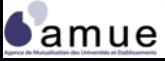

## **L'aide à la programmation budgétaire**

- Alimenter le **débat d'orientation budgétaire** :
	- fournir des informations sur les activités de l'établissement (exemples : coût et ressources des principales activités et domaines de formation et de recherche)
	- déterminer des équilibres analytiques et des besoins de subventionnement (méthode de la contribution)
	- identifier des facteurs impactant les ressources et les coûts (inducteurs)
	- Scénariser plusieurs hypothèses en s'appuyant sur ces facteurs et en agrégeant les données globales de l'établissement :
		- − Scénarios pluri annuels se basant sur l'évolution des facteurs clés des activités cœur de métier : nombre d'étudiants, rémunération moyenne enseignant, coût sectoriel par étudiant, …
		- − Raisonnement sur des grands agrégats (volumes financiers importants)
		- − Réconcilier les données de comptabilité analytique avec les données de l'analyse financière (le besoin de financement déterminé via la méthode de la contribution nécessite un financement pouvant provenir de ressources propres externes de l'établissement ou s'appuyant sur l'autofinancement dégagé).

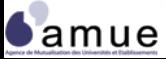

## **L'aide au dialogue budgétaire**

- Appuyer le **dialogue interne de gestion** entre l'équipe de direction et les composantes et les services :
	- Identifier des coûts significatifs / coûts standards : permettre de calibrer l'allocation de moyens (coûts prévisionnels)
	- S'appuyer sur l'analyse des écarts (différence entre prévisions et réalisations et analyse des causes)
	- Disposer d'une approche par le coût complet des activités réalisées au sein des composantes (coût direct et coût indirect) afin de garantir l'équilibre des activités de l'établissement
	- Tenir compte de critères de performance dans l'allocation de crédits aux composantes (démarche progressive pouvant par exemple s'appliquer sur un périmètre restreint comme les appels à projets assortis de critères de performance)
- Exemple du **Contrat d'Objectifs et de Moyens** proposé par la CPU pour structurer le dialogue interne avec les composantes et leurs responsables. Document type et méthodologie accessible à cette adresse : [http://www.cpu.fr/Contrats\\_d\\_objectifs\\_et\\_de\\_moy.841.0.html?&L=0](http://www.cpu.fr/Contrats_d_objectifs_et_de_moy.841.0.html?&L=0)

**4.4 L'intégration dans le système de pilotage**

## **La diffusion des résultats de la comptabilité analytique**

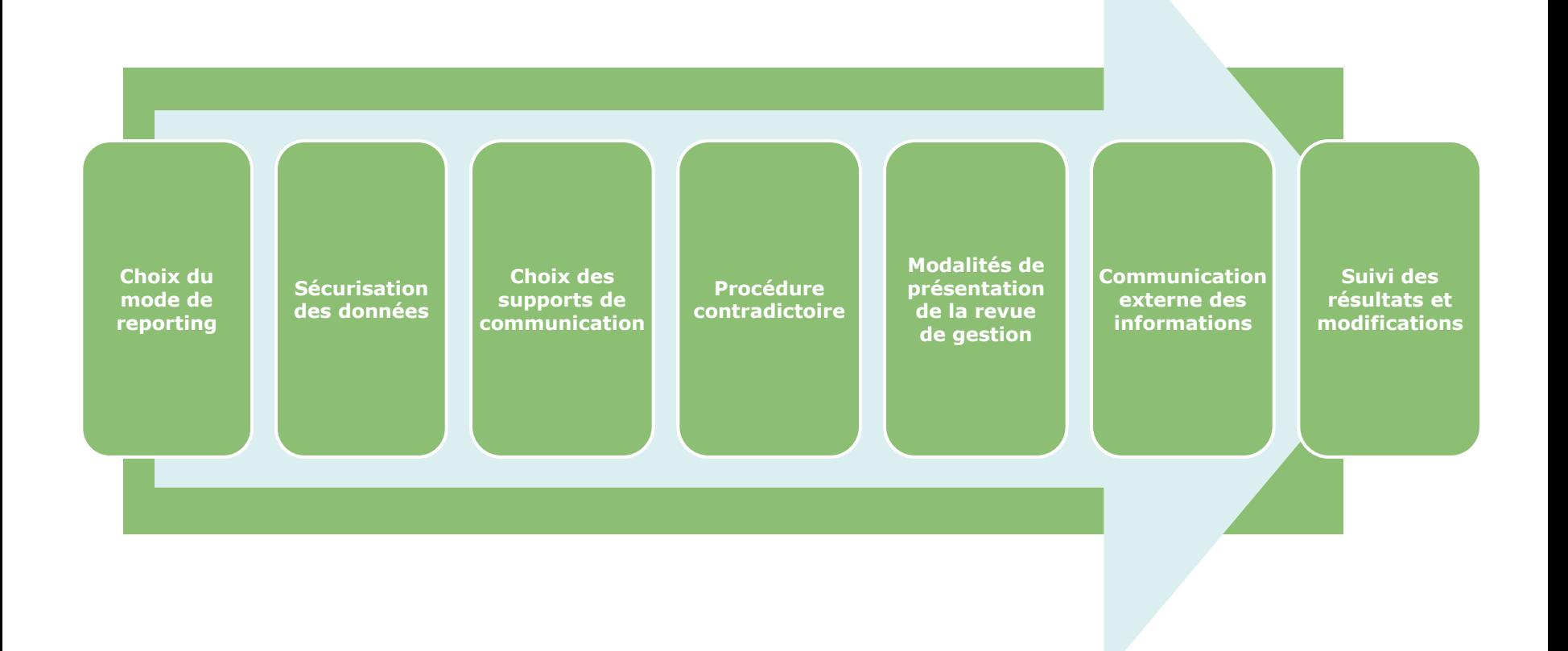

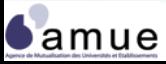

Formation « La comptabilité analytique adaptée aux EPSCP » © Amue 2012

## **L'impact des résultats analytiques**

- La reconfiguration des processus
- La redéfinition des standards et valeurs-cible
- Un plan d'actions assorti d'un calendrier
- La structure des bases de données et les nouvelles interfaces au sein du système informatique de gestion

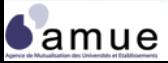

**4.4 L'intégration dans le système de pilotage**

## **L'impact des résultats analytiques**

### *L'exemple d'une révision tarifaire de la formation continue*

 Objectif : combler les décalages entre tarifs et coûts complets à horizon 2015

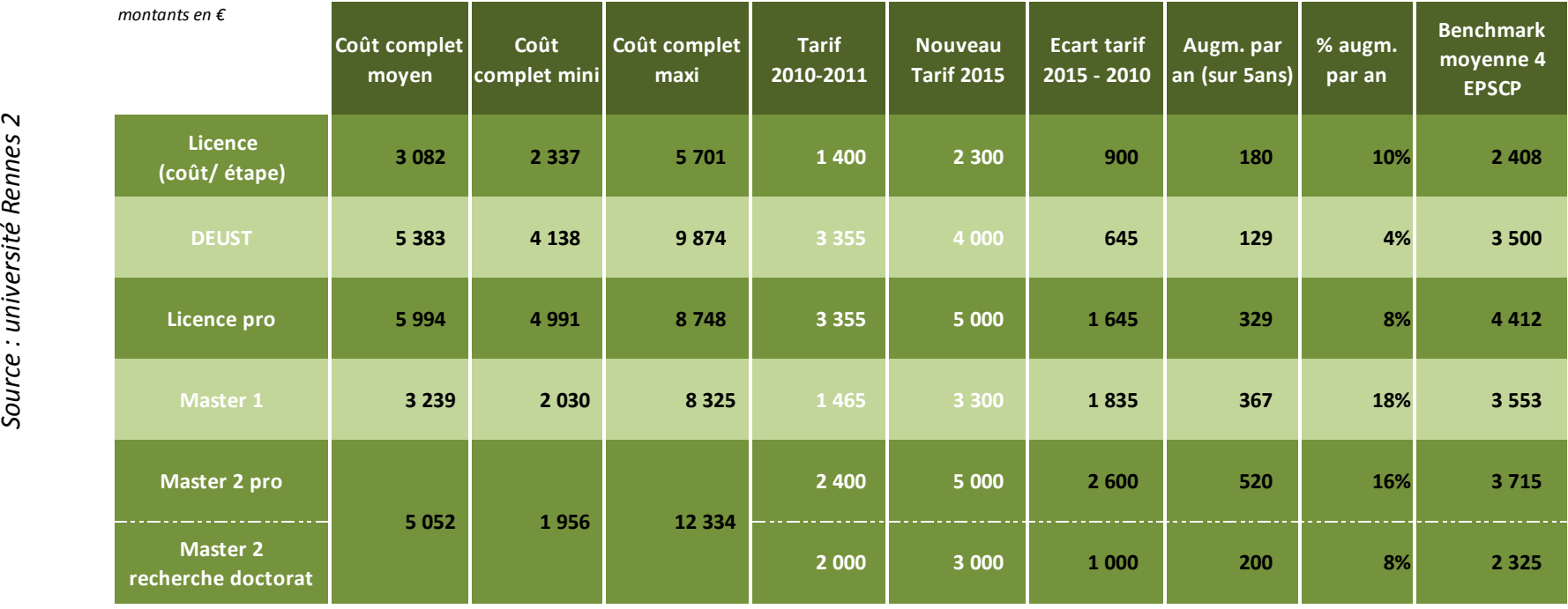

- La nouvelle tarification s'appuie sur les calculs de coûts complets et sur un benchmark tarifaire d'autres EPSCP.
- Le plan de rattrapage a été adopté par le conseil d'administration

Source : université Rennes 2

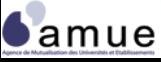

## **4.5 Les critères de choix d'un modèle analytique**

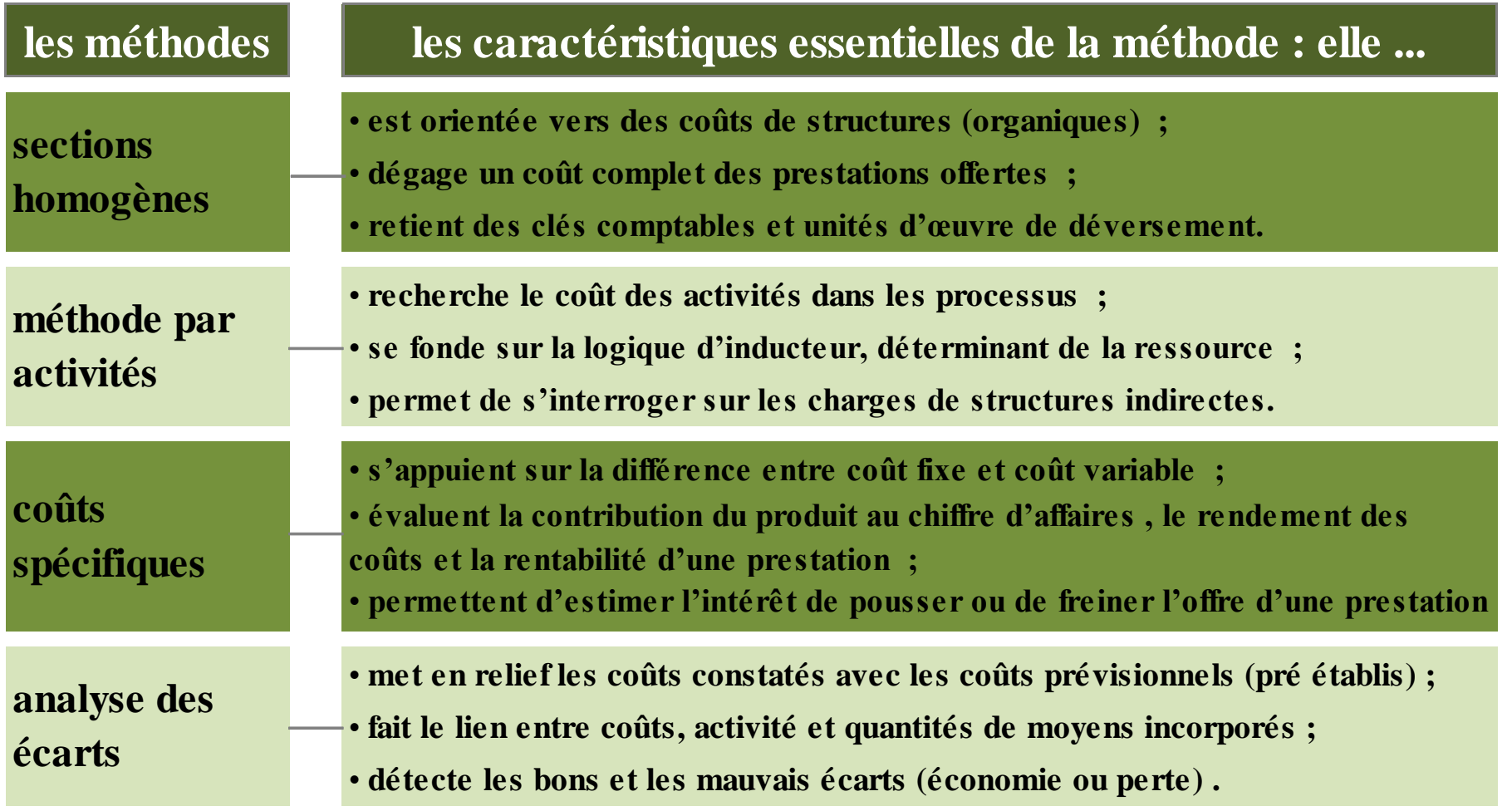

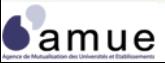

## **Choix du modèle : critères d'appréciation**

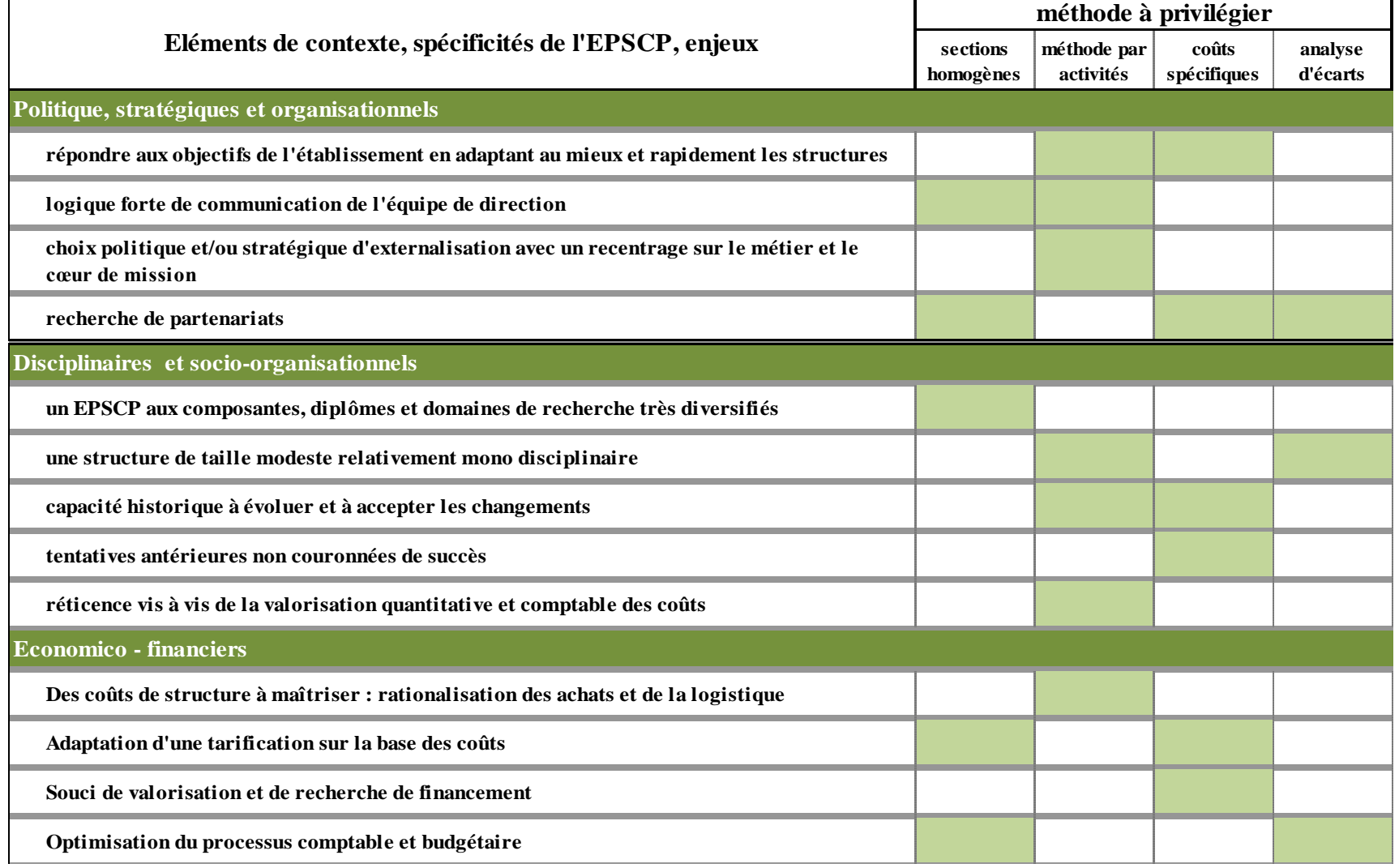

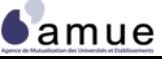

## **Choix du modèle : critères d'appréciation**

#### **Méthode en coûts complets**

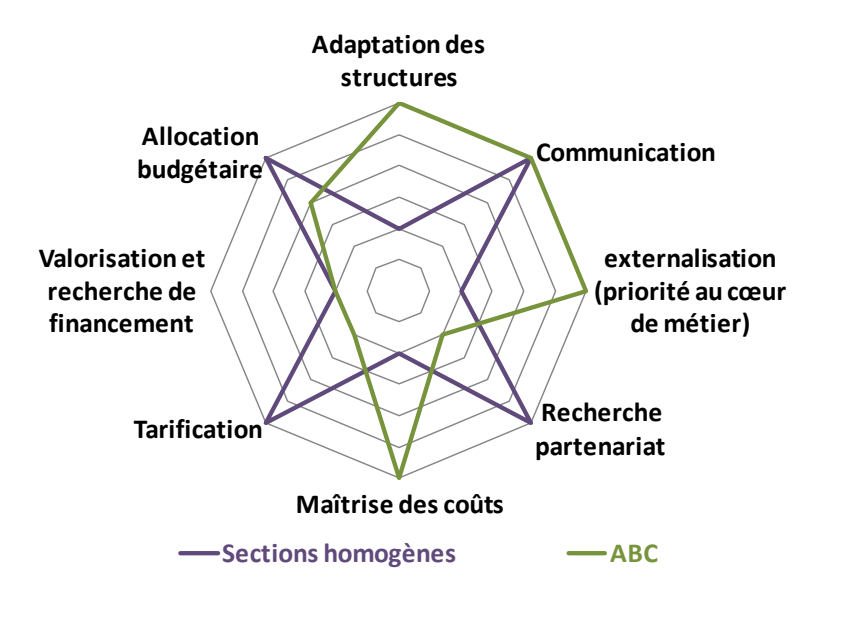

#### **Méthodes en coûts partiels**

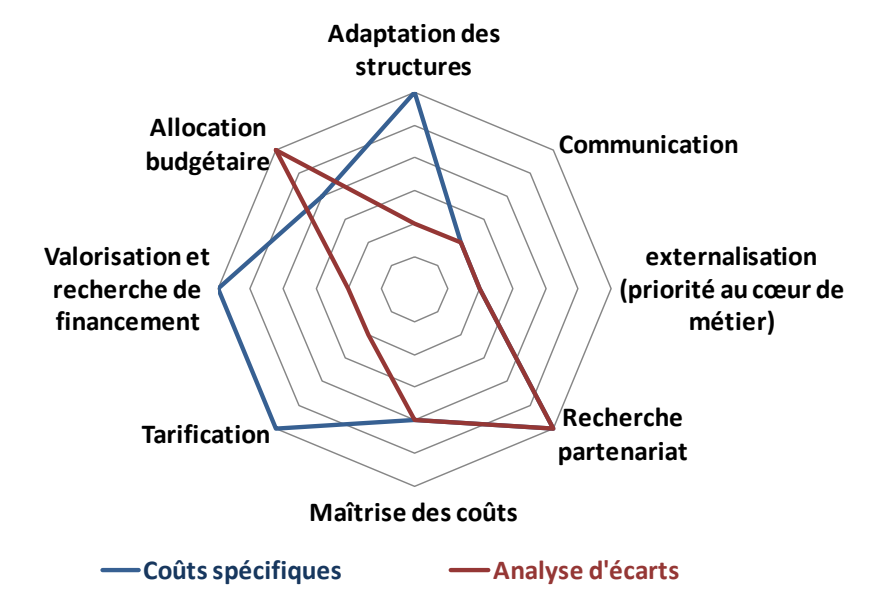

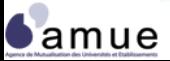

**Le pilotage**

La comptabilité analytique : pourquoi ?

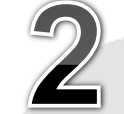

Démarrer le projet

**Calculer** des coûts et déterminer

des résultats analytiques

Interpréter, expliquer et utiliser les résultats

Positionner **La comptabilité du la comptabilité du la comptabilité du la comptabilité du la comptabilité du la comptabilité**<br>Comptabilité du la comptabilité du la comptabilité du la comptabilité du la comptabilité du la comptabilité d **la comptabilité analytique** contrôle de diverse de la disembre de la disembre de la disembre de la diseña de la diseña de la diseña de la<br>Entre de la diseña de la diseña de la diseña de la diseña de la diseña de la diseña de la diseña de la diseña gestion **contrôle de Positionner au sein du gestion**

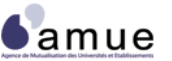

Formation « La comptabilité analytique adaptée aux EPSCP » © Amue 2012

**5. Positionner la comptabilité analytique au sein du contrôle de gestion**

- 5.1 La comptabilité analytique : un outil du contrôle de gestion
- 5.2 Le pilotage stratégique et prospectif

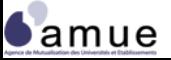

## **5.1 La comptabilité analytique : un outil du contrôle de gestion**

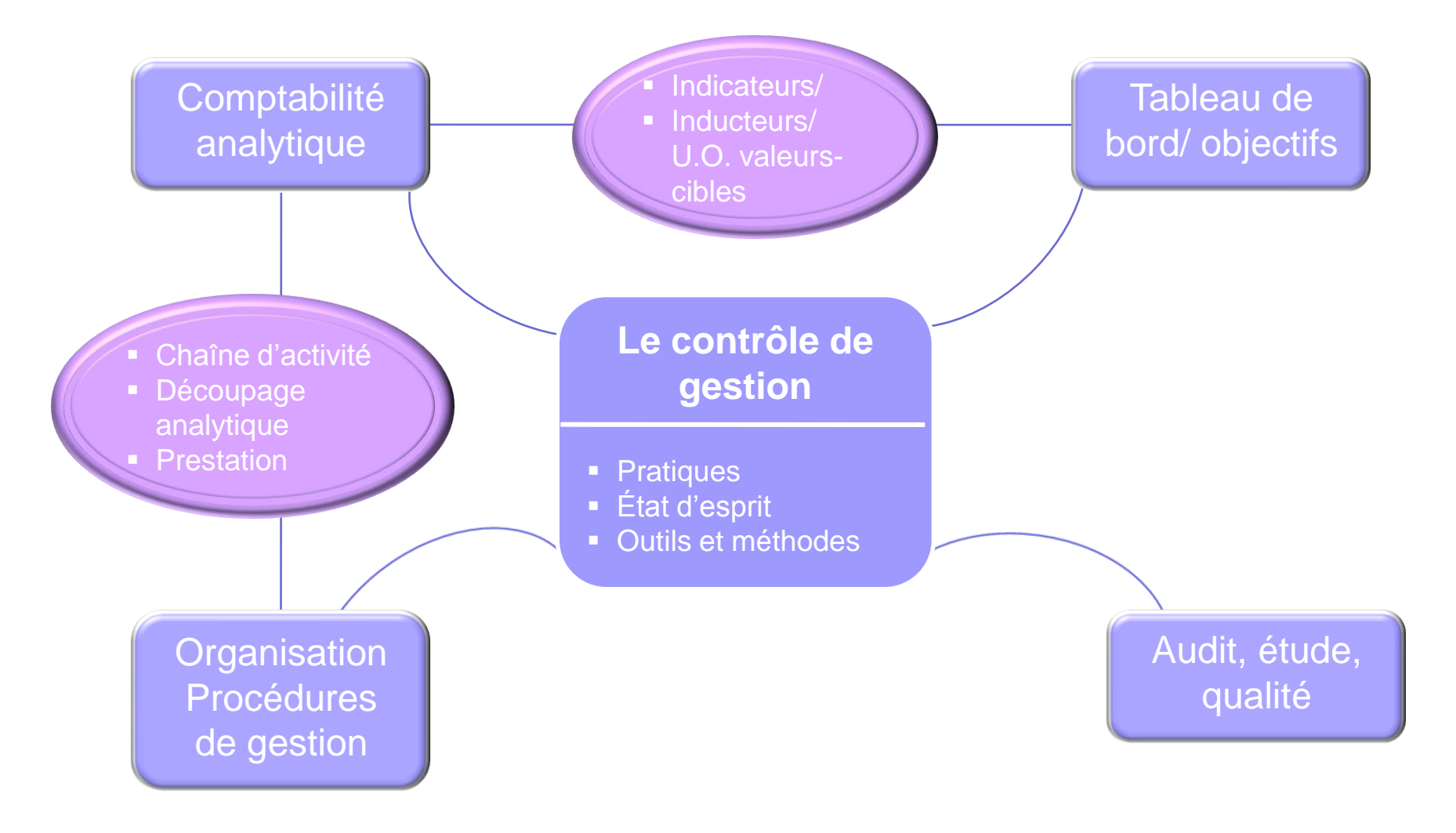

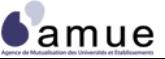

Formation « La comptabilité analytique adaptée aux EPSCP » © Amue 2012

## **Recommandations pour l'exploitation des données**

- Éviter les redondances d'outils
- Coordonner les indicateurs des tableaux de bord avec ceux de la comptabilité analytique d'exploitation
- Insérer les résultats des calculs de coûts dans les tableaux de bord infra annuels
- Différencier les ratios utilisés à l'allocation budgétaire des ratios de coûts illustrant la réalisation des activités
- Ne pas associer directement accroissement de ressources avec performance sur les coûts (différence public/privé)

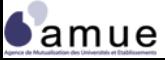

#### *Les indicateurs des tableaux de bord coordonnés avec les données de la comptabilité analytique*

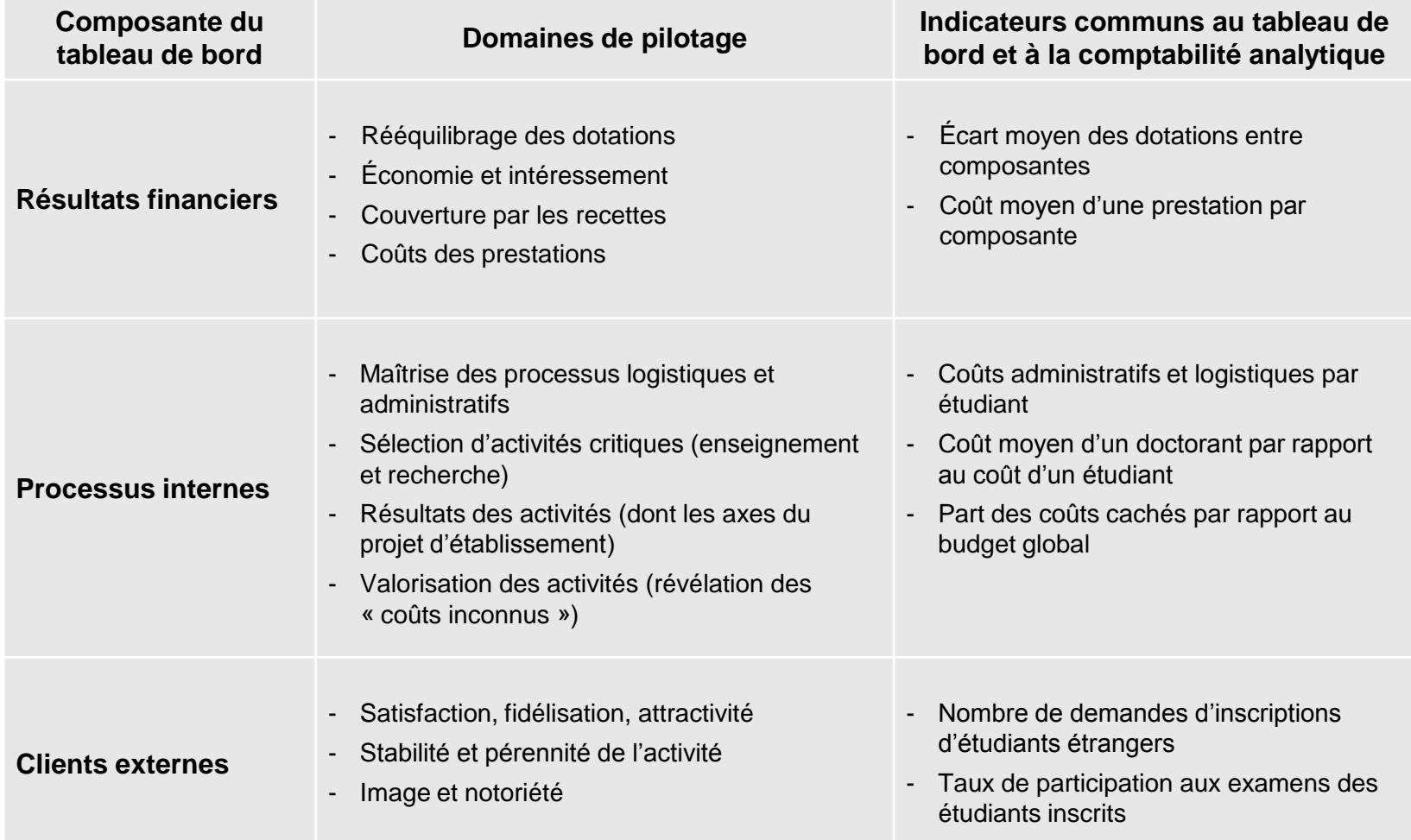

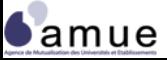

**Le pilotage**

#### **Illustration : modèle de fiche indicateur interne**

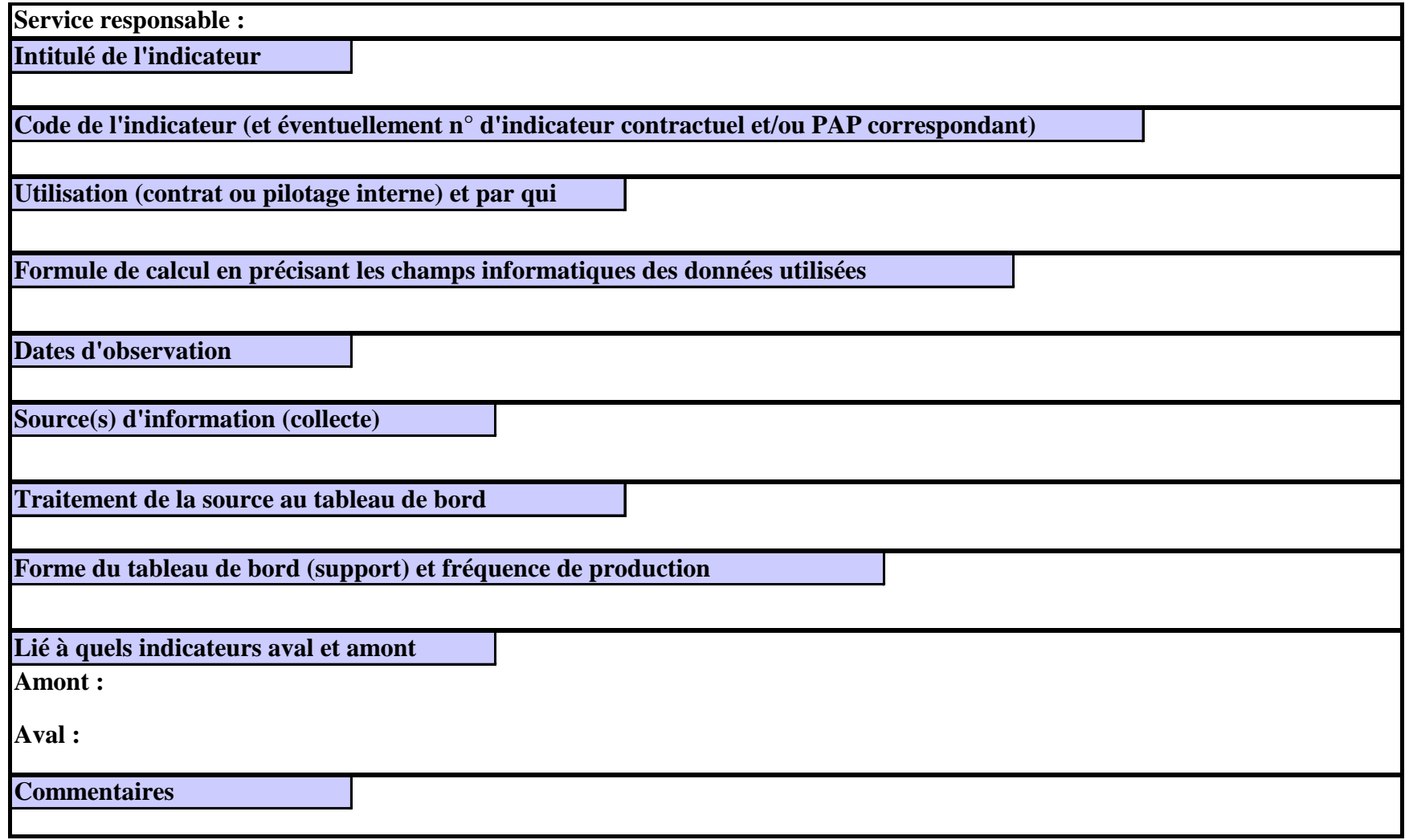

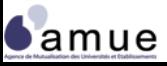

### **Illustration : Fiche indicateur de performance – contrat vague D Revenus consolidés de la valorisation de la recherche**

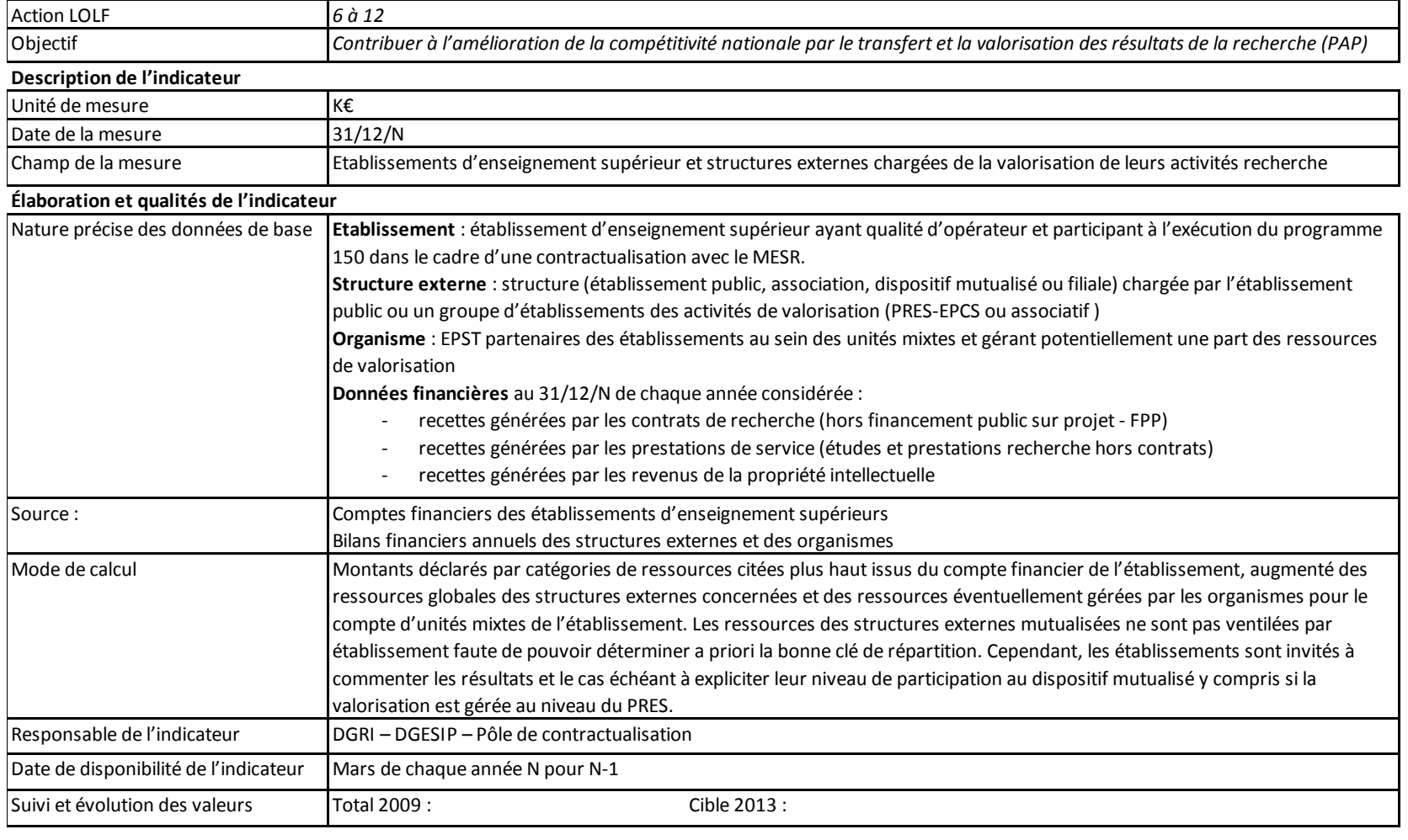

Commentaires de l'établissement

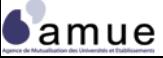

## **5.2 Le pilotage stratégique et prospectif**

- La comptabilité analytique constitue **l'un des outils** du système global de pilotage des EPSCP ;
- La comptabilité analytique au sein du système de pilotage :
	- Permet de mesurer **l'efficience** des biens et services fournis par l'établissement (indicateurs d'efficacité de la gestion dans le cadre de la LOLF) ;
	- Permet également de mesurer la **pertinence** des moyens alloués à la réalisation d'un objectif (les moyens alloués sont-ils en adéquation avec la décision politique) ;
	- Participe à la mise en place d'un système de présentation périodique de rapports sur les activités et les résultats (« reporting ») permettant la remontée d'informations au niveau hiérarchique ;
	- Permet d'opérer des choix stratégiques de développement de certaines activités ou à l'inverse de décider de diminuer voire d'arrêter une activité.

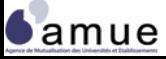

**Conclusion : les éléments de réussite de la mise en place de la comptabilité analytique**

- La **prise en compte de la culture organisationnelle** (long terme) et des rapports entre acteurs (court terme) ;
- **L'implication de l'ensemble des acteurs** dans la démarche et dans la structuration des outils ;
- L'assurance du **soutien de l'encadrement** et de la présidence ;
- L'identification des **ressources nécessaires à la conduite du projet** ;
- La gestion des « contraintes technologiques » et des S.I. ;
- Des **actions et des décisions explicitement fondées sur les coûts** ;
- L'apprentissage, la modification des pratiques, l'enrichissement des tâches.

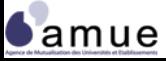

## La comptabilité analytique adaptée aux EPSCP

# **Merci de votre attention**

**THILL!** 

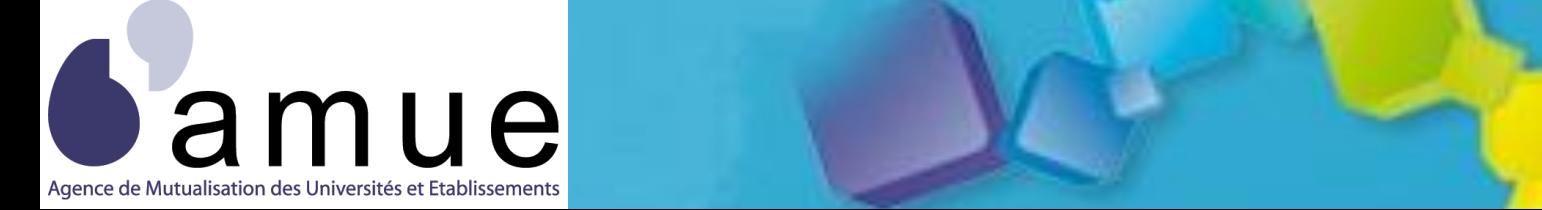

**Le pilotage**

f o r m a t i o n